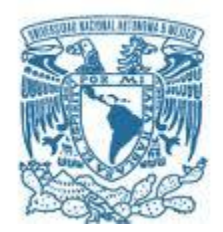

### **UNIVERSIDAD NACIONAL AUTÓNOMA DE MÉXICO**

PROGRAMA DE MAESTRÍA Y DOCTORADO EN INGENIERÍA INGENIERÍA MEACÁNICA – DISEÑO MECANICO

### DISEÑO DE ATENUADOR DE IMPACTO PARA VUELO SUBORBITAL

#### **TESIS** QUE PARA OPTAR POR EL GRADO DE: MAESTRO EN INGENIERÍA

### PRESENTA: ING. EDUARDO AMARO CALDERON

TUTOR PRINCIPAL DR. FERNANDO VELÁZQUEZ VILLEGAS FACULTAD DE INGENIERÍA

CIUDAD DE MÉXICO, JUNIO 2019

#### **JURADO ASIGNADO**

- Presidente: Dr. Ramírez Reivich Alejandro C.
- Secretario: Dr. Espinoza Bautista Adrián
- 1er. Vocal: Dr. Velázquez Villegas Fernando
- 2do. Vocal: Dr. Yánez Valdez Ricardo
- 3er. Vocal: Dr. Cuenca Jiménez Francisco

Lugar en donde se realizó la tesis: POSGRADO DE INGENIERIA, FACULTAD DE INGENIERIA, CIUDAD UNIVERSITARIA, UNAM

TUTOR DE TESIS:

DR. FERNANDO VELAZQUEZ VILLEGAS

FIRMA

\_\_\_\_\_\_\_\_\_\_\_\_\_\_\_\_\_\_\_\_\_\_\_\_\_

## **Agradecimientos**

- A Dios por permitirme realizar este proyecto.
- A la comunidad del camino neocatecumenal que siempre me ha acompañado y arropado en momentos difíciles que se han suscitado.
- A mis padres, que siempre me han apoyado y me han acompañado en todos los proyectos que emprendido.
- A mis hermanas que siempre han estado Monse, Hannia, Alejandra, Ana y Gabriela.
- A mi tutor Fernando por su paciencia, apoyo, esfuerzo, y tiempo dedicado en esta etapa de mi formacion. ´
- Al Ing. Omar Alfredo Fragoso Medina, por toda su ayuda y asistencia en varias de las dificultades que se presentaron en el uso de hyperworks. Muchas gracias.
- A la Universidad Nacional Autónoma de México, por abrirme sus puertas y permitirme formar parte de su amplia matrícula y por brindarme todos los recursos académicos necesarios para estos estudios.
- Al Consejo Nacional de Ciencia y Tecnología, CONACYT, por brindarme los recursos económicos para la realización de esta maestría.
- A todos los integrantes del comité sinodal, por brindarme un poco de su tiempo para la mejora y correccion de este trabajo. ´
- A mis companeros del laboratorio Pedro, Diego, Dani, Alejandro , Alfredo, por su amistad y la paciencia ˜ que me tuvieron estos dos años.
- A la dirección General de Asuntos del Personal académico (DGAPA-UNAM) por el apoyo para realizar esta investigación a través del proyecto PAPIIT IN113315 "Mecánica Computacional y optimización como línea de investigación en el diseño mecánico".
- Al Sr. Alexei Pichardo y a sus diferentes colaboradores que siempre me apoyaron en especial por la ayuda recibida con sensores, motores etc. para las tareas solicitadas en la materia de vibraciones mecánicas.
- A Koblenz- Eléctrica S. A. de C. V. en especial al departamento de Recursos Humanos, al equipo de Ingeniería, al Ing. Marco Cortés, al Ing. Valdivia, al Ing. Homero Garza por sus facilidades y apoyo durante el proceso de Ingreso a la maestría.

A todos ellos muchas gracias

# **´Indice general**

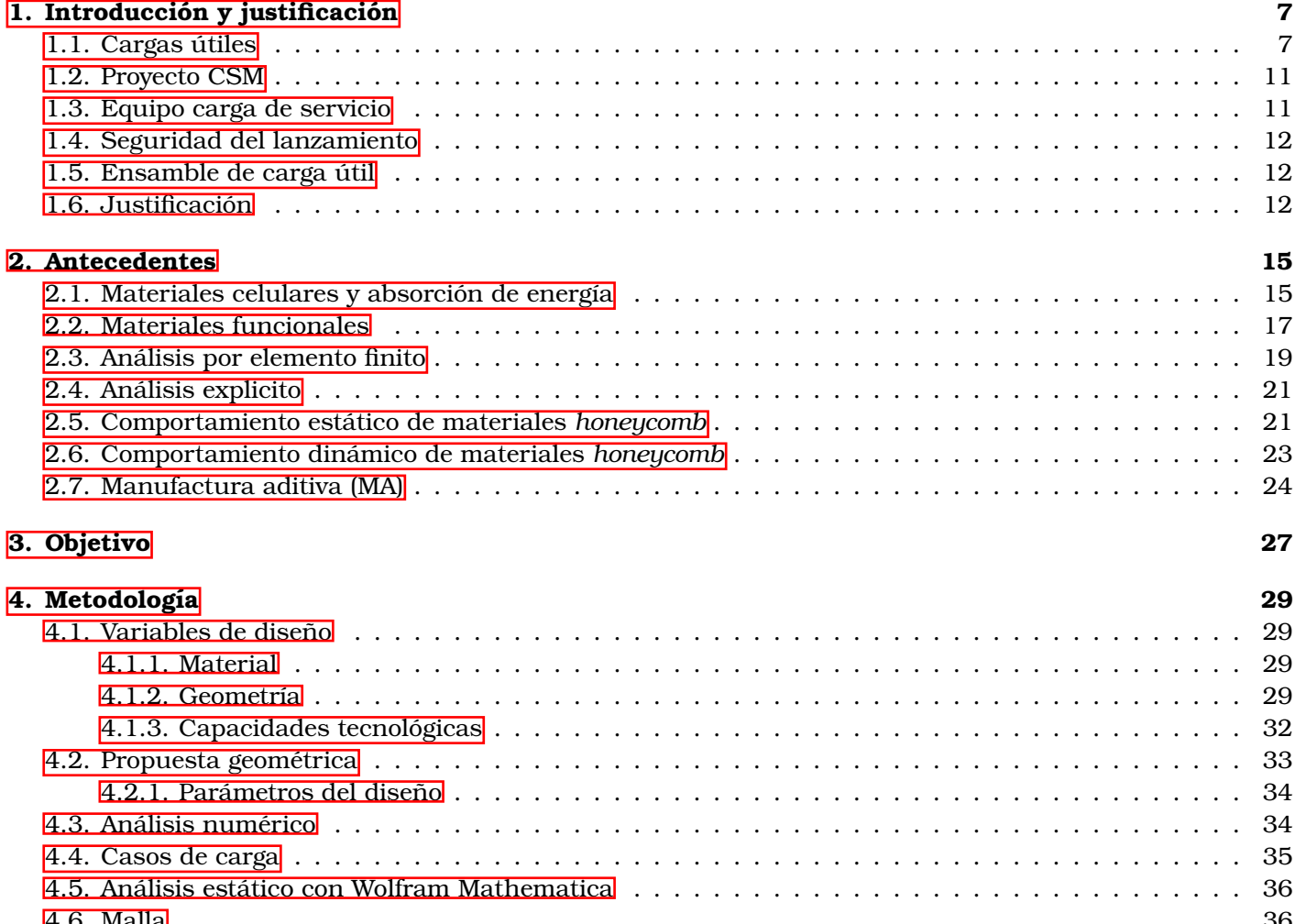

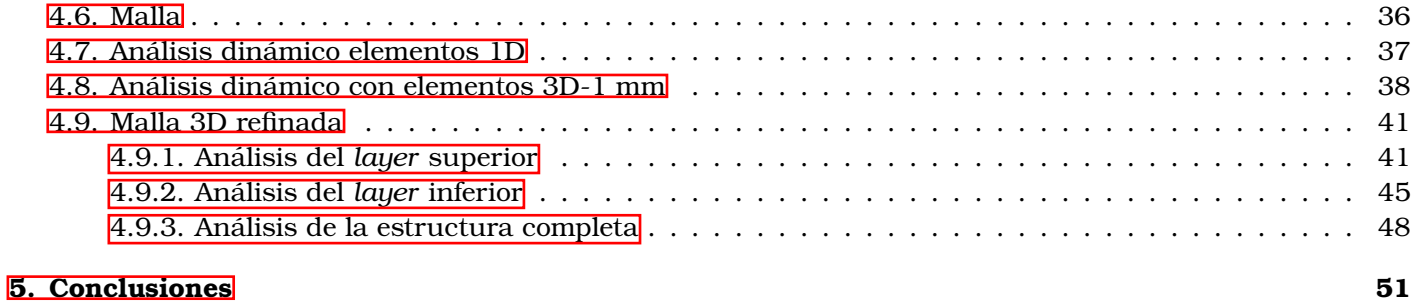

# **´Indice de figuras**

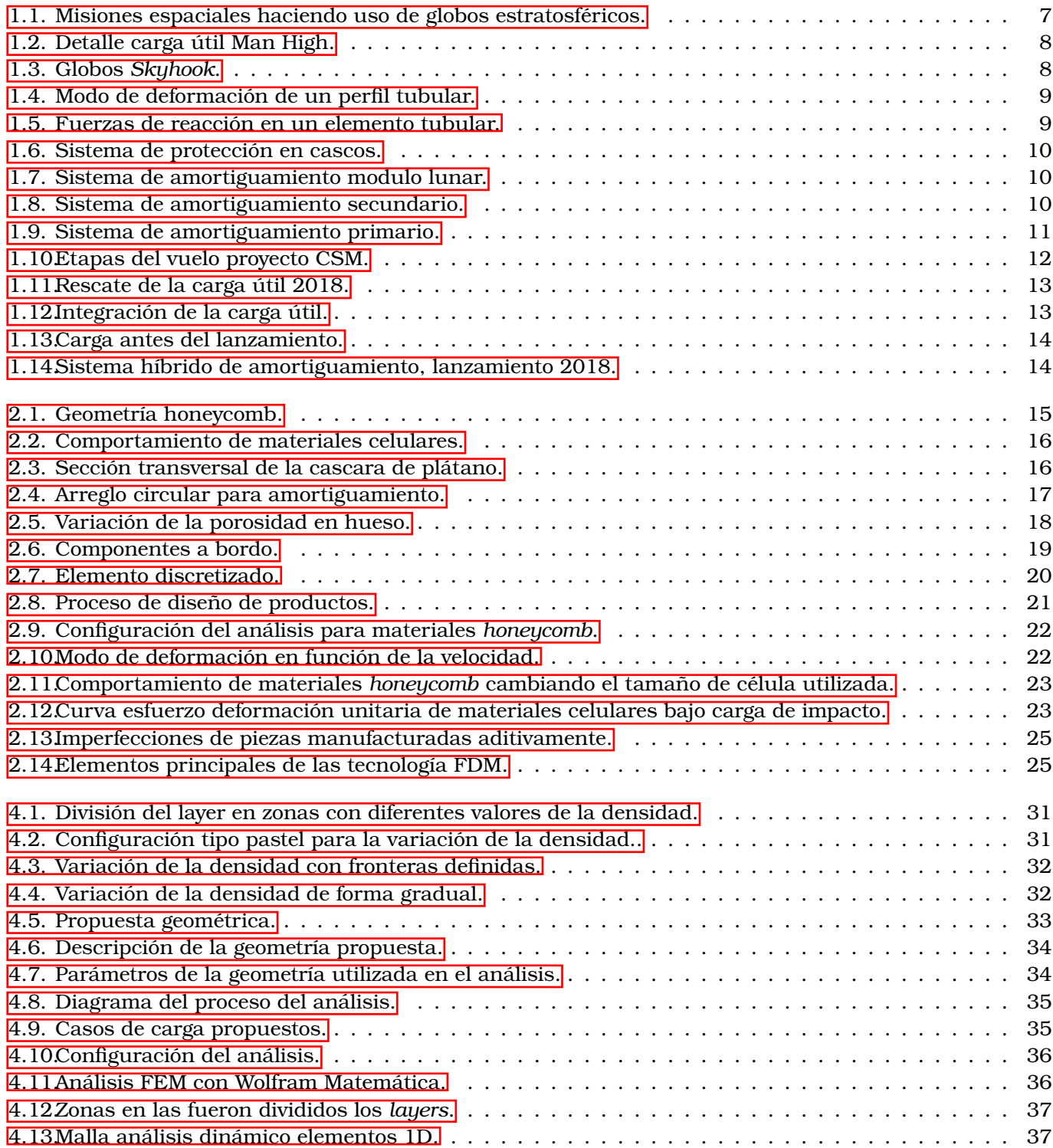

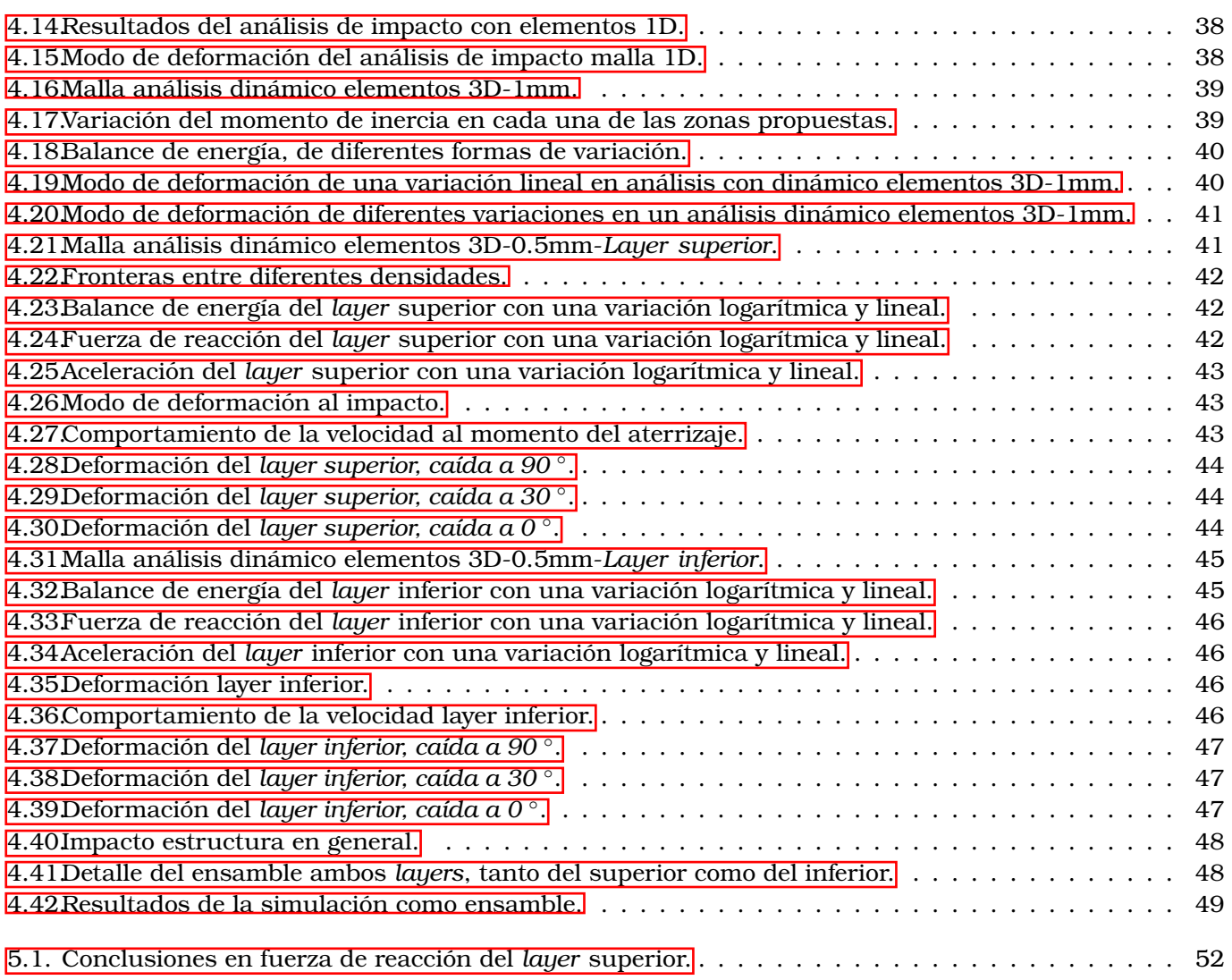

### <span id="page-8-0"></span>Capítulo 1

### Introducción y justificación

### <span id="page-8-1"></span>**1.1. Cargas utiles ´**

El desarrollo de cargas de servicio para vuelo suborbitales nos ofrece grandes oportunidades para la realización de experimentos bajo condiciones de espacio cercano, además del bajo costo que representa realizar estos experimentos comparados con el de misiones espaciales[\[1\]](#page-54-0). Experimentos tales como obtencion de ´ muestras, medición de radiación cósmica, toma de fotografías de la tierra, medición de la temperatura ambiente, medición de humedad, variación de la temperatura de la carga útil a lo largo del viaje, comportamiento del aire etc., son algunos ejemplos de lo que se puede realizar con este tipo de lanzamientos[\[2,](#page-54-1) [3\]](#page-54-2) Una carga útil consta de una estructura que aloja dispositivos electrónicos como cámaras fotográficas, acelerómetros, termometros, incluso personas etc., los cuales pueden obtener datos y realizar experimentos.Para propor- ´ cionar la altura a las cargas útiles se puede optar por acoplarlas a cohetes espaciales o también a través de globos estratosfericos, es importante decir que no se alcanzan totalmente las condiciones que el espacio ´ ofrece. La historia de estos vuelos data desde 1783 cuando Jacques Charles y Nicolas-Louis Robert navegaron por primera vez en un globo lleno de gas sobre el cielo de Francia.Posteriormente en 1935 el capitan Orvil ´ Anderson y Albert Stevens pudieron observar la curvatura de la tierra durante un vuelo a 22,200 m.s.n.m. y en 1946 el Dr. John Paul Stapp descubrió la forma de evitar los daños que podrían ocasionar la diferencia de presión en seres humanos, gracias al uso de un globo estratosférico. El 19 de agosto de 1957 el primer hombre en alcanzar una altitud de 30,000 m s.n.m (metros sobre el nivel del mar) fue David Simons a través del proyecto Man High ver Fig.<sup>[1]</sup>. el experimento se realizó para evaluar las condiciones a las que los seres humanos estarían expuestos a esas alturas. Este proyecto fue de ayuda para las futuras misiones espaciales a la luna ver Fig. [1.2](#page-9-0) y [1.3](#page-9-1) 4.

<span id="page-8-2"></span>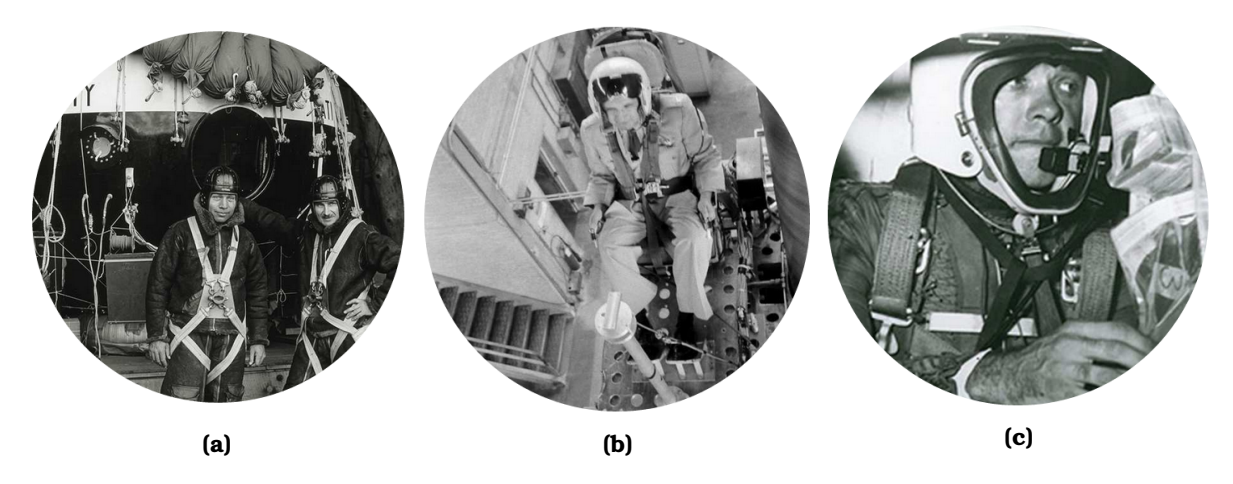

**Figura 1.1** – *Misiones espaciales haciendo uso de globos estratosfericos. ´* a)Orvil Anderson y Albert Stevens,1935 b)Dr. John Paul Stapp, 1946 c)David Simons 1957 M[\[4\]](#page-54-3).

<span id="page-9-0"></span>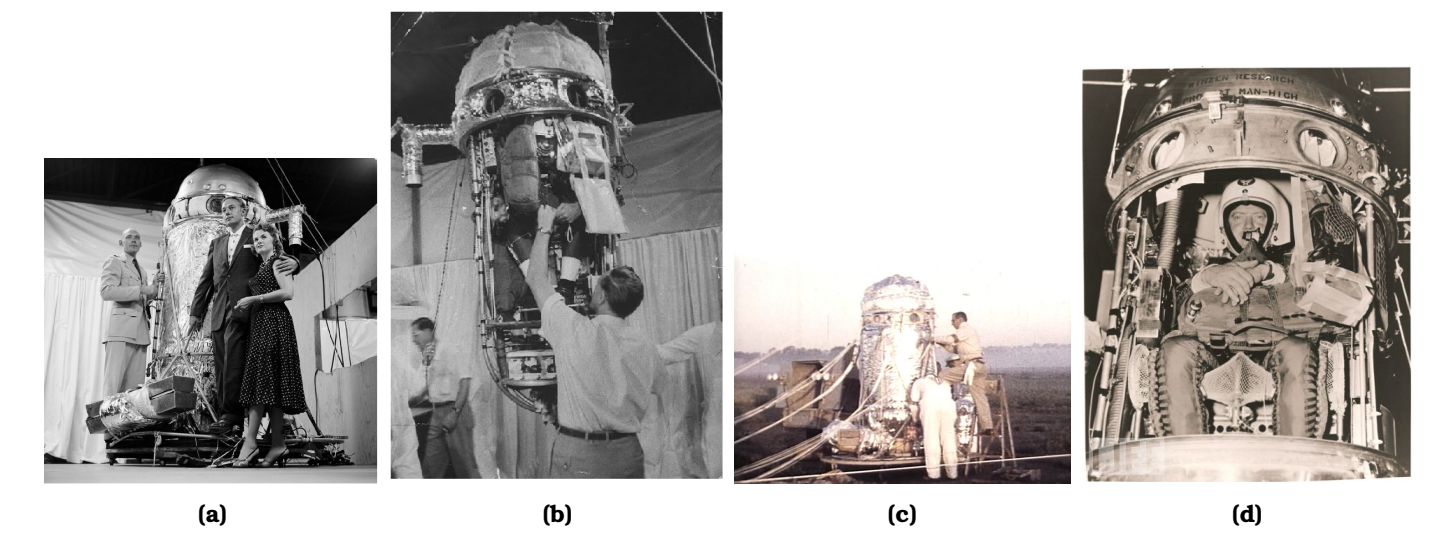

**Figura 1.2** – *Detalle carga útil Man High.* a) David Simons y los señores Winzen desarrolladores de los globos estratosfericos utilizados en las misiones [\[5\]](#page-54-4) b) Realizando una prueba de sangre posterior al vuelo a David Simons ´ **[\[6\]](#page-54-5)** c) Realizando labores de inspección a la carga útil Man High d) Vista de la carga útil ya con el tripulante a bordo con una carga total 982 Kg. [\[7\]](#page-54-6)

Todos estos vuelos se llevaron a cabo gracias al proyecto *skyhook*, desarrollado por Otto Winzen y General Mills Inc en donde hacen uso de globos llenos de gas. Estos globos son constituidos de polietileno y pueden ser rellenados por helio o hidrógeno  $\overline{8}$ , además pueden alcanzar una altura de 30,000 m.s.n.m. y un diámetro de 30 metros.Al principio tienen una forma que parece que esta desinflado, pero conforme comienza el ascenso ´ el globo comienza a tomar una forma ovoide.

<span id="page-9-1"></span>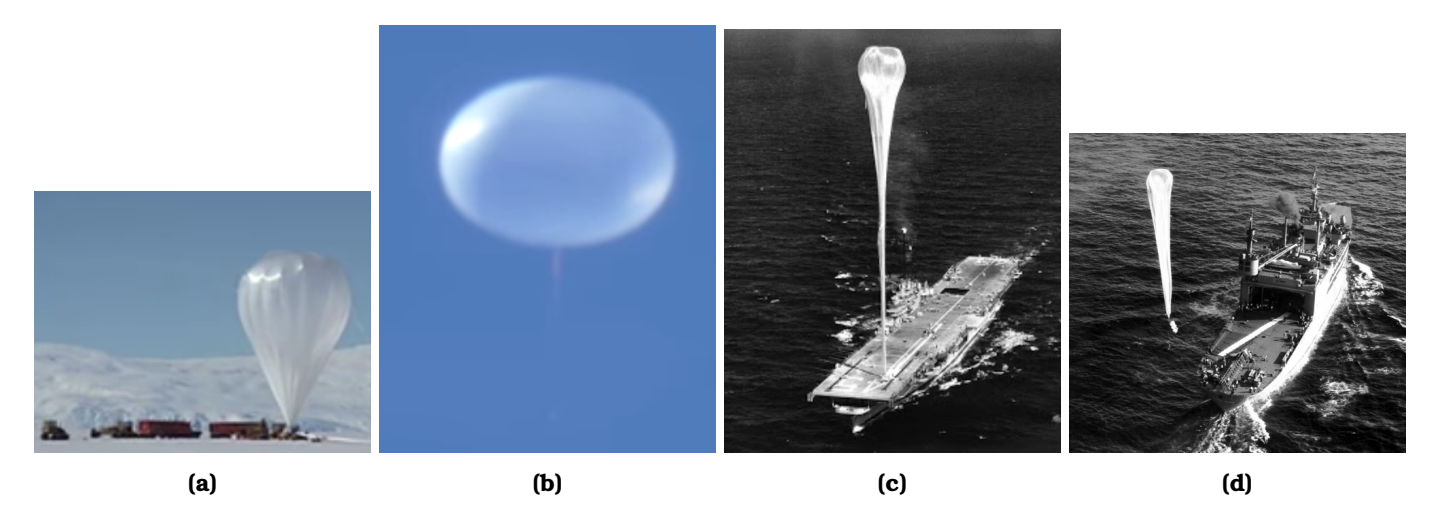

**Figura 1.3 – Globos Skyhook.** a) Globo estratosférico antes de ser lanzado **[\[5\]](#page-54-4)** b) Globo estratosférico posterior al lanzamiento con una forma ovoide ocasionada por la diferencia de presión[\[6\]](#page-54-5) c) Globo lanzado desde un barco en medio del mar [\[8\]](#page-54-7)d) Globo liberado dejando el barco barco USS Norton Sound (AVM-1) el 31 de marzo de 1949 [\[8\]](#page-54-7)

Una vez realizado el ensamble de todos los componentes electronicos es lanzado suavemente hasta que ´ alcanza la estratósfera. Es importante saber que la estratósfera es la segunda capa de la atmósfera y comprende los kilómetros que van de los 20 km a los 50 km. En este trabajo se optó por utilizar un globo de látex lleno de helio que comparado con el globo utilizado en las misiones Man Hig es más pequeño. La altura alcanzada es función del la masa que la carga contenga ya que entre más masa se tenga al interior de la carga menor será la fuerza con la que el globo pueda elevarse y menor altura se alcanzará, para poder ofrecer una mayor capacidad de masa para ser elevada se puede incrementar el tamaño del globo o también aumentar la cantidad de globos. Si comparamos la altura alcanzada por un avión y la carga está representaría tres veces la alcanzada por un avión.

En este trabajo sólo se contemplará la capacidad de elevación de un solo globo. Una vez alcanzada la altura que ocasiona la explosión, la cual oscila entre los 20,000 m.s.n.m y los 35,000 m.s.n.m., para el globo utilizado la carga comienza a descender, este fenómeno es asistido por un paracaídas. Una de las etapas de mayor riesgo para los dispositivos a bordo es el aterrizaje, debido a una rápida conversión de energía cinética en energía de deformación. Para disminuir la cantidad de energía cinética absorbida por este fenómeno y evitar daños en el aterrizaje un paracaídas es acoplado.De la misma manera unido a este ensamble es acoplado un amortiguador el cual es constituido de materiales con capacidad para absorber energía como lo son los plasticos espumados,el poliestireno expandido, espumas de poliuretano etc. El objetivo principal ´ del amortiguador es la conversión de la energía cinética en energía interna en forma de deformación, en momento del aterrizaje, con el objeto de proteger a los experimentos a bordo. Ademas ayuda al proceso de ´ desaceleración al que se ve sometida la carga útil.

<span id="page-10-0"></span>Este proceso de desaceleración lo podemos observar no solo en este fenómeno de aterrizaje, sino también en el choque de automóviles en donde un tubo con orificios es utilizado para convertir la energía cinética adquirida en energía de deformación, además de que es una forma de amortiguar el fenómeno de choque ver Fig.<sup>1.4</sup> y <sup>1.5</sup>, también se puede notar en la protección ofrecida por los cascos a los motociclistas los cuales están constituidos por poliestireno expandido ver Fig. 2.10.

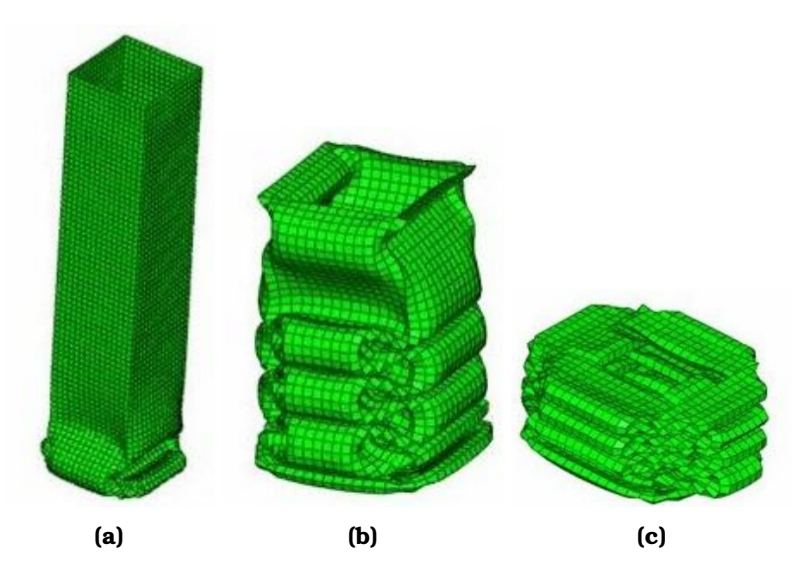

<span id="page-10-1"></span>**Figura 1.4** – *Modo de deformacion de un perfil tubular. ´* En la imagen podemos ver el modo de deformacion de un ´ perfil tubular bajo carga de impacto utilizado en automóviles como una forma de absorber la energía cinética durante un choque, la configuración de las perforaciones laterales y la manufactura de estos es de vital importancia  $[9]$ .

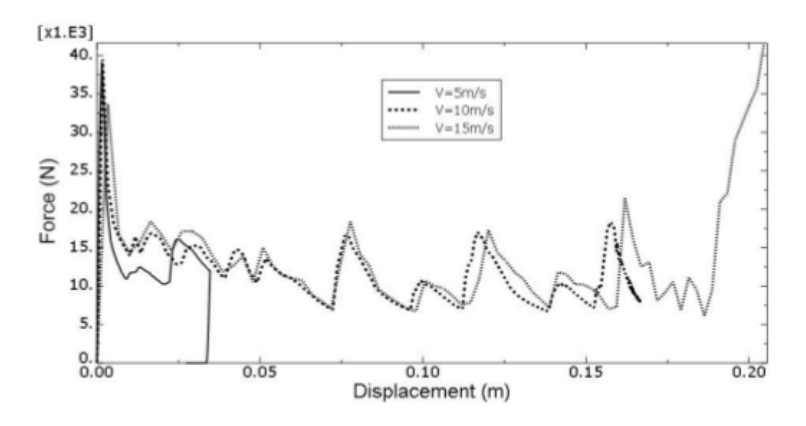

**Figura 1.5** – *Fuerzas de reaccion en un elemento tubular. ´* Diagrama de la fuerza de reaccion de un tubular bajo ´ cargas dinámicas en un fenómeno de impacto, evaluado diferentes velocidades [\[9\]](#page-54-8).

<span id="page-11-0"></span>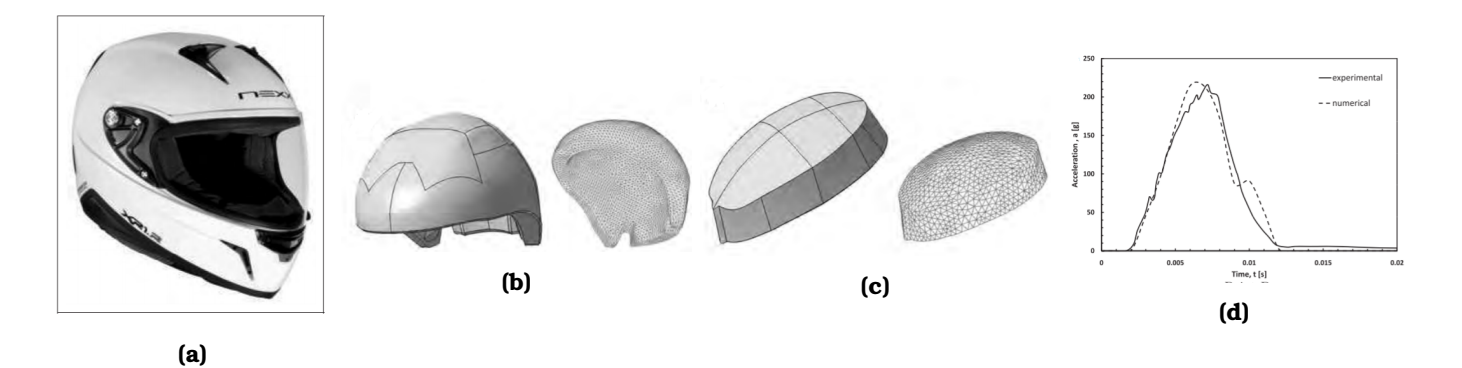

**Figura 1.6** – *Sistema de proteccion en cascos. ´* En la imagen a) podemos observar la imagen de un casco NEXX XR1 en b,c) podemos ver las partes que componen el sistema de amortiguamiento, vemos que son dos partes la cuales constan de diferentes propiedades mecánicas, y en d) el comportamiento de la aceleración ante un impacto.En esta última imagen podemos observar similitudes entre el modelo simulado y lo obtenido de forma experimental<sup>[\[10\]](#page-54-9)</sup>.

<span id="page-11-1"></span>En 1969 en el modulo lunar fue utilizado un sistema de amortiguamiento basado en materiales ´ *honeycomb* para atenuar las fuerzas de reacción el momento del alunizaje ver Fig.  $1.7$ <sup>[1.9](#page-12-2)</sup>

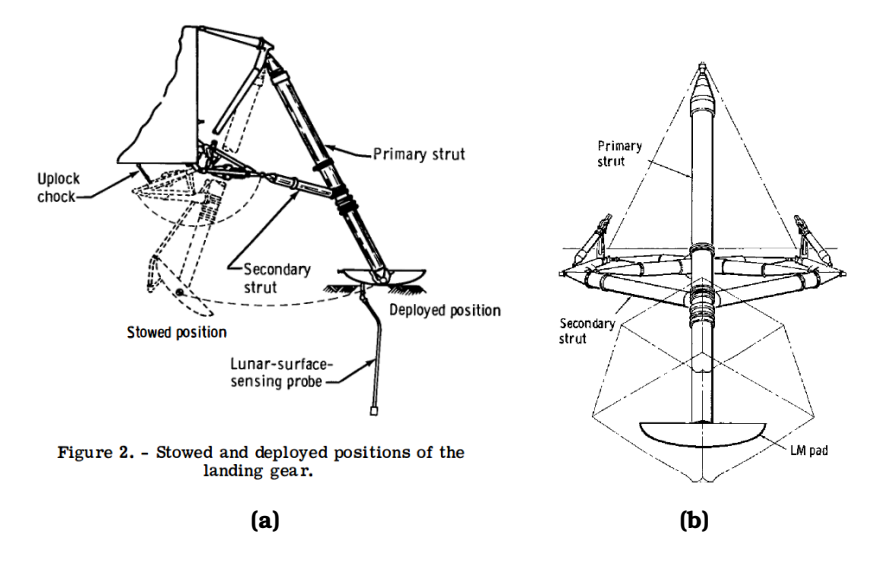

**Figura 1.7** – *Sistema de amortiguamiento modulo lunar.* a)Vista del sistema principal de amortiguamiento del modulo lunar b) Vista del sistema secundario del módulo lunar $\boxed{1}$ .

<span id="page-11-2"></span>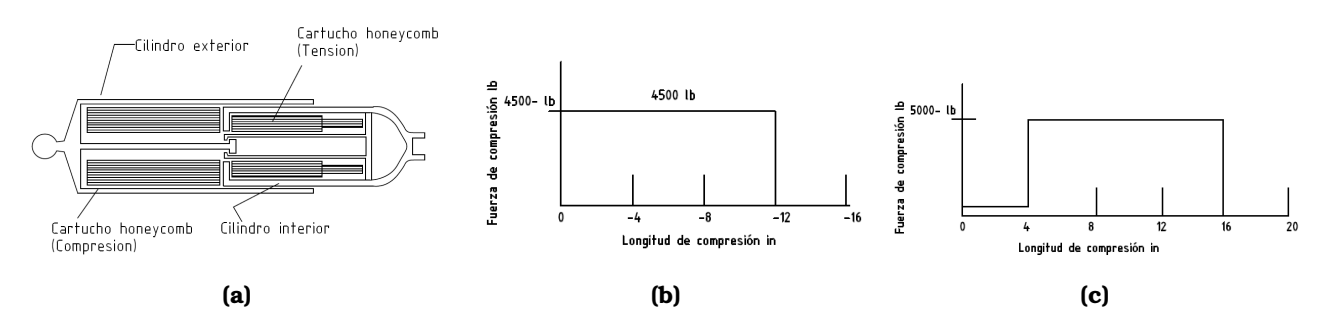

**Figura 1.8** – *Sistema de amortiguamiento secundario.*En a) tenemos la vista de la configuracion del sistema ´ secundario de amortiguamiento haciendo uso de un material celular. b) Diagrama de la fuerza de compresión como función del stroke utilizado del sistema secundario de amortiguamiento $[11]$ .c) Diagrama de la fuerza de tensión como función del *stroke* utilizado del sistema secundario de amortiguamiento<sup>[\[11\]](#page-54-10)</sup>

Después de que se lleva a cabo el lanzamiento, comienza la tarea de recuperación de la carga. Para localizar la posición de la caída de la carga útil un sistema GPS fue utilizado para su localización posterior al momento

<span id="page-12-2"></span>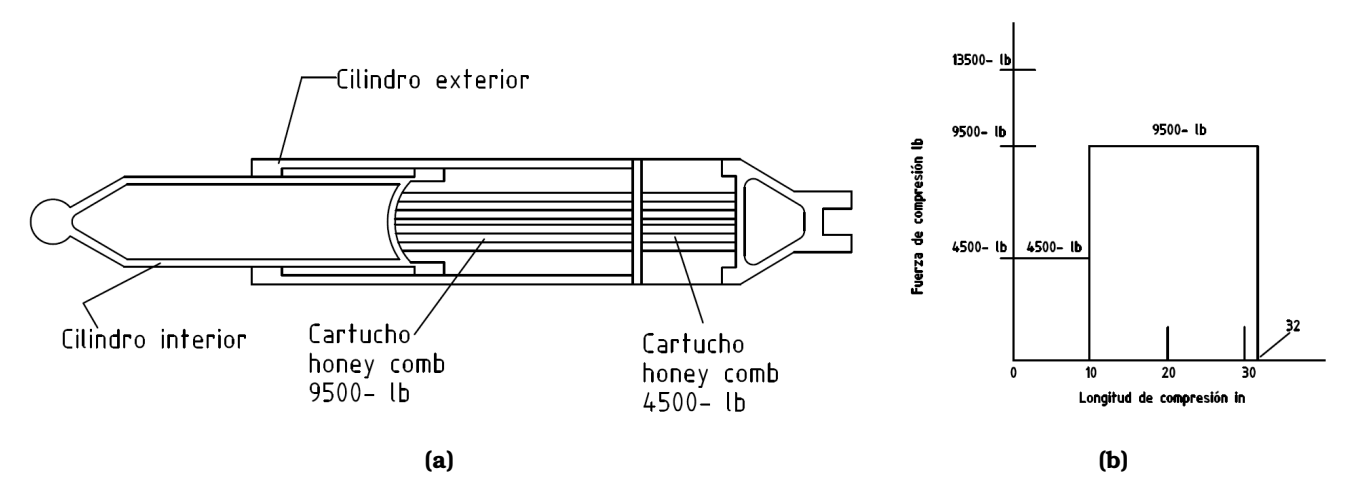

**Figura 1.9** – *Sistema de amortiguamiento primario.*a) Vista de la configuracion del sistema primario de amor- ´ tiguamiento haciendo uso de un material celular b) Diagrama de la fuerza de compresión como función del *stroke* utilizado del sistema primario de amortiguamiento<sup>[\[11\]](#page-54-10)</sup>.

del aterrizaje. En la Fig.<sup>11.10</sup> se explica de manera gráfica el proceso que lleva la carga útil dentro de todo su vuelo y aterrizaje. En la primera parte vemos el ensamble conformado por la carga útil ,el paracaídas,la estructura principal y el amortiguador. En la segunda fase vemos que el paracaídas desciende poco a poco. En la tercera fase vemos el globo acoplado a todo el ensamble el cual explota por la diferencia de presion entre ´ el aire almacenado dentro del globo y la diferencia de presion ocasionado por la estratosfera. En la cuarta fase ´ vemos como todo el ensamble se ve sometido a un fenómeno de caída libre. En la quinta fase vemos como el ensamble aterriza y el equipo de busqueda y rescate acude para recuperar los experimentos realizados y la ´ información obtenida.

### <span id="page-12-0"></span>**1.2. Proyecto CSM**

Para responder las necesidades tecnológicas del país nace el proyecto CSM Carga de servicio Mexicana el cual tiene como objetivo profesionalizar las tareas relacionadas con el lanzamiento de cargas utiles. En ´ el proyecto se tuvo la participación de diferentes instituciones educativas como la Universidad Autónoma de Nuevo León, el Instituto Politécnico Nacional, el Instituto de Ingeniería de la UNAM, el laboratorio nacional de manufactura aditiva y digital del ICAT, por parte de la iniciativa privada se contó con la participación de Remtronic S.A de C.V., que prestó los servicios de logística y recuperación de la carga,entre otras. El lanzamiento se realizó en la ciudad de León en el estado de Guanajuato debido a que ofrece características climaticas que favorecen en el lanzamiento como bajas corrientes de aire. Para poder predecir el lugar en ´ dónde se llevará el aterrizaje y poder disminuir el tiempo de recuperación un equipo monitorea en tiempo real su posición.

### <span id="page-12-1"></span>**1.3. Equipo carga de servicio**

Es importante mencionar que no es la primera vez que se realiza el lanzamiento. Han sido 3 lanzamientos exitosos ya dentro de todo el proyecto Carga de Servicio Mexicana, el primero, segundo y tercero tuvieron lugar en 2015, 2016 y 2018 respectivamente. De los cuales todos han sido lanzamiento exitosos, entiendase ´ como exitoso el hecho de que se han podido recuperar las cargas posteriores al aterrizaje y, por lo tanto, los experimentos a bordo. El personal encargado de la recuperacion consta de tres equipos, dos de ellos equipados ´ con camionetas que realizan la labor de búsqueda y otro que está en la torre de control monitoreando la búsqueda ver Fig.  $\overline{1.11}$ . Dentro de cada una de las camionetas viajan a bordo buscadores con ropa especial para el rescate ya que no se conoce con exactitud el lugar del aterrizaje ni las condiciones necesarias para realizar la búsqueda. Es importante mencionar que la información del sistema GPS es de suma importancia ya que si no se contara con ella las actividades de búsqueda se complicarían.

<span id="page-13-3"></span>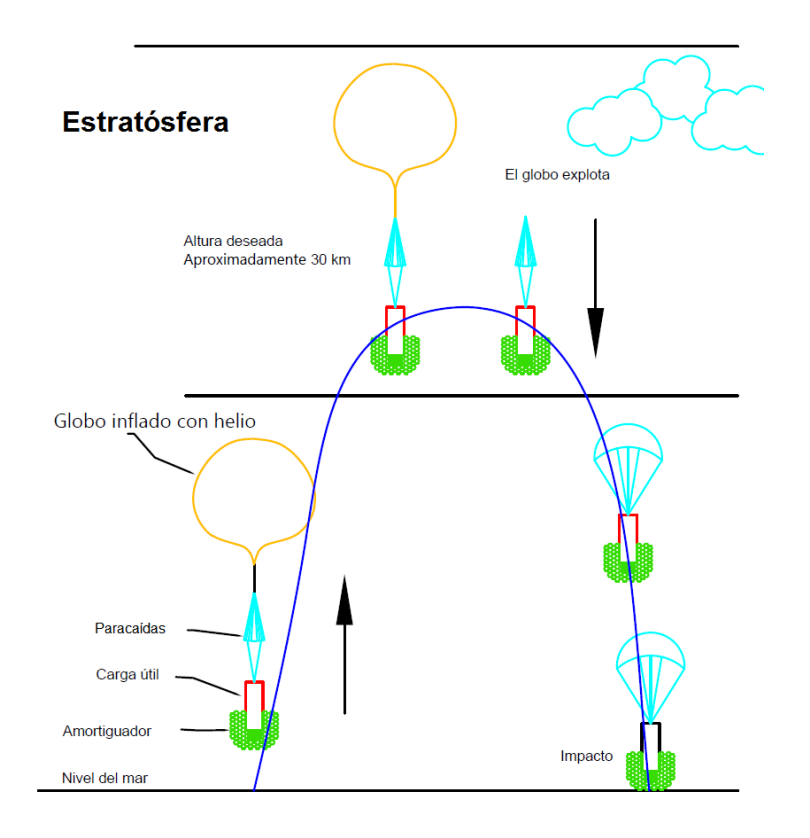

**Figura 1.10** – *Etapas del vuelo.* En la imagen podemos ver de manera general las etapas proceso del lanzamiento de una carga útil.

### <span id="page-13-0"></span>**1.4. Seguridad del lanzamiento**

Hasta el momento la caída de la carga es asistida por un paracaídas. Uno de los problemas más relevantes es poder controlar el sitio de caída ya que la carga podría caer en zonas donde es difícil acceso como montañas, acantilados, árboles etc., en el peor de los casos podría ocasionar accidentes si es que cayera en zonas de alta densidad de poblacion, un ejemplo de ellos es que cayera en medio de la ciudad, en una escuela o en ´ el mar.Es por ello que para la realización de este lanzamiento se solicita permiso a la aeronáutica civil para avisar con exactitud,la hora y el lugar de donde se realizara el lanzamiento para evitar problemas con las ´ torres de control de los aeropuertos aledaños a la zona.

### <span id="page-13-1"></span>**1.5. Ensamble de carga util ´**

Para asegurar que todos los dispositivos funcionen correctamente es preciso realizar pruebas con anticipación.Por ello la integración de todos los componentes requiere de tiempo y de cuidado, debido a que el espacio de trabajo es pequeño.En la Fig. $1.12$  podemos observar la carga útil con varios de los sistemas ya ensamblados. El buen funcionamiento de los sistemas y de la información de interés posterior al vuelo depende en gran medida del cuidado que se tenga en el ensamble de los componentes.En la Fig[.1.13](#page-15-0) podemos ver la carga antes de ser lanzada.Cualquier irregularidad o anomalía que exista en el proceso de ensamble pone en riesgo los demás componentes a bordo y de la carga en general.

El proyecto es perfectible en todos los aspectos y es una oportunidad de mejora para los futuros vuelos.

### <span id="page-13-2"></span>**1.6. Justificacion´**

En este trabajo se presenta del desarrollo de un atenuador de impacto para el proyecto CSM (Carga de servicio mexicana), además se presenta el uso de herramientas computacionales tales como el método del

<span id="page-14-0"></span>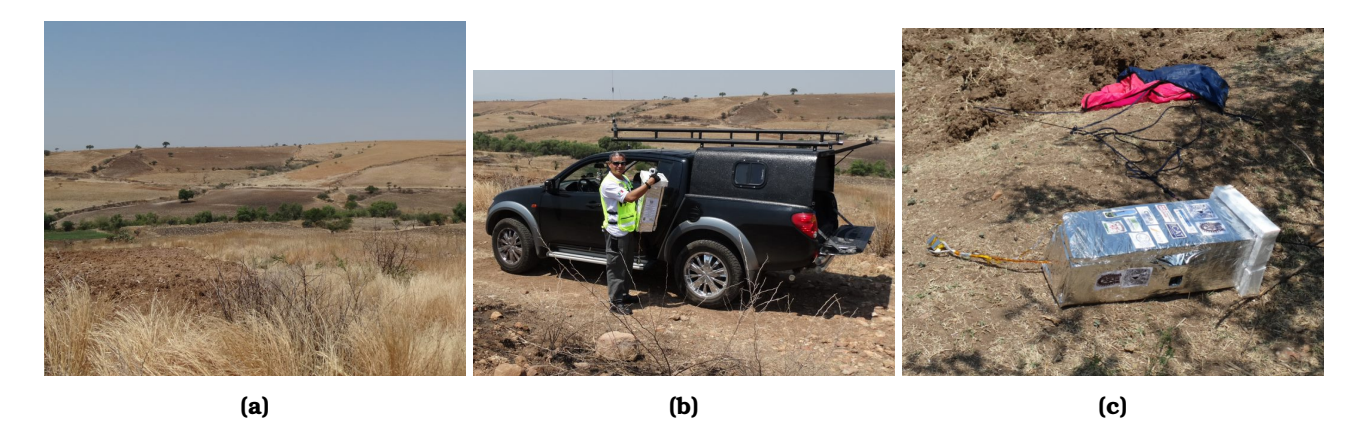

**Figura 1.11** – *Rescate de la carga util 2018. ´* En la imagen a) se aprecia el terreno del lanzamiento en donde se puede llevar acabo el aterrizaje, como se menciona la ayuda del GPS es de gran importancia, b) En esta imagen podemos observar el tipo de camionetas que son necesarias para realizar las labores de busqueda, c) En esta imagen ´ podemos ver la carga útil justo después de que ha aterrizado, además del paracaídas utilizado durante el descenso.

<span id="page-14-1"></span>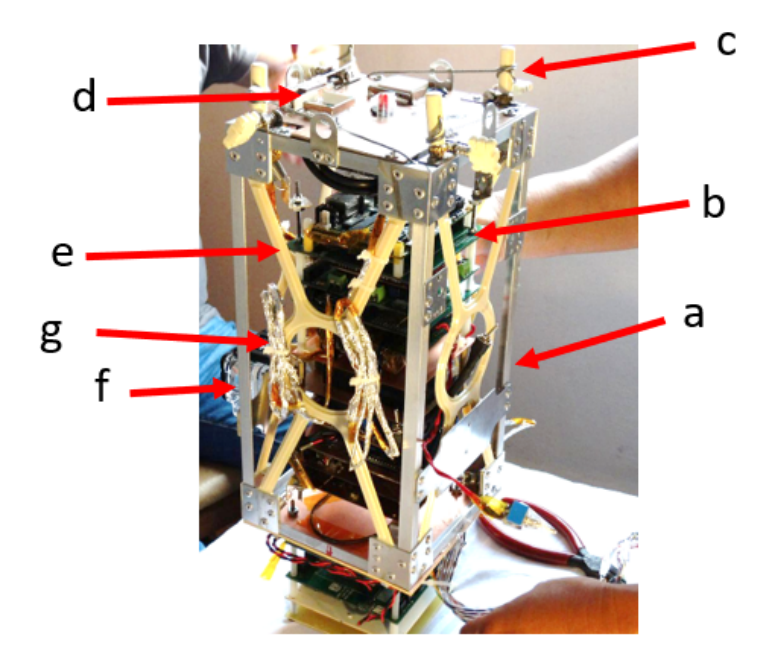

**Figura 1.12** – *Integracion de la carga ´ util. ´* En la imagen podemos observar la integracion de la carga útil, además se aprecia la estructura de aluminio y el ensamble de tarjetas al interior de el *frame* a) Estructura general de aluminio b) Sistemas electrónicos para la realización de experimentos c) Mecanismo de ajuste del sistema de flotacion de los experimentos d) Sistema de recu- ´ peracion e) Piezas manufacturadas aditivamente ´ para rigidizar sin aumentar significativamente el peso. f) Bases para cámaras *go pro* g) termómetros..

elemento finito como una opción funcional para el diseño de este tipo de productos. En experiencias de lanzamiento anteriores el sistema utilizado para amortiguar el choque se realizó por medio de un amortiguador h´ıbrido constituido de partes manufacturadas con: EPS *Poliestireno Expandido*, espuma protectora de impacto comúnmente utilizada para la protección de dispositivos electrónicos, ver Fig. $\overline{1.14}$ 

El ensamble consta de las siguientes piezas:

- 1. Una estructura general envolvente manufacturada de EPS
- 2. Cilindros conformados de hojas pequeñas de espuma protectora los cuales brindan el comportamiento viscoso por el aire contenido contenido dentro de las burbujas.
- 3. Piezas de Ultem 9085 en forma de cruz al unidos al *frame* de aluminio del ensamble ver Fig[.1.14](#page-15-1)

<span id="page-15-0"></span>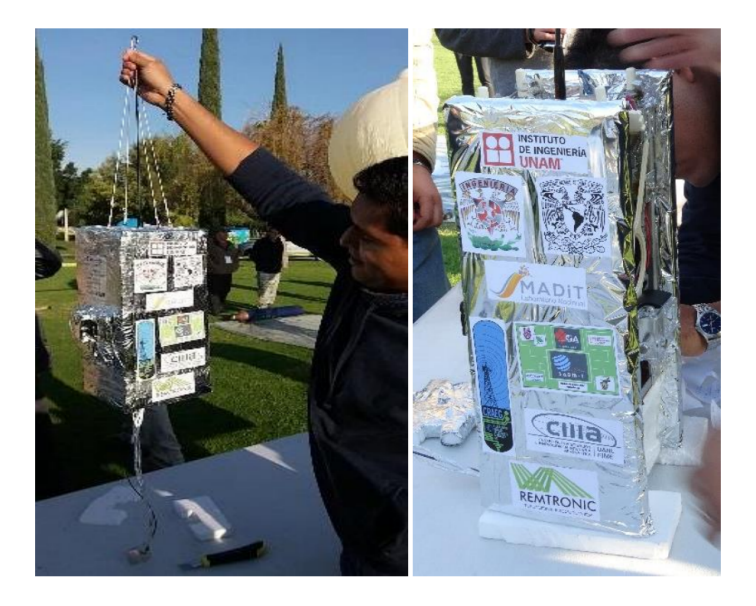

**Figura 1.13** – *Carga antes del lanzamien*to.Plataforma CSM con clientes científicos a bordo, previo al lanzamiento del 26 de noviembre de 2016.<sup>[\[12\]](#page-54-11)</sup>.Se observa la protección térmica y logos de entidades participantes.

<span id="page-15-1"></span>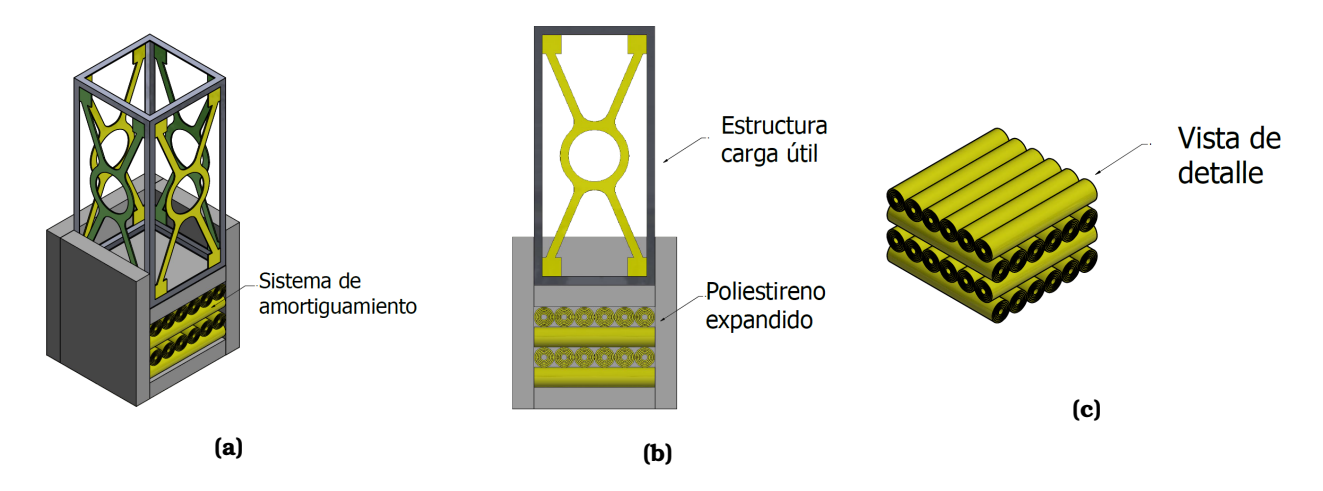

**Figura 1.14** – *Sistema hıbrido de amortiguamiento, lanzamiento 2018. ´* En la imagen a) podemos ver el ensamble de la estructura de la carga util en conjunto con el amortiguador en la parte inferior.b) En esta imagen podemos ver ´ un arreglo tipo *sandwich* en donde tenemos una pieza superior hecha de poliestireno expandido (EPS) y un arreglo de rollos de material espumado.c) Vista de detalle del sistema de amortiguamiento,podemos ver los rollos de material espumado, en un entramado a 90 ◦

Desde luego el uso del método del elemento finito no es la solución de todos los problemas en cuanto al diseño de amortiguadores se refiere.Como todo método numérico nos ofrece una solución que es una aproximación, la cual nos ayuda para la toma de decisiones.

### <span id="page-16-0"></span>**Capítulo 2**

### **Antecedentes**

### <span id="page-16-1"></span>2.1. Materiales celulares y absorción de energía

Los avances en las tecnologías de manufactura nos han llevado a elevar el interés por las estructuras capaces de almacenar energía. Estas estructuras están compuestas regularmente por arreglos periódicos de celdas, como los son la celdas hexagonales, circulares, triangulares etc. [\[13,](#page-54-12) [14,](#page-54-13) [15,](#page-54-14) [16,](#page-54-15) [17,](#page-54-16) [18\]](#page-54-17).Un material celular es aquel cuya densidad relativa es menor de 0.3, entiendase densidad relativa al cociente entre la ´ densidad del material en estudio y la densidad del material con el cual de construyo.´

$$
\rho_{relativa} = \frac{Densidad\ del\ material\ celular}{Densidad\ del\ material\ de\ fabricacion}
$$
\n(2.1)

Las propiedades únicas de los materiales celulares con densidad variable, los arreglos geométricos mejor conocidos como *lattice arrays* los caracterizan por su capacidad de almacenamiento de energía. Esta disipación de energía se puede identificar como deformación elástica, pandeo, deformación plástica y ruptura<sup>[\[19\]](#page-54-18)</sup>. Por ello son utilizados ampliamente en varias aplicaciones como la proteccion de personas en los cascos para ´ los motociclistas, la protección de productos delicados bajo cargas de impacto, el aislamiento térmico, aplicaciones aeroespaciales, aislamiento de vibraciones, aplicaciones automovilísticas etc. Para entender cómo sucede este fenómeno ver la Fig $\left[2.2\right]$ la cual nos muestra la curva esfuerzo deformación unitaria que describe el comportamiento mecanico de este tipo de materiales, en ella se pueden notar tres zonas. ´

<span id="page-16-2"></span>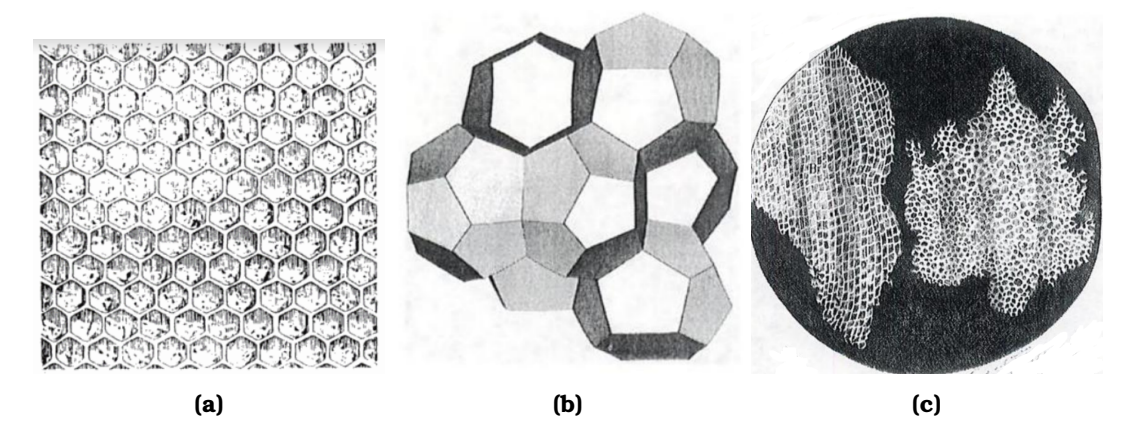

**Figura 2.1 –** *Geometría honeycomb.* En la imagen podemos apreciar a) La geometría de un panal de abeja b)Arreglos celulares con celdas cerradas c) El corte transversal hecho a un corcho por Robert Hooke en 1664 [\[20\]](#page-55-0)

<span id="page-17-0"></span>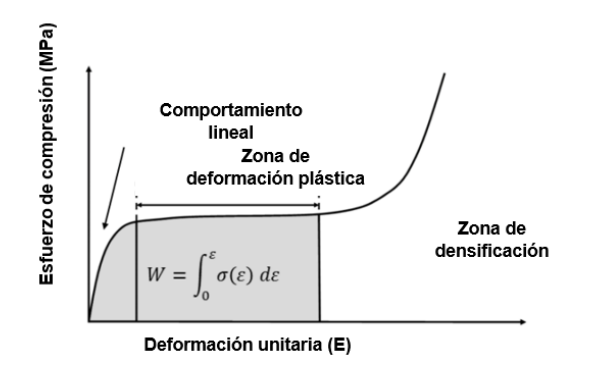

**Figura 2.2** – *Comportamiento de materiales celulares.* En la imagen podemos apreciar la curva de esfuerzo deformación unitaria para este tipo de materiales [\[20\]](#page-55-0).

La primera es una parte conocida como región elástica, en donde las deformaciones son proporcionales a las fuerzas que se aplican, en estos materiales esta zona suele ser muy pequeña. En la segunda parte se puede observar una región plana, esta nos indica que con un aumento pequeño de la fuerza aplicada, el material presenta una gran deformacion, es en esta zona en donde se yace el mayor porcentaje de su capacidad de ´ absorción de energía además se puede observar que existe un valor promedio del esfuerzo el cual ocasiona este fenómeno a este valor promedio en donde ocurre una gran deformación se le conoce como *plateau stress*. En esta zona se pueden observar el fenómeno de pandeo al interior del material. En la última parte de la curva se puede notar la zona conocida como de densificacion, en donde las fibras que conforman el material ´ comienzan a tener contacto entre ellas en un proceso de compactación. Para lograr este fenómeno valores mayores de esfuerzos son necesarios.

En la naturaleza podemos encontrar este tipo de estructuras por ejemplo en el interior de los huesos, en las fibras de los árboles, en las cáscaras de las frutas, las cuales son utilizadas como forma de protección ante interacciones entre ellas mismas etc. $[14]$  En la Fig. $[2.3]$  podemos ver como geometrías hexagonales son utilizadas por la naturaleza para generar la estructura protectora de un platano. En este tipo de estructuras ´ vemos que no solo un arreglo hexagonal fue utilizado sino también podemos ver la interacción de fluido. En [\[14\]](#page-54-13) desprecian este fluido para caracterizar este material, sin embargo podría ser de interés analizar esta estructura considerando tambien el fluido que existen dentro de la estructuras hexagonales. ´

<span id="page-17-1"></span>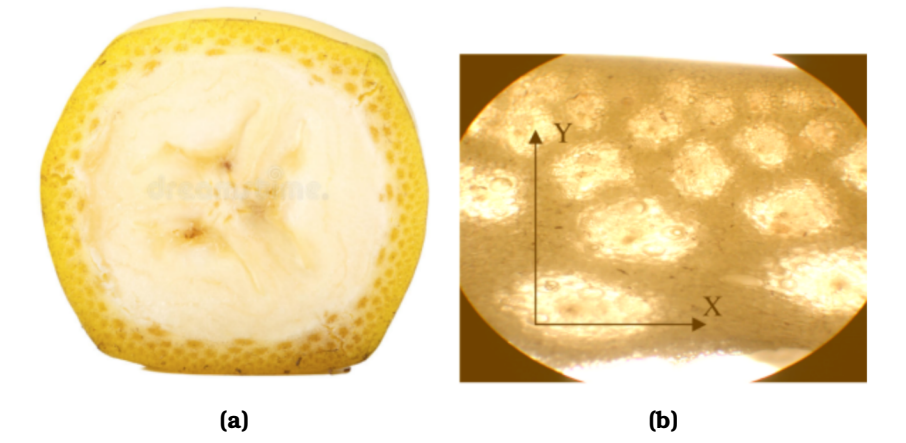

Figura 2.3 – Sección transversal de la cascara de plátano. En la figura a) podemos apreciar la sección transversal de un plátano, podemos observar que en la cascara existen cavidades llenas de un líquido que proporcionan también protección al interior, en b) podemos observar más de cerca la conformación de la cáscara en donde claramente se pueden observar las celdas hexagonales. Se puede notar tambien que que conforme nos alejamos del centro la rigidez ´ comienza aumentar de acuerdo al tamaño de las celdas que la componen<sup>[\[14\]](#page-54-13)</sup>.

En la Fig.  $2.4$  podemos ver como arreglos circulares son utilizados también para absorber energía.

<span id="page-18-1"></span>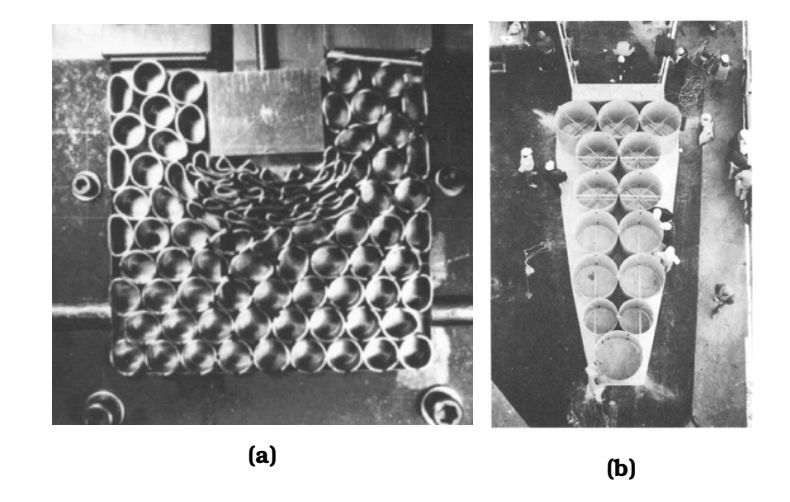

**Figura 2.4** – *Arreglo circular para amortiguamiento.* En la imagen a) podemos observar como se realizan pruebas a un arreglo circular, en b) se observa el uso de celdas circulares como una forma de amortiguar el impacto en pistas para automóviles <sup>[\[21\]](#page-55-1)</sup>

Para poder comparar el comportamiento de los materiales celulares en **[\[22\]](#page-55-2)**se ha analizado los diferentes modos de falla que se presentan en los materiales *honeycomb*.Para compararlos se han establecido varios parámetros<sup>[\[23\]](#page-55-3)</sup>como:

*Energía especifica*: Es la relación que existe entre la energía absorbida y la masa de la estructura.Regularmente la masa que se utiliza para obtener este parámetro es la masa compactada, pero como es difícil poder contarla será tomada en cuenta toda la masa del amortiguador.

$$
Energia\;especifica = \frac{Energia\;abosorbida}{Masa\;de\;la\;e\times T}
$$
\n(2.2)

*Densidad de disipación de energía***:** Es la relación que existe entre la energía absorbida y el volumen de la estructura. Para disipadores de energía compactos valores grandes de este cociente son deseables.

$$
Densidad de disipacion de energia = \frac{Energia abosorbida}{Volume de la estructura}
$$
\n(2.3)

**Esfuerzo medio de impacto:** Es la relación que existe entre la fuerza promedio de impacto sobre la sección transversal de la estructura.

$$
Es fuerzo medio de impacto = \frac{Fuerza promedio de impacto}{Seccion transversal del amortiguador}
$$
\n(2.4)

*Eficiencia de stroke*: Es la relación entre la longitud de compactación al final del impacto y su longitud inicial.Es deseable que las estructuras tengan una eficiencia del 100%, aunque esto representaría su destrucción total.

$$
Eficiencia de stroke = \frac{Longitud final de compression}{Longitud inicial del amoritiguador}
$$
\n(2.5)

### <span id="page-18-0"></span>**2.2. Materiales funcionales**

En la naturaleza los *Functionally Graded materials (FGM)* o materiales funcionales con cambio gradual en su conformación los podemos encontrar en los huesos ver Fig $\sqrt{2.5}$ , en las fibras que componen los árboles, de forma sintética en las espumas utilizadas para la protección de objetos etc., son llamados materiales funcionales porque cumplen con una funcion especial. En general, podemos describir este tipo de materiales ´ como aquellos que varían su densidad a lo largo de una dirección.

<span id="page-19-0"></span>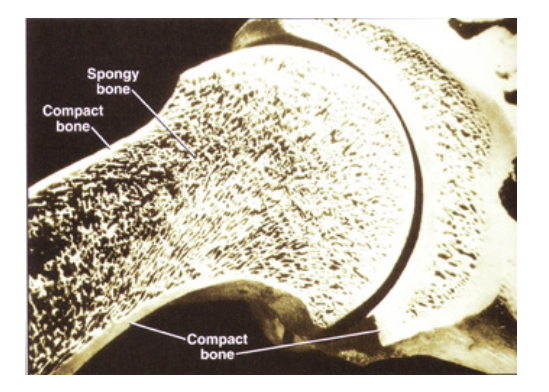

**Figura 2.5** – *Variacion de la porosidad en hueso. ´* De la misma manera que en la fig[.2.3,](#page-17-1) podemos observar como a medida que nos alejamos del centro del hueso existe una variacion en la densidad del material del cual esta ´ compuesto [\[24\]](#page-55-4).

En el presente trabajo se hace uso de un *Functionally Graded material* en el diseño del amortiguador de impacto como una forma de controlar el fenómeno de desaceleración repentina o pico característico de los fenómenos de choque.

Si no se hiciera uso de este tipo de materiales el fenómeno de desaceleración ocasionaría fuerzas de reacción elevadas y por ende desaceleraciones abruptas lo cual no brindaría un proceso de conversión de energía cinética en energía de deformación controlado y por lo tanto no sería un aterrizaje favorable para los componentes que viajan a bordo de la carga útil pudiendo ocasionar: el maltrato de las tarjetas electrónicas, la pérdida de la información de los experimentos o la destrucción de la propia carga útil.

Una forma de poder controlar la densidad de los materiales celulares la podemos realizar variando la densidad relativa, es decir qué tanto representa la densidad del material en el cual tenemos control y el material utilizado para construirlo o fabricarlo.

En 20 se muestra una ecuación para calcular la densidad relativa en función de sus parámetros, como la longitud de los lados de la celda, es espesor de los lados de la celda, el grosor, etc.

En[\[25\]](#page-55-5) se han realizado simulaciones en donde se ha variado la densidad del material celular de manera logarítmica, lineal, cuadrática, cúbica,y se ha encontrado que un cambio lineal de la densidad a lo largo de la dirección de choque ofrece curvas de desaceleración suaves en el momento del impacto.

$$
\rho(y) = \rho_1 + (\rho_2 - \rho_1) + (\frac{y}{d})^n \tag{2.6}
$$

En donde ρ 1 y ρ 2 son las densidades en lo l´ımites, *d* es el espesor y *y* es la posicion de cada layer.En pocas ´ palabras este tipo de materiales son de gran utilidad puesto que nos da la oportunidad de poder confeccionar el comportamiento de un material de acuerdo a las necesidades del problema en cuestion con tan solo modificar ´ los parámetros de su construcción.

<span id="page-19-1"></span>
$$
\rho_{relativa} = \frac{l * t}{\sqrt[3]{2}}\tag{2.7}
$$

En la Fig. 2.6 podemos observar la integración de los componentes a bordo de la carga útil. En esta figura se aprecia que el espacio para trabajar es reducido, ademas el orden en que se ensamblan las tarjetas es ´ importante, esto debido a que todo el arreglo de tarjetas se ensambla de forma secuencial.

<span id="page-20-1"></span>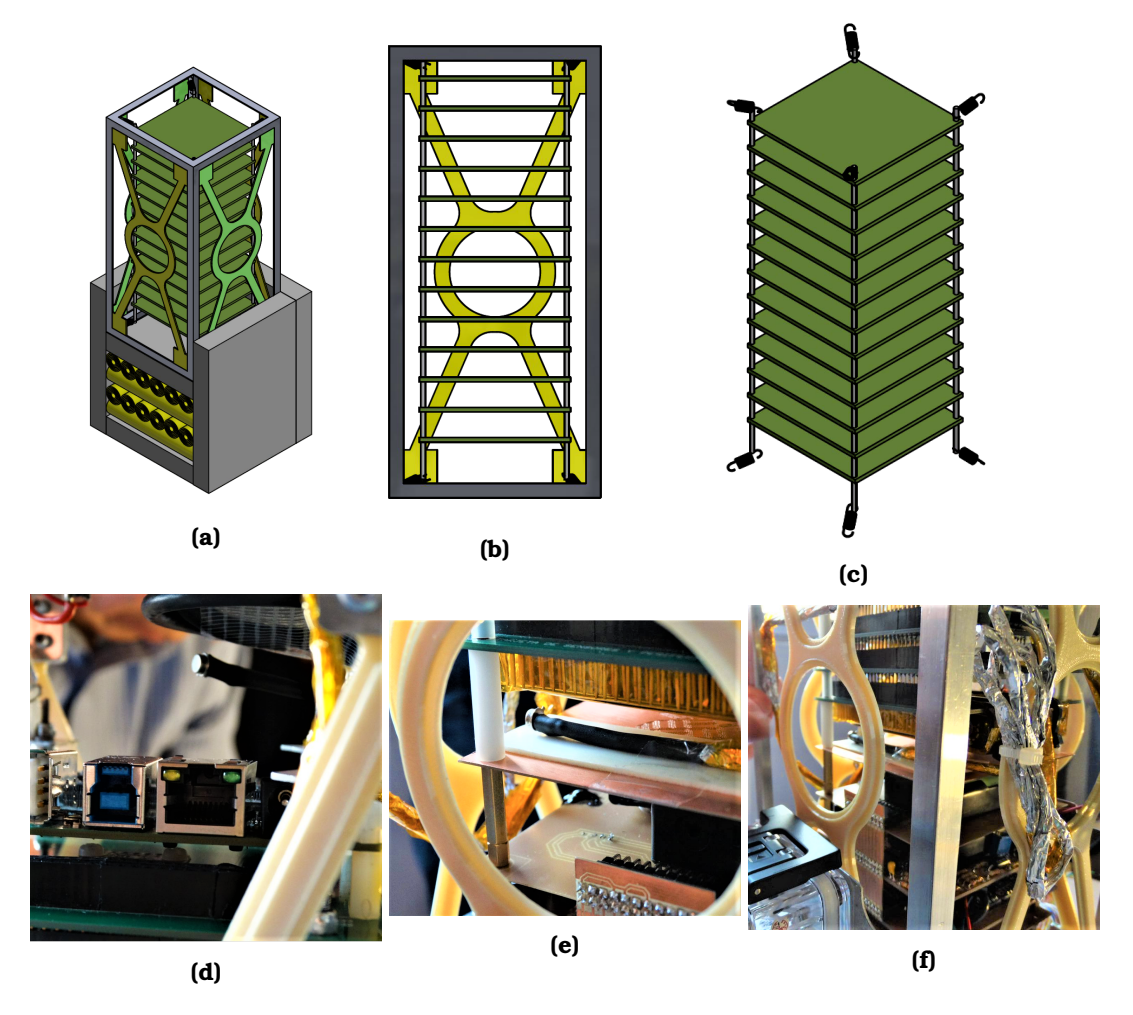

Figura 2.6 – *Componentes a bordo.* En la imagen a) podemos observar la integración de los componentes electrónicos dentro de la carga útil en b) podemos ver la configuración que tienen las tarjetas electrónicas, en c) podemos observar los resortes que forman parte del sistema de flotación de todo el ensamble de tarjetas electrónicas, la tensión que estos resortes ejercen es controlada por el mecanismo utilizado para tensar la cuerdas de guitarra, en d,e y f) podemos observar imágenes de los sistemas ya instalados.Por lo estrecho que es el lugar para trabajar la coordinación y el orden de la integracion es de suma importancia. ´

### <span id="page-20-0"></span>**2.3. Analisis por elemento finito ´**

Durante la segunda guerra mundial la demanda de estructuras para aviones con mejores atributos generaron el interés de los científicos para desarrollar métodos que sirvieran de ayuda en el diseño de este tipo de estructuras, tal es el caso de el método Matrix Displacement Method para el análisis estructural, el cual data de los años 60s. Este método fue uno de los primeros antecedentes del método por elemento finito o *FEM* por sus siglas en inglés *Finite Element Method*.El desarrollo de este método no puede ser asociado con una sola persona, sino que ha sido el trabajo de varios científicos [\[26\]](#page-55-6).

Para muchos problemas de la ingeniería no es posible obtener una solución analítica, la cual es una expresión matemática que nos ofrece valores de variables deseadas en un punto en un cuerpo que es válida para un número infinito de puntos. Para ingenieros y científicos existen dos tareas principales:

- 1. Formulación matemática de los procesos físicos
- 2. Análisis numérico del modelo matemático

Estas dos tareas son importantes porque nos permiten modelar los fenomenos en la naturaleza que pue- ´ den ser descritos en términos de ecuaciones algebraicas, ecuaciones diferenciales e integrales o haciendo uso de análisis numérico. En muchas situaciones las ecuaciones solo funcionan para casos simplificados. Para problemas en donde es necesario considerar propiedades del material y condiciones de frontera, los metodos ´ numéricos pueden ofrecernos aproximaciones y resultados aceptables. Es por ello que para poder diseñar el amortiguador de impacto se optó por hacer uso de este método, aprovechando las características anteriormente descritas.

Como todo método numérico la solución obtenida es una aproximación que es acompañada de un error. A pesar de que el método fue desarrollado originalmente para el análisis estructural, su naturaleza lo vuelve capaz de poder aplicarse para la solución de problemas en otros campos de la ingeniería<sup>[27]</sup>, <sup>28]</sup>.Para poder aplicar el método es necesario realizar una discretización del cuerpo que se esté analizando. Al proceso de seleccionar solo cierto número de elementos en un cuerpo se le conoce como discretización. Una de las formas para lograr la discretización es la subdivisión del cuerpo o de la estructura en cuerpos más pequeños. La noción de la discretización fue utilizada anteriormente por Arquímedes para el cálculo del área de una geometría a partir de la división de esta en triángulos y cuadrados.<sup>[\[26\]](#page-55-6)</sup> posterior a ello es necesario realizar un ensamble para así poder obtener el área total buscada, ver Fig. 2.7

<span id="page-21-0"></span>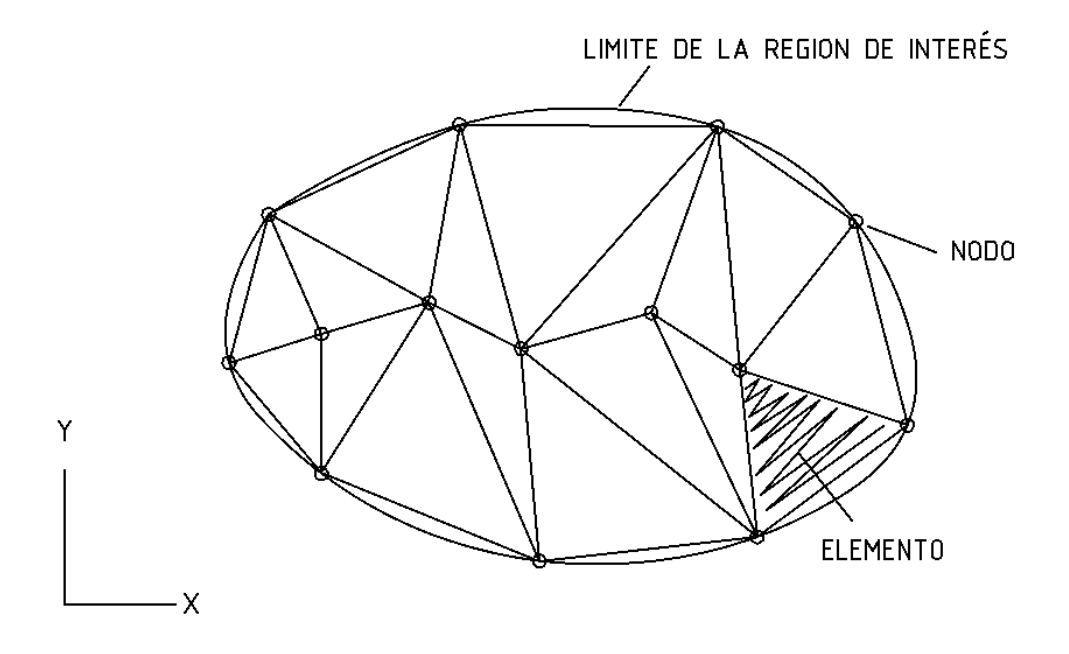

**Figura 2.7** – *Elemento discretizado.* En la imagen podemos ver un elemento discretizado en elementos triangulares, vemos que aparece tambien el concepto de nodo como una forma de relacionar los grados de libertad de cada ´ elemento, además del límite de la región de interés [\[27\]](#page-55-7).

La discretización puede ser útil para que en lugar de resolver el cuerpo completo en un sola iteración. La solución sea obtenida realizando la suma de las soluciones para cada uno de los elementos que conforman en cuerpo y que al final son combinadas para obtener la solucion del cuerpo original. Aunque el procedimiento ´ de analisis es simplificado considerablemente, la cantidad de datos que son manejados son dependientes de ´ el número de elementos en los que se discretice el cuerpo. Entre más elementos se tengan mayores serán los recursos necesarios para encontrar la solución.

Una de las ventajas del empleo de métodos numéricos en el diseño de productos en este caso el FEM es que nos ofrece una buena aproximación de lo que sucedería en el mundo real, aunado a que se puede modelar una amplia gama de fenómenos. Además que dentro del proceso de diseño los ahorros en tiempo y recursos son considerables ya que para evaluar el comportamiento de un producto sin hacer uso de este tipo de herramientas requiere de tiempo y de materiales de construccion para validarlos antes de su fa- ´ bricación en masa, en cambio haciendo uso de los métodos numéricos es posible analizar las piezas antes de que sean construidas y así evitar grandes costos de manufactura, tiempo invertido para el análisis de las piezas antes de su liberación, además que se pueden considerar propiedades no lineales de los materiales etc.

Es importante ver que el empleo de *FEM* forma parte también de un gran proceso de diseño, en la Fig. 2.8 se puede identificar el uso del *FEM* como parte del proceso de la etapa de diseño como *virtual modeling*.

<span id="page-22-2"></span>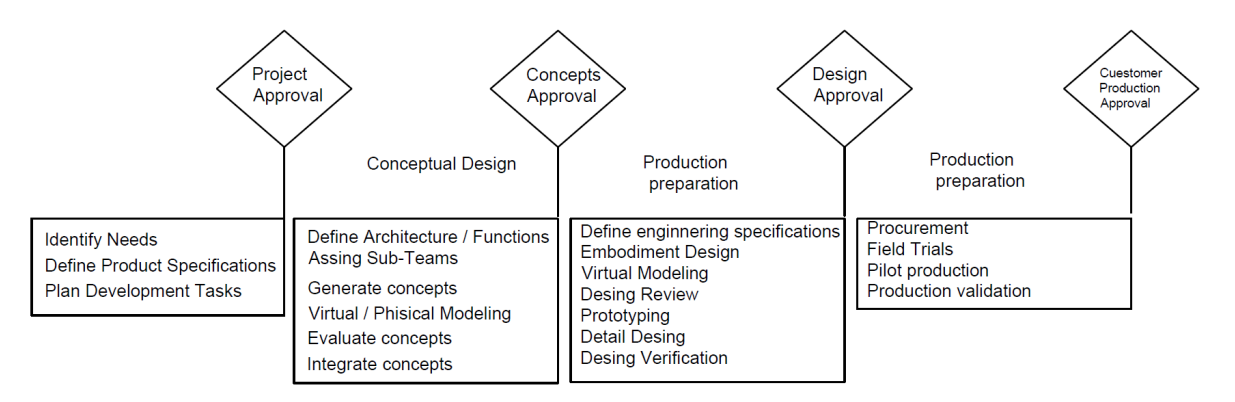

**Figura 2.8** – *Proceso de diseno de productos. ˜* El diagrama nos muestra un proceso de diseno propuesto por[\[28\]](#page-55-8) ˜ en donde podemos identificar la etapa en donde se encuentra el uso de métodos analíticos para el desarrollo de productos, en este caso particular el uso del metodo del elemento finito. ´

### <span id="page-22-0"></span>**2.4. Analisis explicito ´**

Debido a que el fenómeno que nos interesa evaluar es un impacto, se optó por realizar una análisis explícito.En un análisis explícito el tiempo de análisis es discretizado en tiempos mas pequeños para así ir calculando las variables de interés paso a paso. En un análisis dinámico lo que se resuelve es la ecuación diferencial del movimiento. En donde  $M, C, Y, K$  son la masa, el factor de amortiguamiento y la rigidez respectivamente. Este tipo de ecuación se puede resolver numéricamente utilizando en método de NewMark [\[27,](#page-55-7) [29\]](#page-55-9).

$$
M\frac{d^2u}{dx^2} + C\frac{du}{dt} + Ku = Fext(t)
$$
\n(2.8)

### <span id="page-22-1"></span>**2.5. Comportamiento estatico de materiales ´** *honeycomb*

Un punto importante para analizar de los materiales celulares es su comportamiento bajo cargas estáticas. Para ello son realizadas pruebas con la siguiente configuración ver Fig. 2.9.

En la imagen podemos ver el material celular en medio de dos planos principales,uno que esta sujetando ´ al material en la parte de inferior y otro que aplica una fuerza constante a lo largo del eje de la direccion´ de compresión. El plano inferior está restringido en sus seis grados de libertad, mientras que para todo el material a analizar está restringido su desplazamiento en la dirección de z para evitar el fenómeno de pandeo y así poder medir sus características como material celular.

<span id="page-23-0"></span>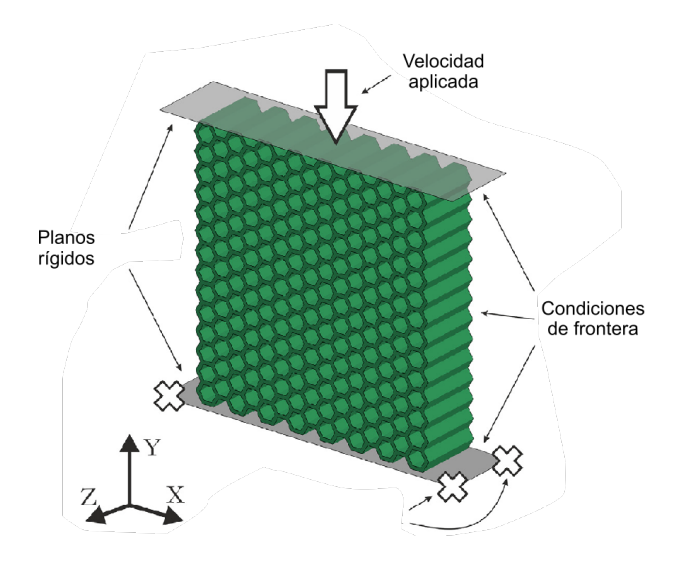

**Figura 2.9** – *Configuracion del an ´ alisis para materiales honeycomb. ´* La figura nos muestra la configuracion´ de un análisis para obtener la curva de esfuerzo-deformación de materiales celulares[\[15\]](#page-54-14).Los grados de libertad que corresponden al desplazamiento en z están restringidos para evitar el fenómeno de pandeo, y de esta forma obtener sus propiedades como un material capaz de absorber energía.

Para realizar este análisis en  $\boxed{14}$  se considera la parte plástica.Para obtener el diagrama esfuerzo deformación unitaria es necesario obtener las fuerzas de reacción en el plano y posteriormente ser dividido entre el area del material celular.Un punto importante mencionar es que las fuerzas que se obtienen en el plano ´ de aplicacion de la carga difieren un poco del plano de la parte inferior, debido al comportamiento que tienen ´ las ondas al momento de viajar por el material. Este tipo de análisis presenta un fenómeno de deformación característico Podemos ver en la Fig. $\sqrt{2.10}$  que de acuerdo a la velocidad con la cual sean compactados se pueden identificar: la forma de una X, la forma de una V y la forma de una I.

<span id="page-23-1"></span>En 23 se han variado el tamaño de las celdas utilizadas para analizar la variación de el comportamiento mecánico de estos materiales, dando resultados más favorables en termino de absorción de energía, ver Fig[.2.11.](#page-24-1)

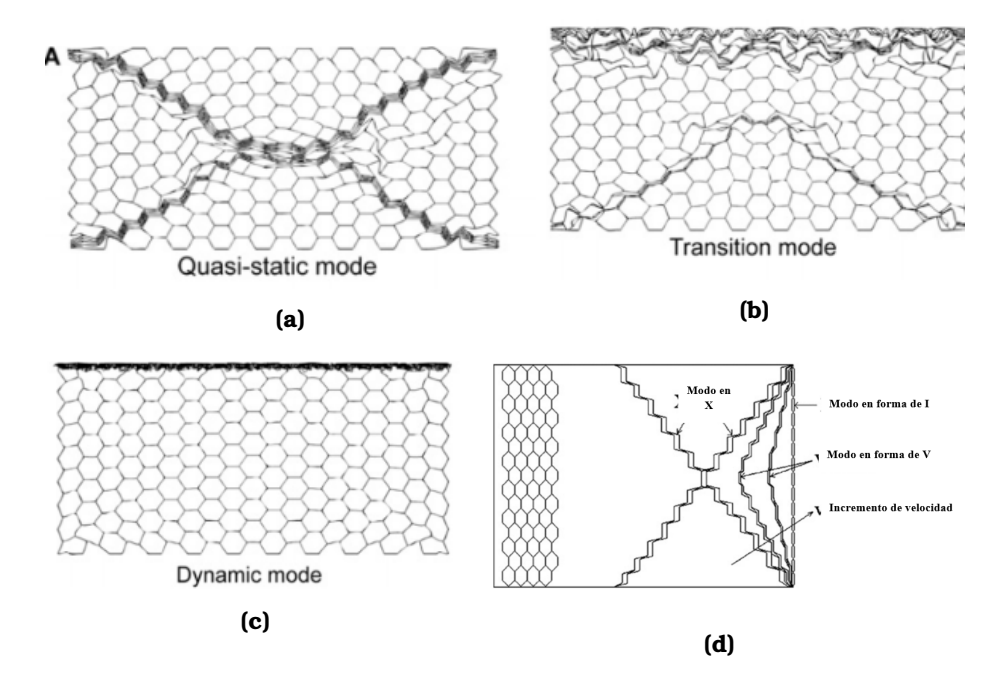

**Figura 2.10 –** *Modo de deformación en función de la velocidad.* **En la imagen podemos observar diferentes** modos de deformación en función de la velocidad con la cual sea impactado el material *honeycomb.Existen tres tipos de modos de deformacion: X,V,I [\[30,](#page-55-10) [13\]](#page-54-12) ´*

<span id="page-24-1"></span>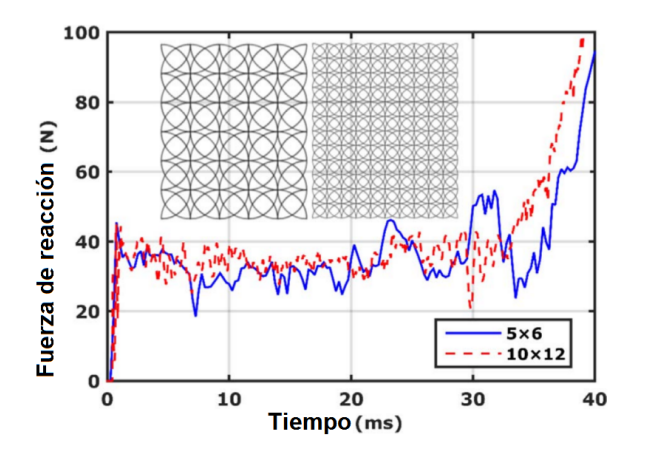

**Figura 2.11** – *Comportamiento de materiales honeycomb cambiando el tamano de c ˜ elula utilizada. ´* La figura nos muestra la efectos de la fuerza de reacción de la geometría compuesta en un análisis dinámico variando el tamaño de celda del arreglo. En la imagen podemos observar que entre mas masa sea agregada, aumenta la cantidad de ´ energía capaz de ser almacenada<sup>[\[23\]](#page-55-3)</sup>.

### <span id="page-24-0"></span>**2.6. Comportamiento dinamico de materiales ´** *honeycomb*

Para ilustrar el comportamiento de este tipo de materiales bajo cargas dinámicas en <sup>[\[23\]](#page-55-3)</sup> se han analizado en los materiales celulares especialmente el comportamiento de geometrías puramente circulares y geometrías compuestas haciendo uso de círculos intercalados. El estudio comprueba que la geometría compuesta ofrece mejores beneficios en cuanto a absorción de energía además de que la velocidad de impacto es un factor determinante para modificar la curva del comportamiento de estos materiales de manera que el comportamiento de los arreglos *honeycomb* no sólo están sujetos al comportamiento del material o del arreglo en sí, sino también a las propiedades geométricas que los constituyan.

Podemos ver que la capacidad de absorción de energía varía de acuerdo a la velocidad a la cual sean expuestos, modificando sus capacidades de almacenamiento de energía. Por último el análisis indica que la capacidad de almacenamiento de energía bajo fenómenos dinámicos aumenta en 6 veces el valor estimado para cargas estaticas. ´

<span id="page-24-2"></span>Estudios han demostrado que la respuesta dinámica de estructuras *honeycomb* están acompañadas siempre de un aumento repentino en la fuerza de reaccion en el momento del impacto, esto se ilustra mejor en la ´ Fig[.2.12](#page-24-2)

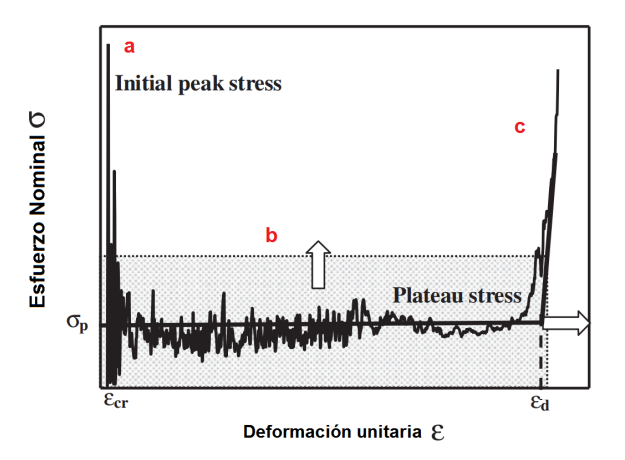

**Figura 2.12** – *Curva esfuerzo deformacion unitaria de materiales celulares bajo carga de impacto ´* La figura nos muestra el comportamiento de estos materiales bajo el fenómeno de cargas dinámicas.En el punto A podemos ver que existe un pico característico de estos fenómenos. Posteriormente podemos observar la zona B en donde se puede observar un valor de esfuerzo promedio, o conocido tambien como ´ *plateau stress*, para la zona C podemos ver una zona de aumento del esfuerzo para continuar con el proceso de compactación [\[31\]](#page-55-11).

Podemos notar que este aumento repentino en esfuerzo es más grande que el esfuerzo promedio, en don-de se presentan los fenómenos de pandeo, falla plástica o falla por ruptura<sup>[\[13\]](#page-54-12)</sup>. Una forma de evitar estos incrementos repentino en la fuerza de reacción en sistemas de protección contra impacto es haciendo uso de materiales celulares tipo *sandwich* y con diferentes configuraciones mezclando diferentes materiales.

### <span id="page-25-0"></span>**2.7. Manufactura aditiva (MA)**

A diferencia de las formas convencionales de construcción de piezas por sustracción de material de arriba hacia abajo, la manufactura aditiva nos ofrece la posibilidad de fabricar piezas agregando material y así evitar los altos costos necesarios para producir una sola pieza.De acuerdo con [\[32\]](#page-55-12) se puede definir como el proceso por el cual piezas en 3D son construidas de abajo hacia arriba agregando material capa por capa.

Es importante pensar ¿por qué actualmente es tan importante la manufactura aditiva?.Hoy en día podemos ver que es muy fácil adquirir máquinas de impresión 3D como regularmente son conocidas, puesto que varias de las patentes que regulaban esta tecnología han vencido y la alta demanda han dado como resultado que los precios se vuelvan más accesibles, claro está que en función de las especificaciones del usuario y de la calidad del material y de la precisión con la que se requiera manufacturar será el costo a pagar por una de ellas.Una de las principales ventajas que este tipo de tecnolog´ıa nos ofrece es el amplio desarrollo en *software* en cuanto a CAD (*Computer Aided Design*) y CAM (*Computer Aided Manufacturing*) existen,libertad de forma,la alta precision de manufactura,la capacidad de poder optimizar piezas para reemplazar componentes con me- ´ jores propiedades, un amplio crecimiento en la cantidad de materiales que pueden ser utilizados,un amplio interés y, por lo tanto, grandes inversiones por parte de la iniciativa privada y de los gobiernos alrededor del mundo.

Una pregunta interesante de reflexionar es ¿por que utilizar la manufactura aditiva?.Si pensamos en el ´ objetivo principal de este proyecto el cual es el diseño de un amortiguador, podríamos generar una gran de número de propuestas pero al final del día surge la pregunta ¿cómo traer a la realidad lo que se ha diseñado?, una respuesta fácil sería utilizar manufactura sustractiva, sin embargo resulta que este tipo de manufactura es muy cara y está limitada en varios casos por las propiedades geométricas de la piezas, además de largos procesos de manufactura.Es por ello que para solucionar este tipo de detalles se ha pensado en la manufactura aditiva como una opción viable para la construcción de este amortiguador.

A continuación se muestran algunos de los escenarios en los que la MA podría ser funcional: Prototipado rápido, en ocasiones es necesario validar físicamente las propiedades físicas antes de que la pieza sea construida, es en esta parte cuando el prototipado rápido nos ofrece una solución funcional y rápida.

Geometrías complejas, si por alguna razón la pieza que se ha diseñado cuenta con geometrías difíciles para la manufactura sustractiva la MA podría ser una solución.Para ejemplificar mejor pensemos en una taza, para poder fabricar esta pieza es necesario considerar las cavidades al interior y las curvas que existen al exterior de ella, este tipo de detalles nos darían como resultado procesos más elaborados.

Construcción con múltiples materiales, a medida que la tecnología se va desarrollando los materiales compuestos día con día van tomando lugar es por eso que gracias a la MA es posible construir con diferente materiales ya que es muy sencillo cambiar de material entre capas depositadas.

Bajos Volúmenes de producción, esta característica es una por las cuales se hace uso de MA en diferentes ámbitos pero principalmente en de las prótesis dentales. Sería laborioso el realizar moldes para las prótesis dentales, aunque en la actualidad se sigue haciendo, es indiscutible decir que el uso de la manufactura aditiva convierte esta tarea en algo más cómodo.

Uno de los retos actuales de la MA es poder fabricar piezas que tengan un *performance* lo mas semejante a las piezas fabricadas por manufactura sustractiva.Para ello se trabaja en la caracterizacion de materiales, ´ análisis de la unión entre capas etc. En la Fig. 2.13 se pueden observar algunas de las imperfecciones encontradas en piezas manufacturadas por FDM (fused deposition modeling), ademas podemos ver como al interior ´ de las piezas construidas por esta tecnología cuentan con cavidades y discontinuidades que son consideradas como concentraciones de esfuerzo y por lo tanto factores que inducen la falla. Aunque este tipo de materiales está constituido por materiales que fallan de manera elástica en ocasiones fallan de manera frágil, este tipo de comportamiento lo podemos explicar como consecuencia de las imperfecciones mencionadas anteriormente.

<span id="page-26-0"></span>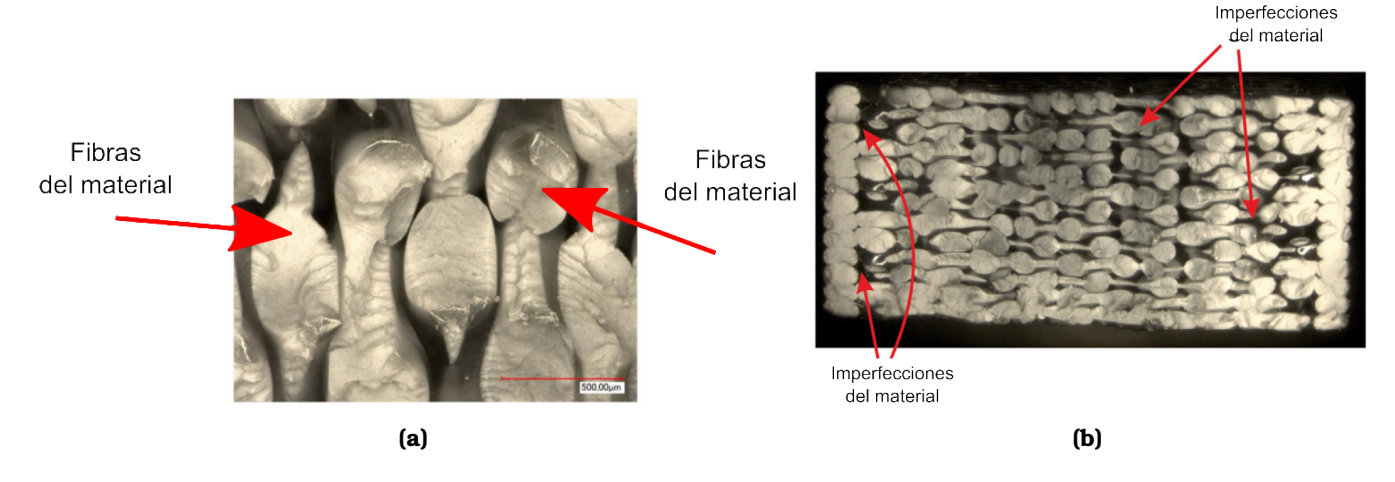

**Figura 2.13** – *Imperfecciones de piezas manufacturadas aditivamente.* La figura nos muestra las imperfecciones ocasionadas por los huecos que se producen de manera natural por los filamentos del proceso de construccion capa ´ por capa<sup>[\[15\]](#page-54-14)</sup>.

Para poder llevar a cabo la manufactura del amortiguador se propone el uso de la manufactura aditiva, debido que ofrece la posibilidad de construir piezas sin tener necesidad de construir moldes que implicarían inversiones muy grandes para su evaluacion.Una de las ventajas del uso de la MA es la libertad de forma ´ para la construcción de las piezas, esta quizás es la característica que más nos ayuda en el desarrollo del amortiguador porque nos da la oportunidad de modificar la geometría y poder tener control del comportamiento de la estructura y de la misma manera de la capacidad de almacenamiento de energía.El material con que la estructura será fabricada será Ultem 9085 de Stratasys por sus propiedades mecánicas, desde luego que se puede cambiar el tipo de material a utilizar.En función del material también está el desempeño de la estructura. Sin embargo algunos materiales implican máquinas dotadas de tecnología de vanguardia que pueden ser más costosas.Para la fabricación del amortiguador hemos seleccionado la tecnología de *Fused* deposition modeling ver Fig. **2.14**, debido a que es de bajo costo comparada con otras tecnologías.

<span id="page-26-1"></span>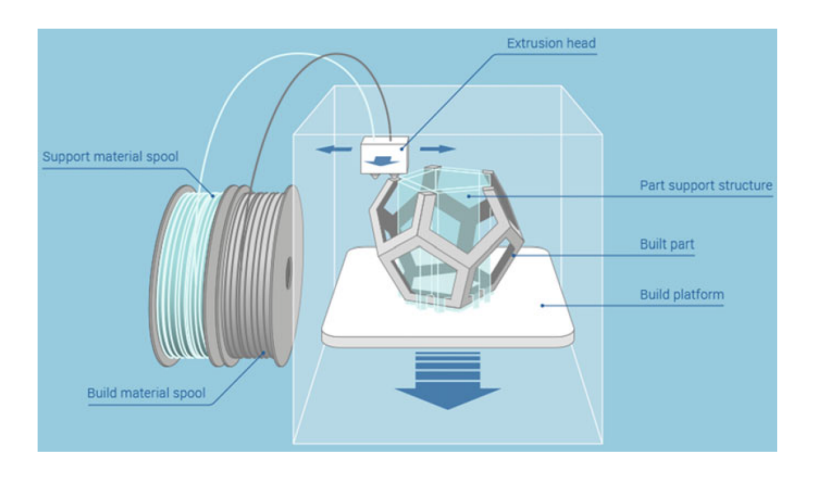

Figura 2.14 – *Elementos principales de las tecnología FDM.* La figura nos muestra los elementos presentes en la tecnología FDM, podemos observar el material de soporte, el material de construcción, el cabezal de extrusión, estructuras hechas de material de soporte para sostener partes de la misma pieza a construir,la pieza construida y la plataforma de construcción [\[33\]](#page-55-13).

### <span id="page-28-0"></span>Capítulo 3

# **Objetivo**

El objetivo de este trabajo es diseñar un amortiguador inspirado en un arreglo *honeycomb* para asegurar la protección de los componentes que viajan a bordo de ella.

- 1. Diseñar un amortiguador de impacto que sea capaz de transformar energía cinética en energía de deformación con el propósito de eliminar fuerzas pico en el proceso de desaceleración.
- 2. Analizar el efecto de densidad variable en el proceso de desaceleracion. ´

### <span id="page-30-0"></span>Capítulo 4

### **Metodolog´ ıa**

### <span id="page-30-1"></span>**4.1. Variables de diseno˜**

Para el diseño de este amortiguador se consideró lo siguiente:

- 1. El material
- 2. La geometría
- 3. Capacidades tecnologicas ´

#### <span id="page-30-2"></span>**4.1.1. Material**

El amortiguador debe representar el 10 % de la masa de la carga, es decir, se aproxima la masa total de la carga en 3 Kg por lo tanto el amortiguador solo debe pesar 300 grs.El volumen no representa una limitante para el diseño. El material que se utilizó, para el diseño fue Ultem 9085,con módulo de Young de 2200 Mpa, =0.3,  $\sigma$  y=30 Mpa,  $\sigma$ u=42 Mpa, densidad de 1340 Kg/m3.Debido que se esta considerando la manufactura aditiva se toman en cuenta las propiedades que el fabricante proporciona ya como material manufacturado aditivamente.

#### <span id="page-30-3"></span>4.1.2. Geometría

Para el diseño del amortiguador se opta por utilizar una estructura de fácil ensamble capaz de intercalarse. Se propone esta forma de ensamble para aprovechar mejor las propiedades mecánicas en cuanto a la dirección de construcción de cada una de las piezas. Por otra parte también para ahorrar material de soporte en el proceso de manufactura.A las partes que conformaran la estructura se les llamara´ *layers*.

Puesto que en un proceso de diseño no tendría porque ser un problema el material a utilizar, se tomó esta consideracion para volver sustentable el proyecto. ´

Para el diseño de los *layers* se opta por utilizar un arreglo rectangular hexagonal<sup>[\[20\]](#page-55-0)</sup>. Aunque para futuros análisis se plantea analizar otro tipo de geometrías, como arreglos tipo diamante, arreglos con triángulos o con círculos etc. En lo que respecta al tamaño de las celdas utilizadas es importante notar que en este tipo de arreglos cualquier variación en cualquier parámetro de las celdas, modifica completamente el comportamiento mecánico. Ya sea:

- 1. La longitud de las celdas.
- 2. El espesor de pared
- 3. El grosor
- 4. Angulos utilizados en el arreglo ´

El espesor de pared y el grosor del *layer* definen completamente la seccion transversal de la estructura a ´ utilizar.

Todas estas variables tienen una gran influencia en el esfuerzo promedio de impacto[\[34\]](#page-55-14).De manera que si se incrementa el espesor de pared se incrementara el esfuerzo promedio de impacto pero se disminuye el ´ tiempo en el cual se presenta el fenómeno de pandeo puesto que el espesor es tan grande que provoca que rápidamente se llegue a la zona de densificación y de igual forma la cantidad de energía que el material es capaz de disipar. Por el contrario podemos disminuir el espesor de pared. Esto nos daría como consecuencia una menor fuerza de impacto pero tambien un menor esfuerzo promedio de impacto y por lo tanto una menor ´ cantidad de energ´ıa capaz de ser disipada.Considerando que podemos tener el control de estas variables podemos decir que tenemos la capacidad de poder controlar el comportamiento de la estructura.

Otra de las características importantes es la Variación de la longitud de *stroke* o zona que sera utilizada para absorber la energía cinética. La variación de esta distancia nos podría dar más tiempo para realizar la conversión de energía, y por lo tanto un cambio suave de la fuerza de reacción en el descenso.Aunque si incrementamos esta distancia también incrementaríamos la cantidad de material utilizado y por lo tanto la masa.

La zona de protección que cubrirá la estructura será en la parte de abajo. Puesto que se conoce el centro de gravedad de la estructura se aproxima la dirección o la zona en donde se impactará. En el diseño de este amortiguador se propone proteger 3 direcciones principales en donde se aproxima que el amortiguador se impactará.

En lo que respecta a la inversion ,el amortiguador debe ser desechable y de bajo costo, debido a que ´ para que el amortiguador entre en acción se debe de destruir, además el amortiguador debe de ser fácil de reemplazar para reutilizar la estructura metálica de la carga útil.

Otra de las variables importantes es la variación de la densidad.Como se menciona en [\[14\]](#page-54-13) la forma en la que la densidad varía es un factor determinante.Una de las formas más fáciles para controlarlas es modificando la sección transversal, en otras palabras variar la longitud de los lados de los hexágonos y el grosor. Una forma de entender esto es que se mantenga constante la seccion transversal es decir el espesor de los ´ *layers* e ir variando el tamaño de las celdas a lo largo de la dirección de impacto. Esto resultaría complicado de caracterizar porque cada uno de los *layers* contar´ıa con diferentes valores de densidades relativas,puesto que cada zona tendría un comportamiento único. Otro detalle que dificultaría su caracterización en este tipo de configuración es que habría una interfase pronunciada entre densidades.En este trabajo se optó por variar el grosor de las diferentes densidades que forman el *layer*.

De acuerdo con  $[21]$  el orden en que las geometrías absorben más energía es círculo,cuadrado y rectángulo respectivamente.En la Fig[.4.1](#page-32-0) se aprecia la distribucion del material de interior de ´ *layer* hacia el exterior. En este trabajo se ha optado por utilizar el rectángulo como sección transversal de los *layers*, puesto que el uso de cuadrado implicaría el uso de una configuración piramidal ver Fig.<sup>[4]</sup> la cual agregaría concentradores de esfuerzo para cargas laterales en los límites de cada densidad, los círculos generarían cavidades en el material de soporte necesario para manufacturarlas.En [\[14,](#page-54-13) [17\]](#page-54-16) se han estudiado a los materiales celulares con una variación de la densidad variando el espesor de las celdas utilizadas ver Fig. $[4.3]$ y Fig. $[4.4]$ 

<span id="page-32-0"></span>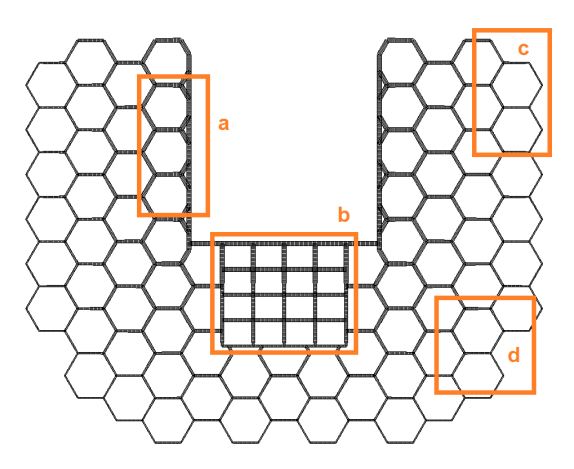

**Figura 4.1 – División del layer en zonas con diferentes valores de la densidad.** La figura nos muestra la distribución del material del centro del *layer* hacia el exterior.En a) se aprecia una mayor cantidad de material como una forma de modificar la rigidez de la estructura en esa zona, en b) se aprecia una forma idealizada del ensamble que se generará cuando todos los *layers* estén ensamblados, en c) se aprecia celdas con un espesor de pared menor, lo cual genera que la rigidez de esta zona sea menor y en d) podemos ver elementos que funcionarán cuando la carga útil caigan en una dirección oblicua

<span id="page-32-1"></span>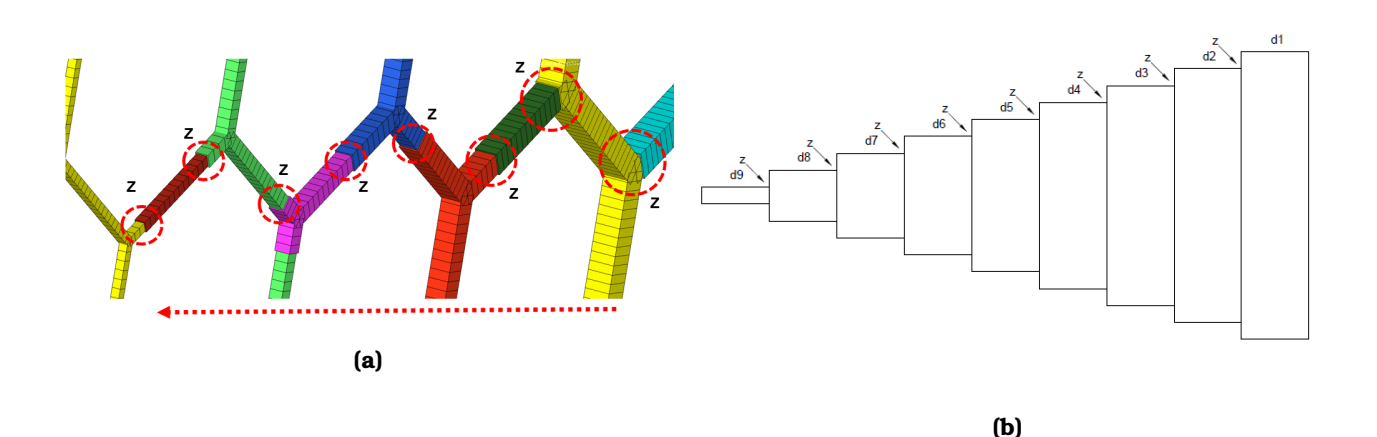

**Figura 4.2 –** *Configuración tipo pastel para la variación de la densidad.* **La figura nos muestra una parte del** layer superior en el cual podemos ver la forma en que se varía la masa como una forma de variar la rigidez de la estructura.Vemos que a medida que nos acercamos al centro del *layer* comienza a aumentar el tamaño de la sección transversal.

<span id="page-33-1"></span>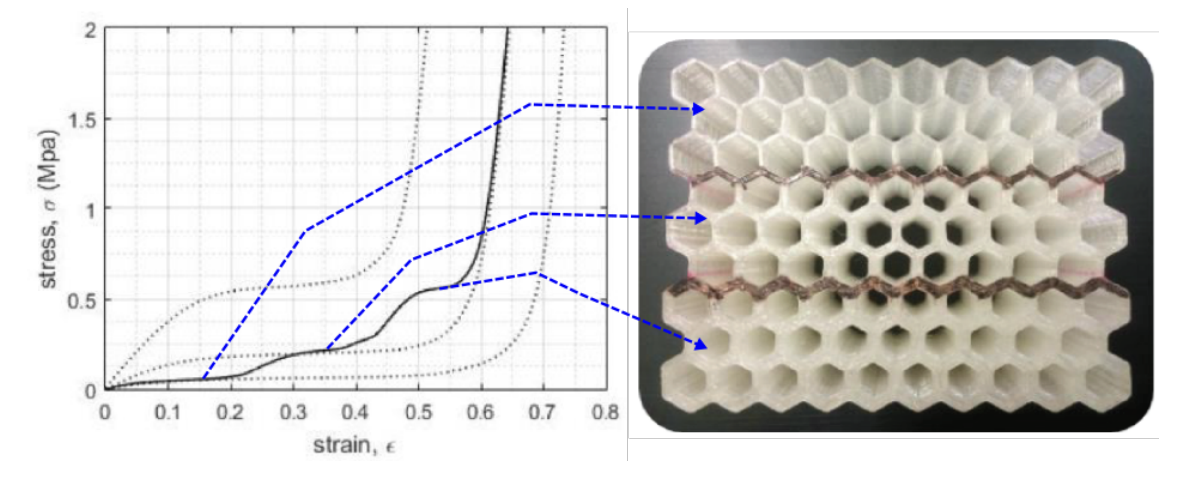

Figura 4.3 – *Variación de la densidad con fronteras definidas.* La figura nos muestra el diagrama del comportamiento mecánico de una estructura *honeycomb* variando el espesor de pared de las celdas utilizadas, en el podemos ver escalones para cada una de las secciones manufacturadas. En la imagen de la derecha podemos distinguir las diferentes configuraciones manufacturadas divididas con una línea negra.En esta imagen podemos notar que entre los diferentes valores de densidad existe una frontera [\[14\]](#page-54-13).

<span id="page-33-2"></span>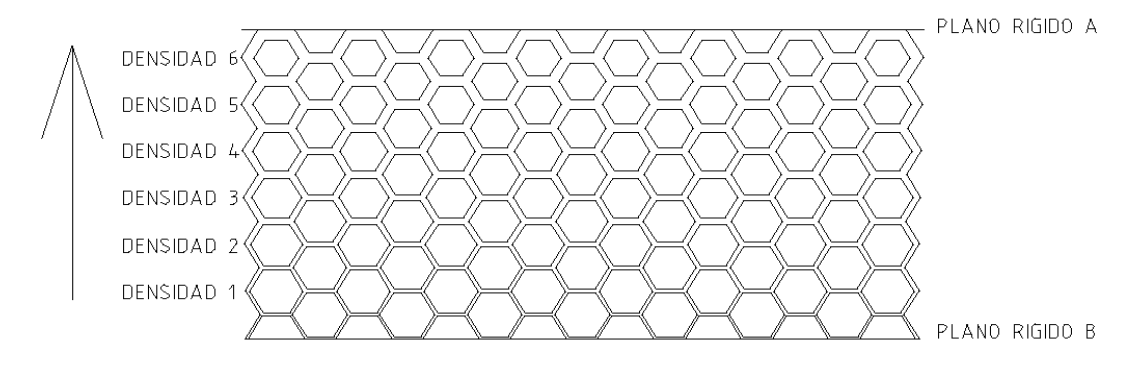

**Figura 4.4 –** *Variación de la densidad de forma gradual***.** En la imagen vemos como haciendo uso de la manufactura han variado la densidad haciendo uso de 6 layers.En esta imagen podemos notar que existen mas´ *layers* en comparación con la Fig.  $\overline{4.3}$ , lo cual se asemeja más a lo que se sugiere en [\[25,](#page-55-5) [17\]](#page-54-16).

Ya que hemos resuelto el problema de cómo variar la densidad a lo largo de la dirección de impacto, el siguiente paso es investigar la cantidad densidades que son necesarios para obtener los resultados deseados. Una forma de encontrar este número es tomar en cuenta las capacidades tecnológicas para construirlo.

Aunque no existe una fórmula para calcular el numero de zonas necesarias se propone analizar la variación de los algunos de los parametros anteriormente descritos y posterior a ello tomar las decisiones que nos den ´ como resultado un comportamiento más parecido al deseado.

#### <span id="page-33-0"></span>**4.1.3. Capacidades tecnologicas ´**

Las capacidades tecnológicas son un factor importante en el desarrollo de este amortiguador, puesto que el objetivo principal es diseñar y manufacturar un amortiguador para el proceso de aterrizaje de una carga útil, las capacidades tecnológicas acotan completamente el diseño del mismo.Debido a que se tendrá que pensar en lo que es factible.

En la literatura [\[25\]](#page-55-5) recomienda que la variación de las densidades sea lineal, es por ello que entre mayor sea el número de diferentes densidades planteadas su comportamiento será más parecido a un material que disipa la energía cinética.

Se puede pensar en proponer un número infinito de zonas para cambiar la densidad. Pero no valdría la pena invertir tanto tiempo en el desarrollo de estas zonas si al final del día la máquina de manufactura aditiva solo puede manufacturar con cierta precisión. En otras palabras no sería lógico pensar en diferencias entre zonas de densidad cercanas a cero si la precisión con la que cuenta una máquina F900 de Stratasys es de 0.33 mm haciendo uso de ULTEM <mark>[\[35\]](#page-55-15)</mark>. Otro de los factores que acotan el diseño es la orientación de los filamentos con respecto a la geometría en el proceso de manufactura.

Para obtener el número de *layers* se propone dividir la diferencia entre:.

$$
No layers = \frac{Variacion\,del{a}ulara}{espesordefilamento} = \frac{Grosor\,final - Grosor\,inicial}{Grosor\,del\,filamento}
$$
\n
$$
(4.1)
$$

Considerando que los filamentos en la manufactura seran acomodados de manera horizontal y considerando ´ que podemos manipular la orientación en que serán depositadas la capas haciendo uso del software Insight [\[35\]](#page-55-15) podemos calcular el número máximo posible de diferentes densidades, tratando siempre de minimizar las alturas entre las zonas de las diferentes densidades, con ello reducimos tambien las imperfecciones su- ´ perficiales de las piezas a construir. Es en este momento en donde se da uno cuenta que el invertir demasiado tiempo en modelar la respuesta de aumentar el número de *layers* se vería duramente impactado por el espesor mínimo de la máquina con la que se cuente para la manufactura de las piezas.

Como hemos mencionado la densidad relativa de los materiales celulares la podemos obtener con  $\overline{2.7}$ De manera que el número de densidades en que se puede dividir el *layer* está en función de la el espesor de capa con que se pueda construir. Considerando ahora que tenemos diferentes densidades relativas podemos obtener un promedio de las densidades relativas.

$$
\rho_{rprom} = \frac{\rho_1 + \rho_2}{No. \, de \, layers} \tag{4.2}
$$

Otro dato interesante a analizar es ver ¿Cómo varía la densidad a medida que nos comenzamos alejar del centro? Ya que hemos mantenido fijo el tamaño de celda, en otras palabras la longitud de los lados de los hexágonos a utilizar y se varió la sección transversal de cada *layer*, queda definida por el ancho o espesor de los diferentes *layers* utilizados.

Una vez que sabemos cómo manipular el comportamiento de la estructura podemos hablar de la posibilidad de generar un mejor diseño con relación diseño - desempeño.

### <span id="page-34-0"></span>**4.2. Propuesta geometrica ´**

<span id="page-34-1"></span>Basados en **[\[20\]](#page-55-0)** se opta por pensar en los materiales celulares como una opción para el diseño. Es por ello que se proponen tres tipos de geometría los cuales se pueden ver en la Fig[.4.5.](#page-34-1)En esta imagen podemos ver que la primera geometría está compuesta de un arreglo hexagonal regular, mientras que la segunda geometría está compuesta de un arreglo hexagonal regular con longitudes de lado más pequeñas. En 23 se ha demostrado que el tamaño de celda no influye significativamente en la curva esfuerzo deformación del material celular y por tanto en sus capacidades de almacenamiento de energía.

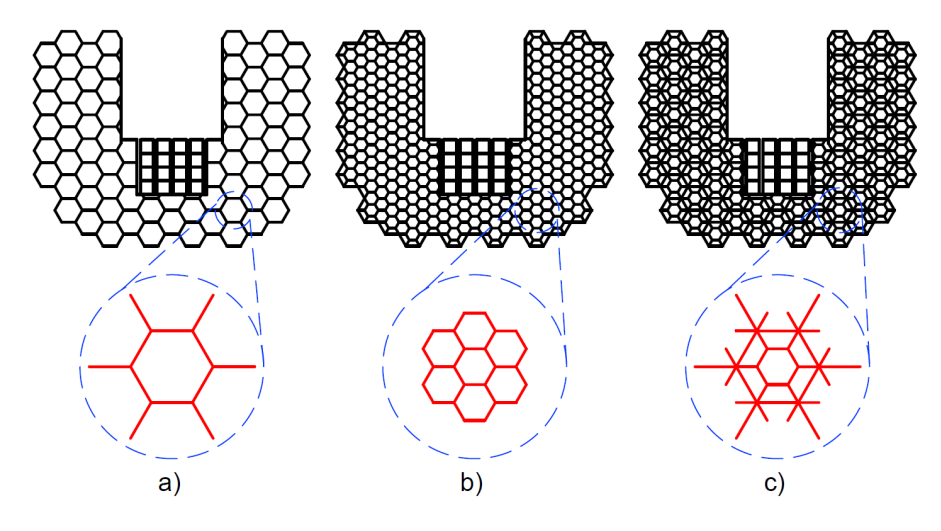

Figura 4.5 – Propuesta geométrica.en a) vemos la geometría constituida con puros hexágonos. b)Geometría com-puesta con hexágonos más pequeños. c)geometría compuesta de una combinación entre la geometría 1 y 2.<mark>[\[33\]](#page-55-13)</mark>.

<span id="page-35-2"></span>En la Fig.<sup>4</sup>.6 podemos observar que la geometría consta de celdas hexagonales tanto en la parte derecha como la izquierda.Estas celdas están diseñadas para absorber la energía.En la parte de abajo podemos ver el sistema de acoplamiento que hará posible que los diferentes *layers* puedan conectarse entre sí.

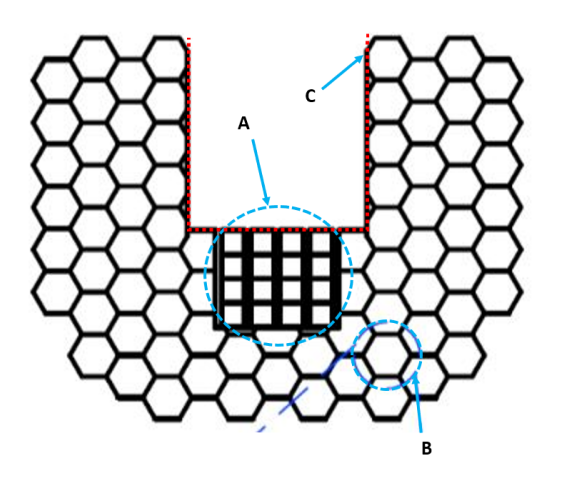

**Figura 4.6 – Descripción de la geometría propuesta.** En la imagen vemos la configuración del layer superior, llamado así porque el sistema de acoplamiento con la parte de arriba ver zona a), en la zona b) podemos ver el conjunto de celdas que funcionaran como elementos de disipación de energía y en la zona c) las partes que estarán en contacto con la carga útil.

#### <span id="page-35-0"></span>**4.2.1.** Parámetros del diseño

<span id="page-35-3"></span>En la Fig.?? se aprecian los parámetros de la geometría utilizada.En este trabajo estos son los valores que toman estos parámetros:  $y h =16$ ,  $t=2 y a =$  parámetro a variar.

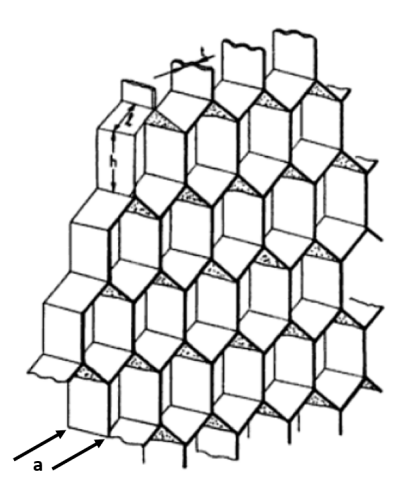

**Figura 4.7 – Parámetros de la geometría utilizada en el análisis. En la imagen podemos ver los parámetros que** fueron considerados en el diseño del amortiguador. *h* y *l* = como altura y la longitud de los lados de los hexágonos, t como el espesor de pared, y *a* como el grueso del *layer* [\[20\]](#page-55-0).

### <span id="page-35-1"></span>**4.3.** Análisis numérico

Es necesario describir el proceso como fueron realizados los análisis. Para generar la geometría a analizar se hizo uso de Autocad® para la generación de las líneas que fueron analizadas como elementos 1D e Inventor® para la generación de sólidos todo ello con una licencias de estudiante. Posteriormente estas geometr´ıas se exportaron como formato .iges (*Initial Graphics Exchange Specification*).Para posteriormente ser

importadas en Hypermesh y ser malladas.

Hypermesh®: Para realizar el mallado.

HyperCrash®: Para realizar la configuración del análisis y crear el archivo que posteriormente será resuelto.  $Radius \mathbb{R}$ : Para resolver en análisis explícito configurado en HyperCrash $\mathbb{R}$ .

Hyperview $\mathbb R$ : Para en análisis de los resultados y generación de las gráficas.

Para realizar los análisis se utilizaron elementos Tetra y Brick del software Hyperworks®Para realizar el análisis dinámico se hizo una análisis explícito usando la paquetería de Hyperworks®

Para ilustrar mejor el proceso de ver la fig.<sup>4.8</sup>

<span id="page-36-1"></span>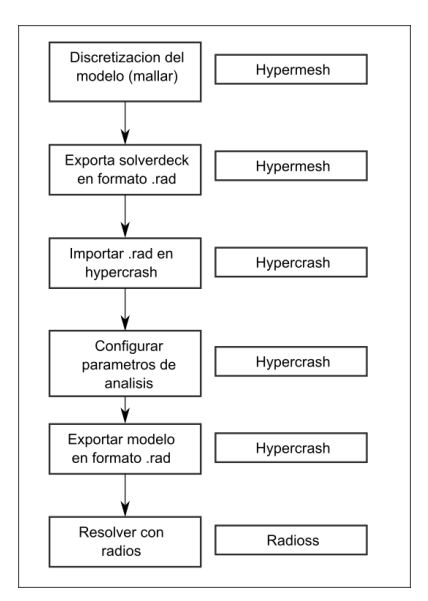

**Figura 4.8** – *Diagrama del proceso del analisis. ´* En la imagen podemos ver los pasos seguidos para la realización de los análisis, una vez que se ha definido la geometría, el primer paso es mallarla o discretizarla, este es uno de los pasos que más tiempo requiere por la dificultad de las geometrías, el segundo paso es exportar esta información a *hypercrash* para que pueda ser configurado el análisis, como tercer paso es exportar toda la configuración del análisis a *radios* para poder ser resuelto.

### <span id="page-36-0"></span>**4.4. Casos de carga**

<span id="page-36-2"></span>Para modelar los casos de carga en los que nuestra estructura trabajará se proponen las siguientes posi-ciones para los análisis ver Fig. 4.9 y [4.42.](#page-50-0)

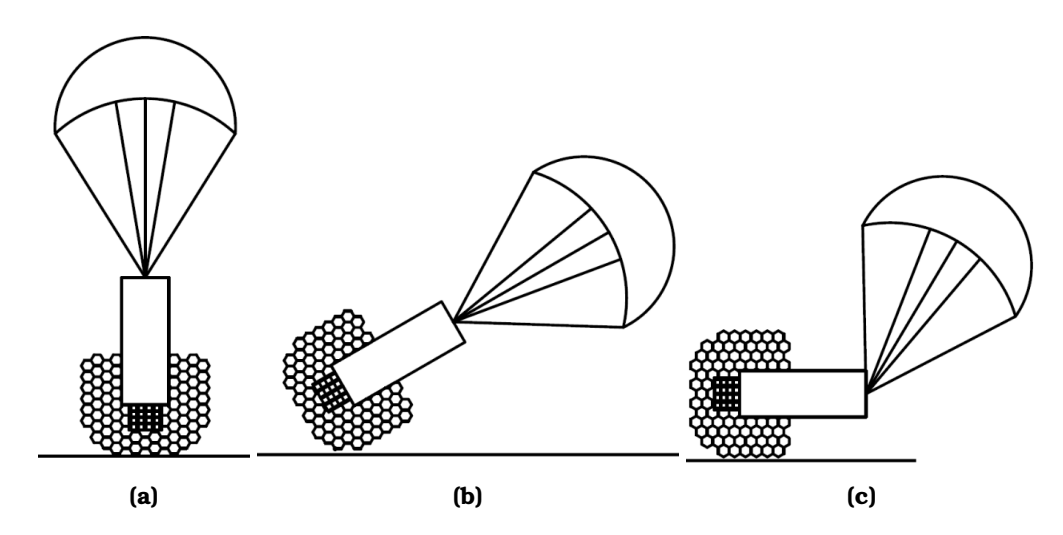

**Figura 4.9** – *Casos de carga propuestos .* En la imagen a) podemos ver un caso de carga ideal en donde suponemos que la carga caiga en de manera vertical, en la imagen b) se observa un caso en donde la carga cae con cierto angulo ´ de inclinación, este es el caso que resulta más lógico de presentarse, en la imagen c) podemos ver un caso en donde la carga cae completamente a cero grados, este caso se analiza también para evaluar el comportamiento del amortiguador en caso de que tuviera esta orientación al momento de la caída

<span id="page-37-2"></span>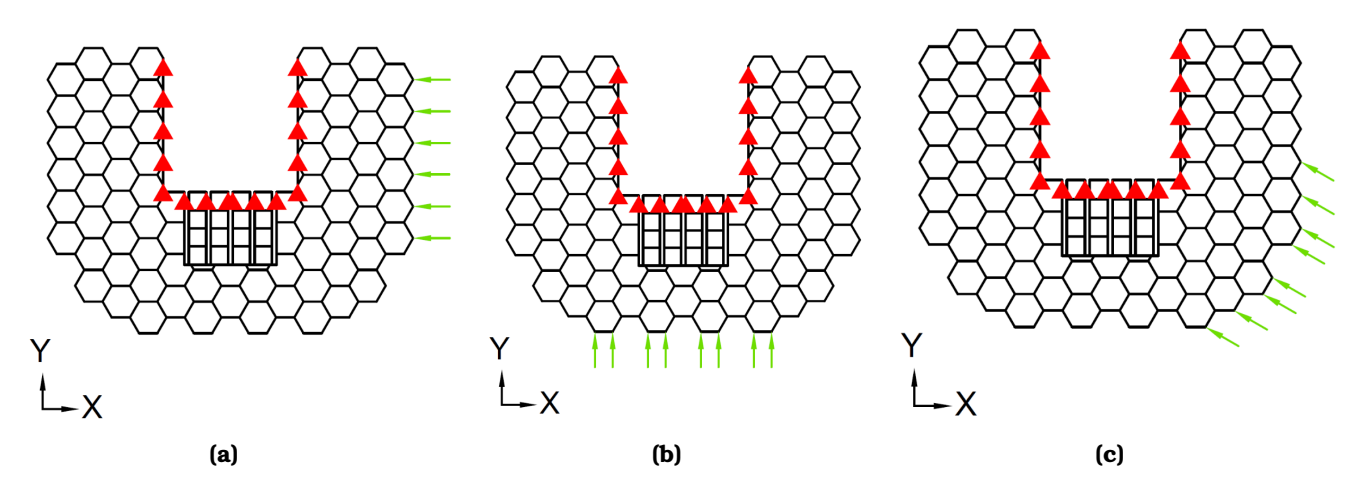

Figura 4.10 – *Configuración del análisis.* En la imagen podemos ver la configuración utilizada en los análisis, en triángulos rojos podemos ver los nodos que estarán restringidos, mientras que en flechas verdes se representan los nodos que seran impactados al momento del aterrizaje. Las imagenes a, b y c representan los diferentes casos de ´ carga propuestos en la Fig[.4.9](#page-36-2)

### <span id="page-37-0"></span>**4.5. Analisis est ´ atico con Wolfram Mathematica ´**

<span id="page-37-3"></span>Como una forma rápida de observar el comportamiento de los *layers* se realizó un análisis de la estructura en el *software* de elemento finito programado haciendo uso de Wolfram Mathematica [\[28\]](#page-55-8).En este analisis se ´ aplicó una carga de 25N repartidos en los 8 nodos de la parte de abajo de la estructura ver Fig. $\overline{4.11}$ Por ser un análisis estático sólo contempla la parte elástica del material.

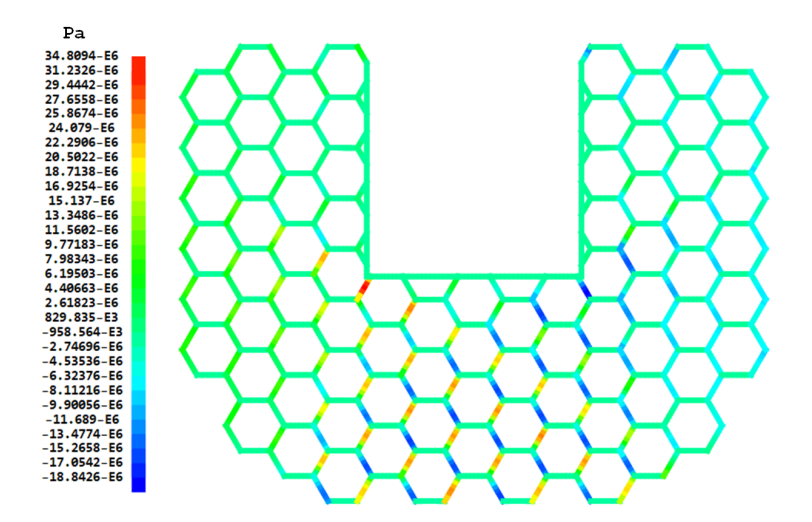

**Figura 4.11** – *Analisis FEM con Wolfram Matem ´ atica. ´* En la imagen podemos observar un analisis de uno de los ´ layers, como una primera aproximación del fenómeno, para su realización se hizo uso de Hypermesh para obtener cada una de las coordenadas de los nodos de los elementos en que fue dividida la estructura

### <span id="page-37-1"></span>**4.6. Malla**

En la Fig[.4.12](#page-38-1) podemos ver las diferentes zonas en las que fue dividida la tanto el *layer* superior como el inferior. Se pueden observar las 4 zonas en donde se varió el área de la sección transversal de los lados de una de las celdas que lo conforman como una forma de variar la rigidez de la estructura.

<span id="page-38-1"></span>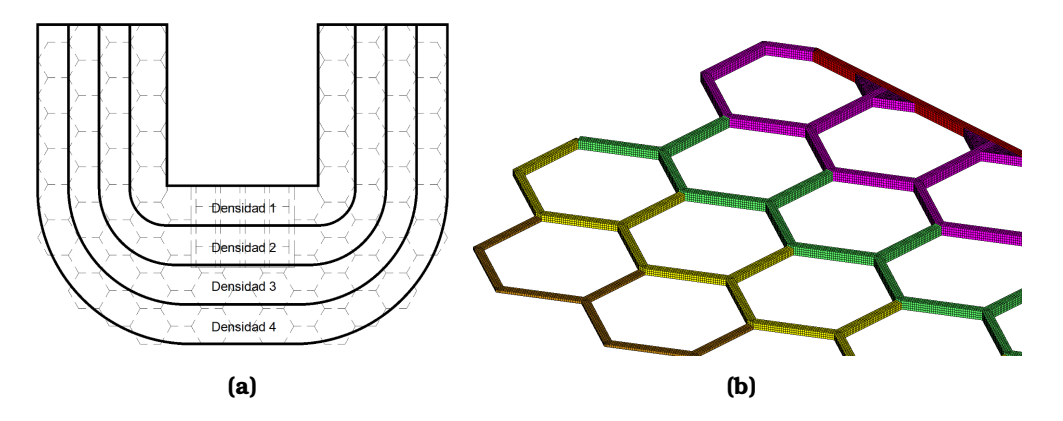

**Figura 4.12** – *Zonas en las fueron divididos los layers .* En la imagen a) podemos observar diferentes zonas en las que fueron divididos los *layers*, en b) se observa la apariencia del *layer*.

### <span id="page-38-0"></span>**4.7. Analisis din ´ amico elementos 1D ´**

En la Fig. 4.13 podemos ver la malla que se utilizó en el análisis dinámico haciendo uso de elementos 1D, este tipo de elemento se seleccionó para realizar una primera aproximación del comportamiento de la estructura bajo una carga de impacto.Es importante mencionar que este tipo de elementos no puede tomar en cuenta los contactos entre el propio *layer* en el momento del impacto, es por eso que en analisis posteriores se ´ hace uso de elementos 3D.En la tabla  $\overline{4.1}$ , se aprecia las características del análisis ejecutado. En la Fig. $\overline{4.14}$  $y$   $4.15$  se aprecian los resultados y el modo de deformación respectivamente.

<span id="page-38-2"></span>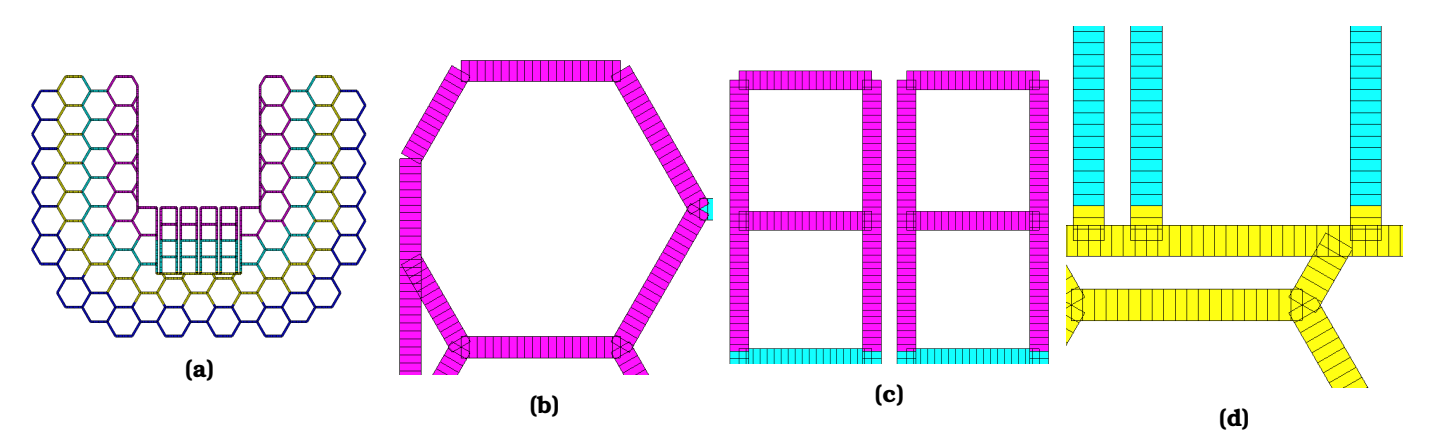

<span id="page-38-3"></span>**Figura 4.13 – Malla análisis dinámico elementos 1D.** En la imagen a) podemos ver el layer superior mallado haciendo uso de elementos 1D, en b) podemos ver el detalle de una de las celdas que componen el arreglo hexagonal, en c) podemos ver el detalle del sistema de acoplamiento y en d) podemos ver la transicion entre el sistema de ´ acoplamiento y el área de las celdas.

| Parámetros del análisis del layer superior |          |
|--------------------------------------------|----------|
| Numero de elementos                        | 6721     |
| Numero de nodos                            | 6620     |
| Tamaño de elementos (mm)                   | 2        |
| Tiempo de análisis (hrs)                   | 00:04:00 |
| Tamaño del archivo generado(Gb)            | .261     |
| Maquina utilizada                          | A        |
| Tiempo de análisis (ms)                    |          |

**Tabla 4.1** – *Propiedades del analisis din ´ amico con elementos 1D. ´* En a tabla se pueden observar algunas de las características del análisis realizado

<span id="page-39-1"></span>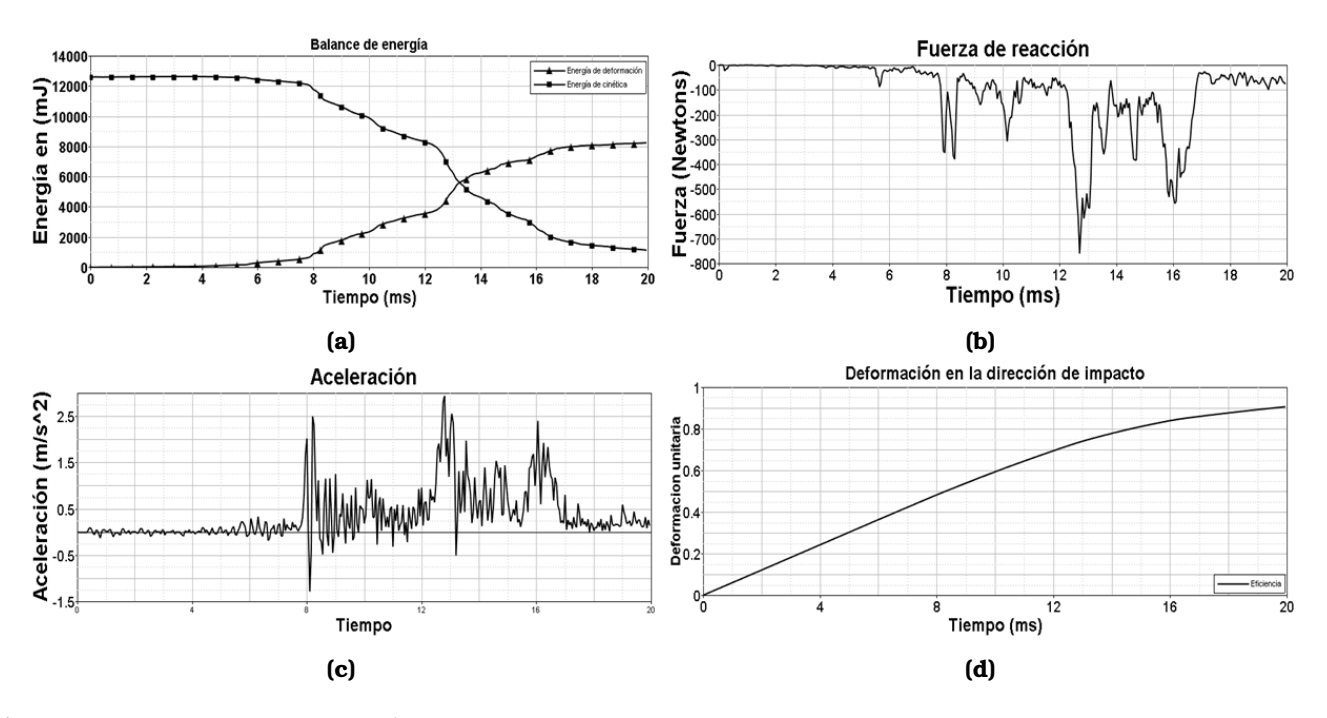

Figura 4.14 – *Resultados del análisis de impacto con elementos 1D.* En la imagen podemos ver a) la gráfica del balance de energía del sistema b) la fuerza de reacción en el plano donde se realiza el impacto c) el comportamiento de la aceleración d) la deformación unitaria en la dirección del impacto.

<span id="page-39-2"></span>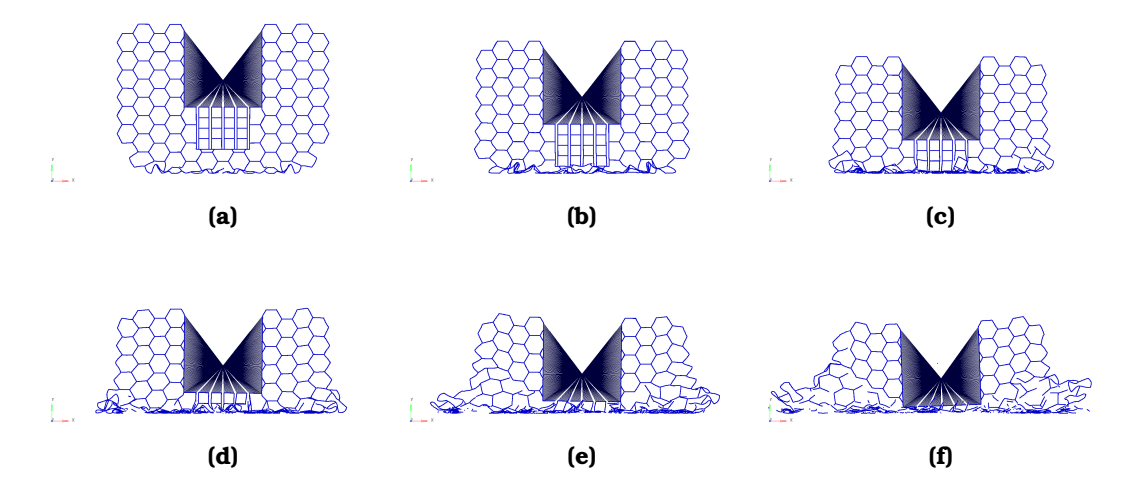

**Figura 4.15** – *Modo de deformacion del an ´ alisis de impacto malla 1D. ´* En la imagen podemos ver el modo de deformación del análisis de impacto del *layer* superior haciendo uso de elementos 1D

### <span id="page-39-0"></span>**4.8. Analisis din ´ amico con elementos 3D-1 mm ´**

Para obtener resultados lo más cercanos a la realidad se realizó un análisis con elementos 3D para poder simular las interacciones entre las diferentes geometrías propuestas en el momento del impacto. Esta malla fue generada a partir de una malla con elementos 2D y posteriormente estos elementos fueron proyectados para generar los elementos 3D.En la Fig. 4.16 se puede apreciar la mallas con mayor claridad. Este tipo de malla fue realizada de manera rápida para poder tener una aproximación del comportamiento del estructura con atención en la interacción entre los elementos que la componen.

<span id="page-40-0"></span>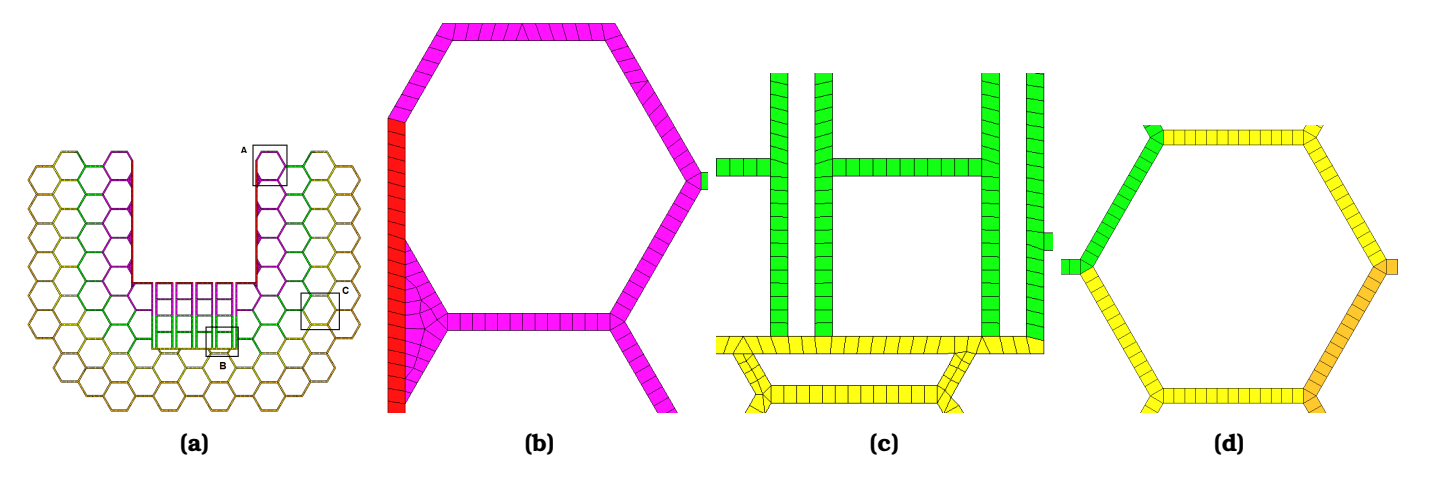

**Figura 4.16** – *Malla analisis din ´ amico elementos 3D-1mm. ´* En la imagen a) podemos ver el *layer* superior mallado haciendo uso de elementos 3D, en b) podemos ver el detalle de una de las celdas que componen el arreglo hexagonal que estarán en contacto directo con la carga útil, en c) podemos ver el detalle del sistema de acoplamiento y en d) podemos ver el detalle del mallado de una de las celdas.

Para poder seleccionar la forma para variar las densidades se siguio la misma manera de trabajo que en ´ [\[25\]](#page-55-5).En este trabajo proponen realizar pruebas variando la densidad de manera lineal, cuadrática, cúbica, logarítmica, y sin variación, es decir manteniendo siempre un valor constante del grosor del *layer*. En la imagen  $\sqrt{4.17}$  podemos ver la variación de los momentos de inercia a través de las cuatro secciones en las que se dividió el *layer*..En la Fig.<sup>7</sup>4.18 podemos observar la forma en que varía la energía cinética en energía de deformación interna a lo largo de la duración del análisis (20 ms). Vemos que la distribución logarítmica nos necesita de más tiempo para realizar esta conversión de energía, lo cual no habla que esa transformación no es rapida sino gradual. ´

<span id="page-40-1"></span>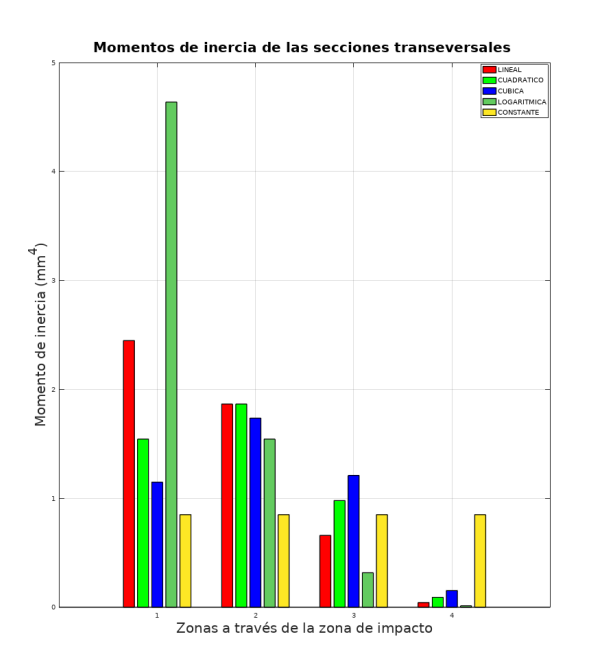

**Figura 4.17** – *Variacion del momento de iner- ´ cia en cada una de las zonas propuestas.* En la imagen podemos ver las diferentes formas de variar el momento de inercia a través de las cuatro zonas en las que fueron divididos los *layers*, esta variacion del momento de inercia, tiene co- ´ mo resultado una variacion de la rigidez, que a ´ la vez nos genera una variación de la masa, originando una variación de la densidad.

<span id="page-41-0"></span>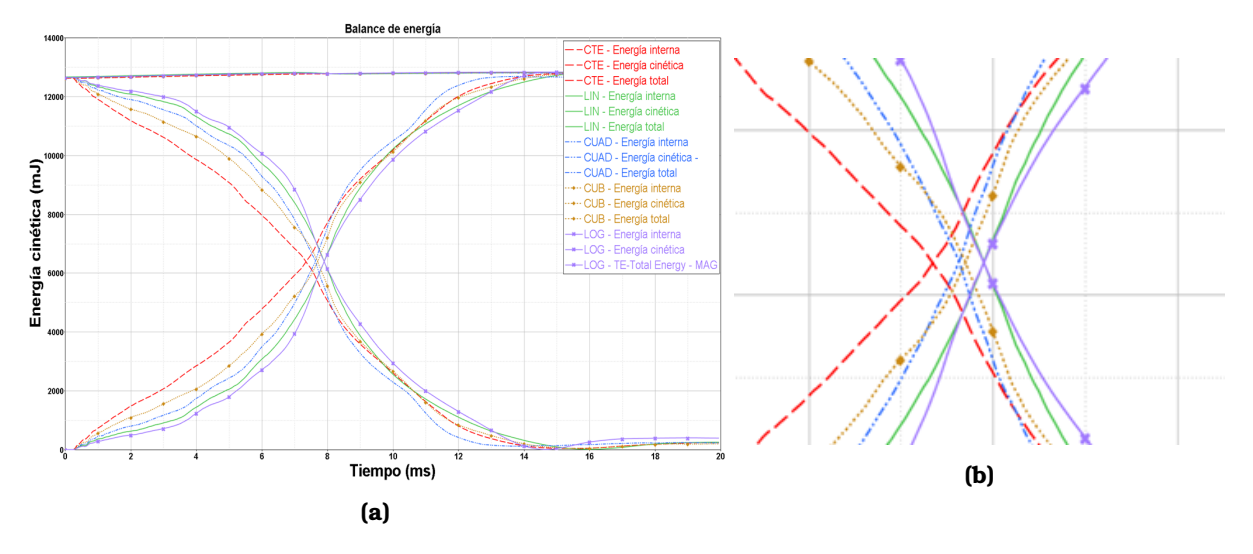

**Figura 4.18** – *Balance de energıa, de diferentes formas de variaci ´ on. ´* En la imagen a)podemos ver la forma del balance de energía de las diferentes formas de variar la rigidez, podemos ver las forma de variación de una transición constante, línea, cuadrática, cúbica, y logarítmica. En la imagen b) podemos ver mas a detalle el punto de cruce de las lineas que representan tanto la energía cinética como la energía interna

En la Fig[.4.19](#page-41-1) podemos observar el modo de deformacion de un grosor constante, en la imagen a) pode- ´ mos ver la deformación en V que se menciona en <sup>[30]</sup>, <sup>[31]</sup>, En la imagen <sup>[4, 20]</sup> podemos observar el modo de deformación de las demás formas de variar la densidad.

<span id="page-41-1"></span>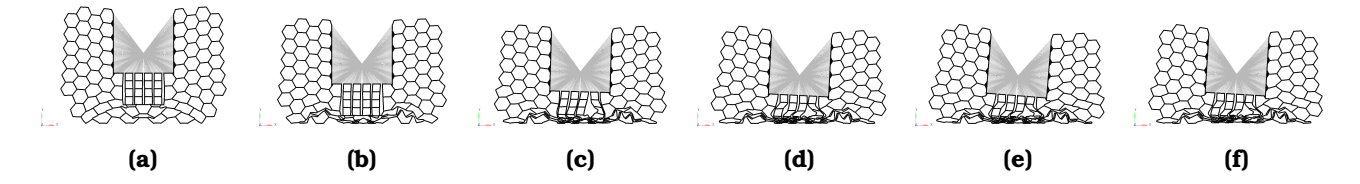

**Figura 4.19** – *Modo de deformacion de una variaci ´ on lineal en an ´ alisis con din ´ amico elementos 3D-1mm. ´* En la imagen podemos ver el modo de deformación del layer superior haciendo uso de una variación lineal (a-f).

<span id="page-42-2"></span>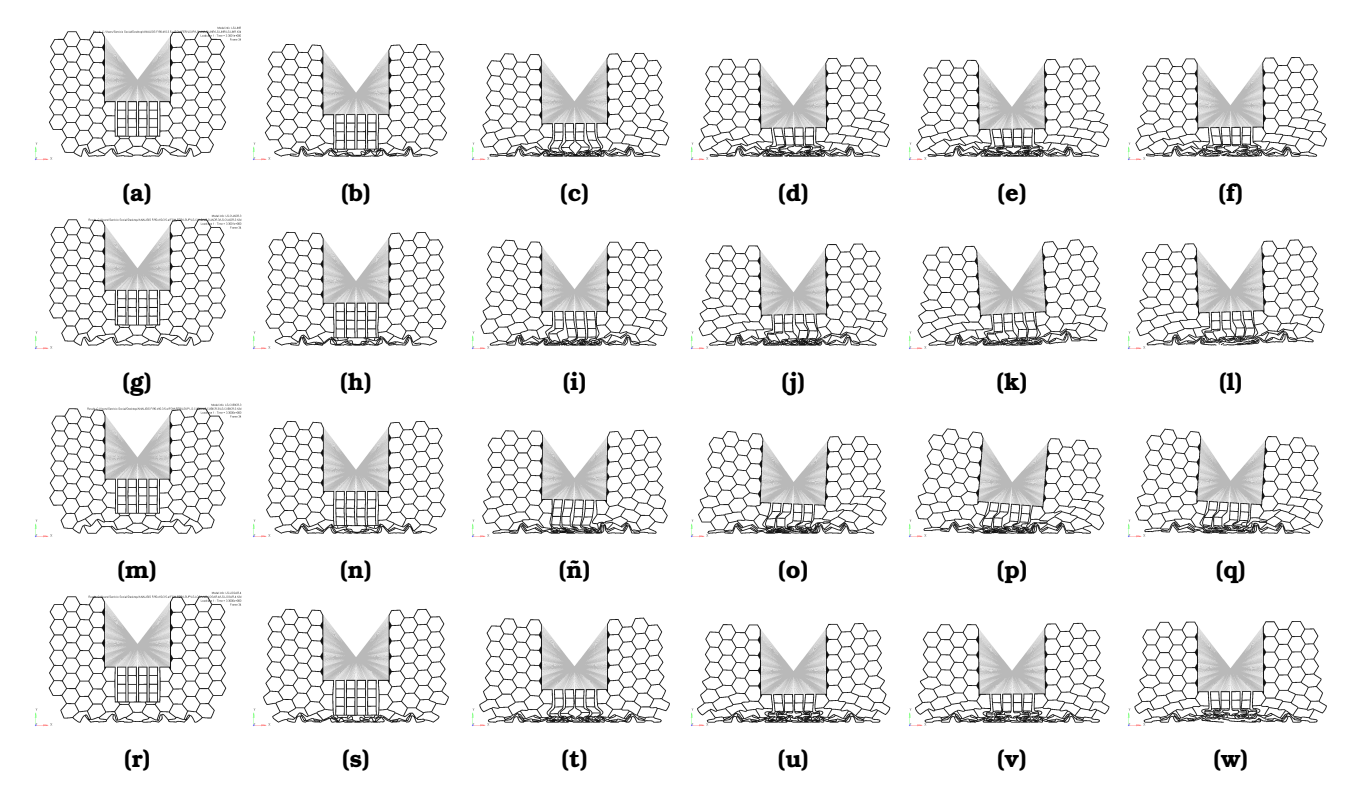

**Figura 4.20** – *Modo de deformacion de diferentes variaciones en un an ´ alisis din ´ amico elementos 3D-1mm. ´* En la imagen podemos ver el modo de deformación del layer superior haciendo uso de una variación lineal, cuadrática, cúbica, logarí tmica

### <span id="page-42-0"></span>**4.9. Malla 3D refinada**

Para poder tener una análisis más cercano a la realidad se optó por refinar la malla de el análisis previo, además se simularon las direcciones 30°y 0 °. En la Fig.<mark>4.211</mark> podemos ver el detalle de la malla del *layer* superior.

<span id="page-42-3"></span>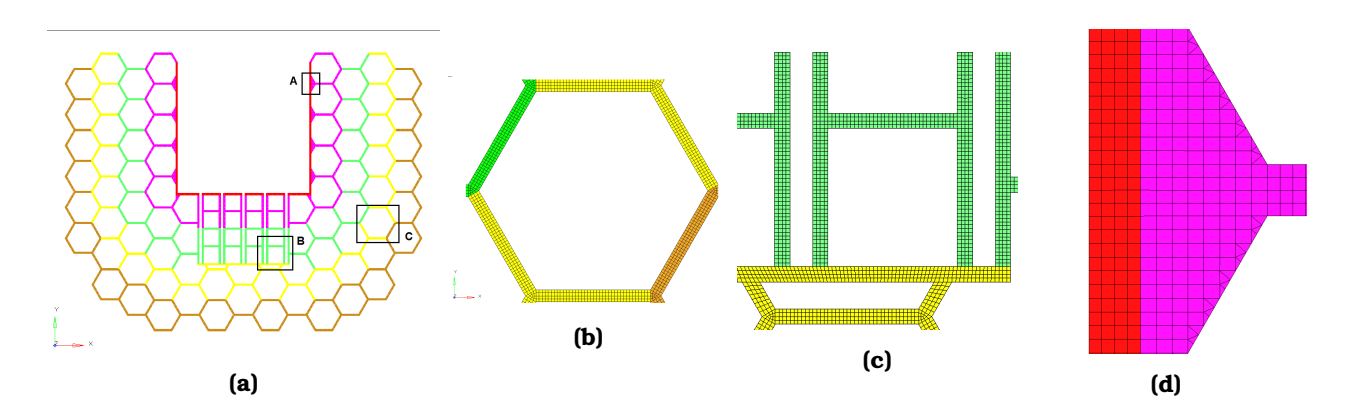

**Figura 4.21** – *Malla analisis din ´ amico elementos 3D-0.5mm-Layer superior. ´* En la imagen a) podemos ver el *layer* superior mallado haciendo uso de elementos 3D, en b) podemos ver el detalle de una de las celdas que componen el arreglo hexagonal que estarán en contacto directo con la carga útil, en c) podemos ver el detalle del sistema de acoplamiento y en d) podemos ver el detalle del mallado de una de las celdas.

#### <span id="page-42-1"></span>**4.9.1. Analisis del ´** *layer* **superior**

Para observar mejor se muestra en la Fig. [4.22](#page-43-0) la interfase entre las diferentes zonas propuestas.

<span id="page-43-0"></span>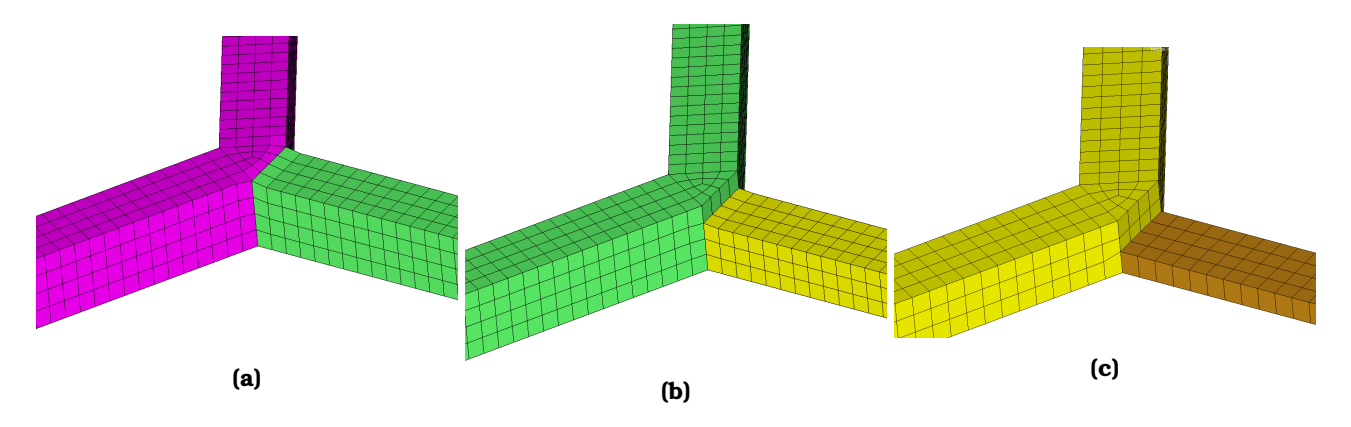

**Figura 4.22** – *Fronteras entre diferentes densidades.* En a) podemos ver la transicion de zona de densidad 1 a ´ zona de densidad 2, en b) la transición de zona de densidad 2 a zona de densidad 3 y en c) Transición de zona de densidad 3 a zona de densidad 4

En la siguiente tabla ?? se muestran las características de los análisis realizados que corresponden al *layer* superior. A continuación se presentan los resultados del análisis del layer superior basado en las tabla?? mostrada con anterioridad.De las tres diferentes orientaciones que se analizaron se encontró que solo la orientación a 90°fue la única que logró disipar la energía de 10.3 (Joules). Por tal motivo se calculó la deformación a lo largo de la dirección de impacto.En la Fig. ?? se aprecia un comparativo de los diagramas de balance de energía a lo largo del impacto con las tres diferentes orientaciones de caída.De la misma forma en la Fig.?? se aprecia la fuerza de reacción en las mismas direcciones de impacto.En la Fig.?? se aprecia el diagrama del comportamiento de la aceleración a lo largo de impacto.En la Fig. **??** se aprecia el modo en que se va utilizando el *stroke* a lo largo del fenomeno. Por ´ ultimo en la Fig. ´ **??** se aprecia el diagrama del comportamiento de la velocidad.

<span id="page-43-1"></span>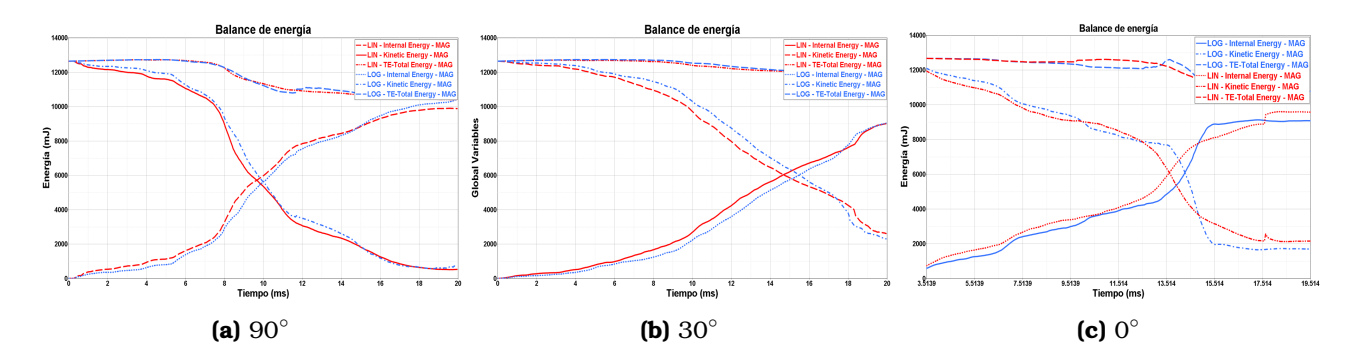

**Figura 4.23 – Balance de energía del layer superior con una variación logarítmica y lineal En la imagen a)** podemos ver el comportamiento del balance de energía para la orientación a 90  $^{\circ}$ , b) 30  $^{\circ}$ y c) 0  $^{\circ}$ .

<span id="page-43-2"></span>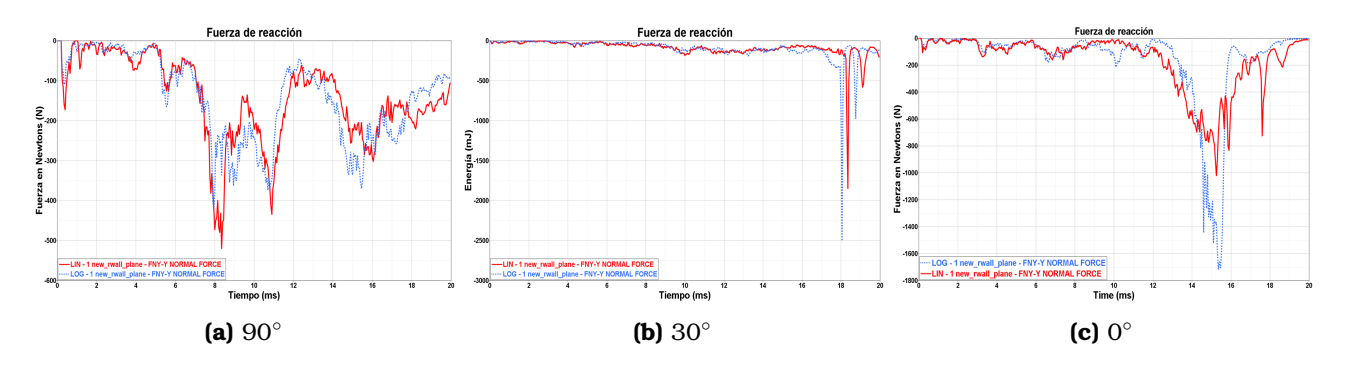

**Figura 4.24** – *Fuerza de reaccion del layer superior con una variaci ´ on logar ´ ıtmica y lineal ´* En la imagen a) podemos ver la fuerza de reacción para la orientación a 90  $^\circ$ , b) 30  $^\circ$ y c) 0  $^\circ$ .

<span id="page-44-0"></span>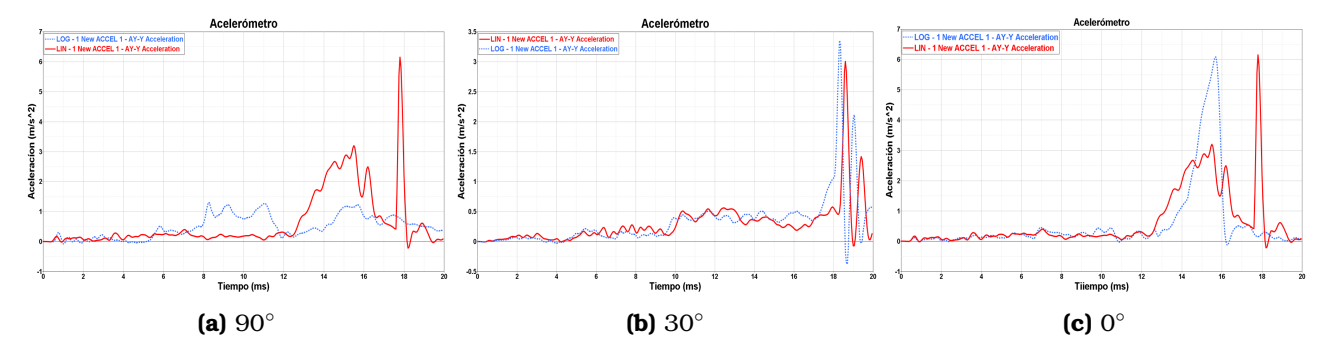

**Figura 4.25 – Aceleración del layer superior con una variación logarítmica y lineal** *En la imagen a)* **podemos** ver la fuerza de reacción para la orientación a 90  $^\circ$ , b) 30  $^\circ$ y c) 0  $^\circ$ .

<span id="page-44-1"></span>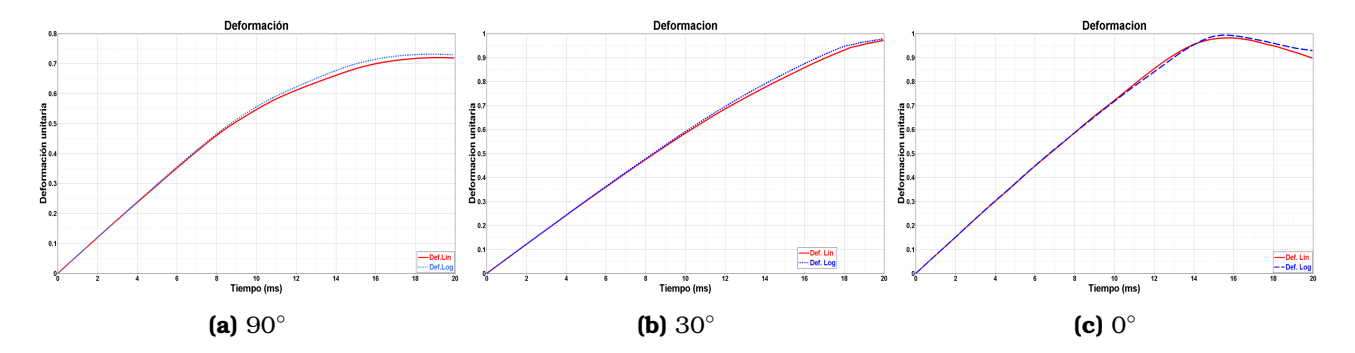

Figura 4.26 – Modo de deformación al impacto. La figura nos muestra la deformación unitaria en cada una de las direcciones de caída del layer propuesto.

<span id="page-44-2"></span>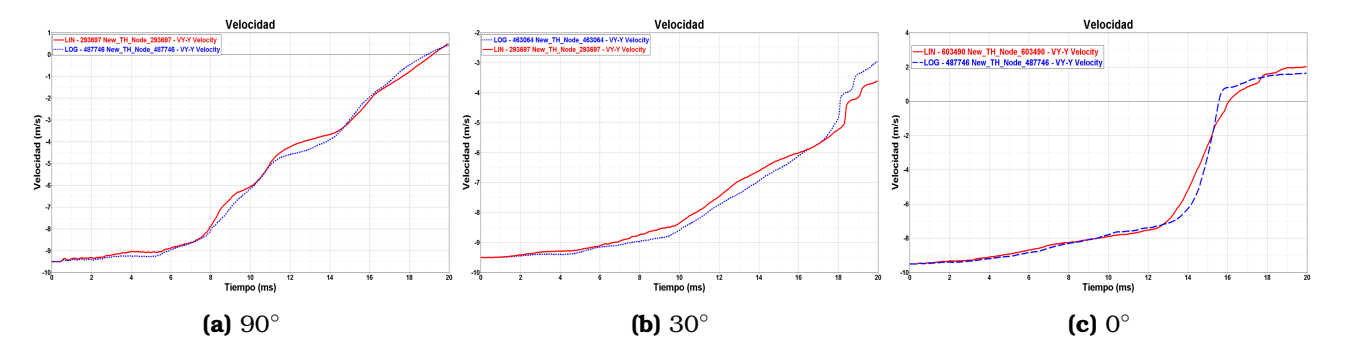

**Figura 4.27** – *Comportamiento de la velocidad al momento del aterrizaje.* La figura nos muestra el comportamiento de la velocidad del impacto en cada una de las direcciones de caída del layer propuesto.

En la Fig. [4.28](#page-45-0) se puede observar la deformacion que presenta el ´ *layer* superior con una variacion de la ´ sección transversal de las células que lo componen en forma lineal y logarítmica con una orientación a 90°.

<span id="page-45-0"></span>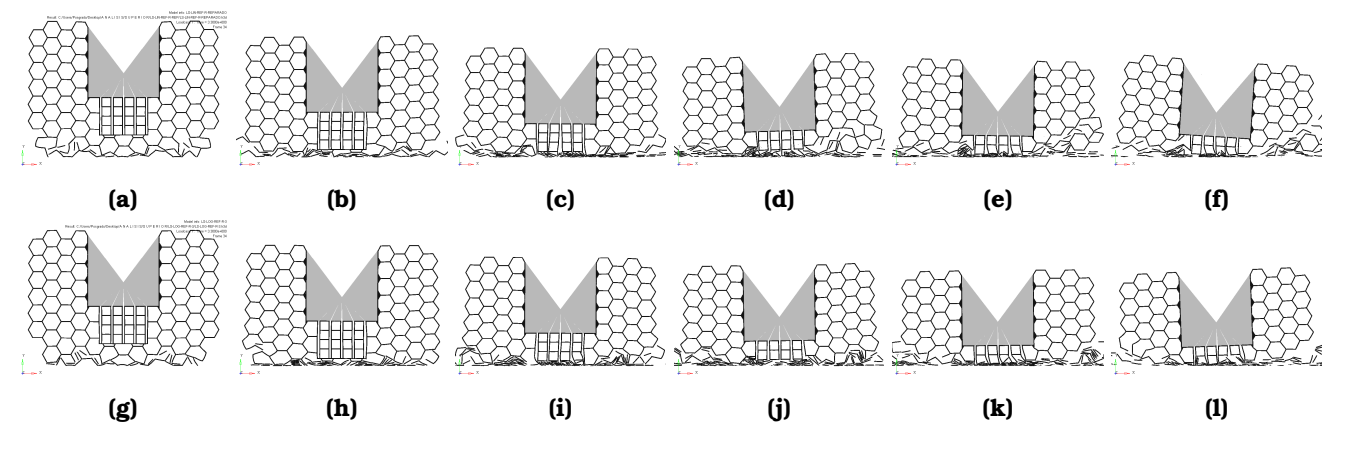

**Figura 4.28** – *Deformacion del layer superior, con ca ´ ıda a 90 ´* ◦ *.* Deformacion´ *layer* superior con una variacion´ del área de la sección transversal en forma lineal (a-f) y en forma logarítmica (g-l) en una dirección de caída a 90°.

En la Fig. [4.29](#page-45-1) se puede observar la deformacion que presenta el ´ *layer* superior con una variacion de la ´ sección transversal de las células que lo componen en forma lineal y logarítmica con una orientación a 30°.

<span id="page-45-1"></span>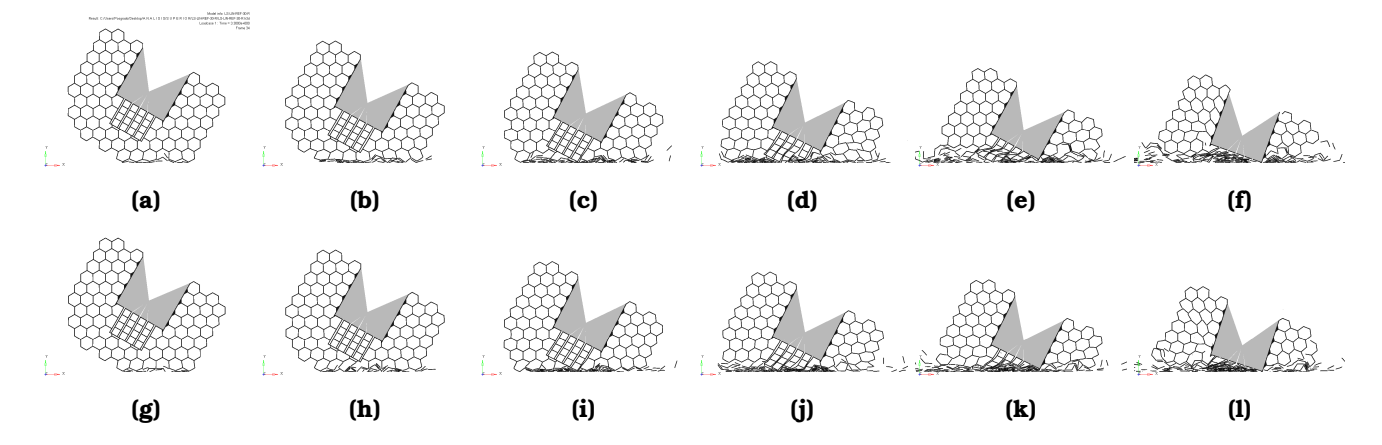

**Figura 4.29** – *Deformacion del layer superior, con ca ´ ıda a 30 ´* ◦ *.* Deformacion´ *layer* superior con una variacion´ del área de la sección transversal en forma lineal (a-f) y en forma logarítmica (g-l) en una dirección de caída a 30°.

En la Fig. [4.30](#page-45-2) se puede observar la deformacion que presenta el ´ *layer* superior con una variacion de la ´ sección transversal de las células que lo componen en forma lineal con una orientación a 90°.

<span id="page-45-2"></span>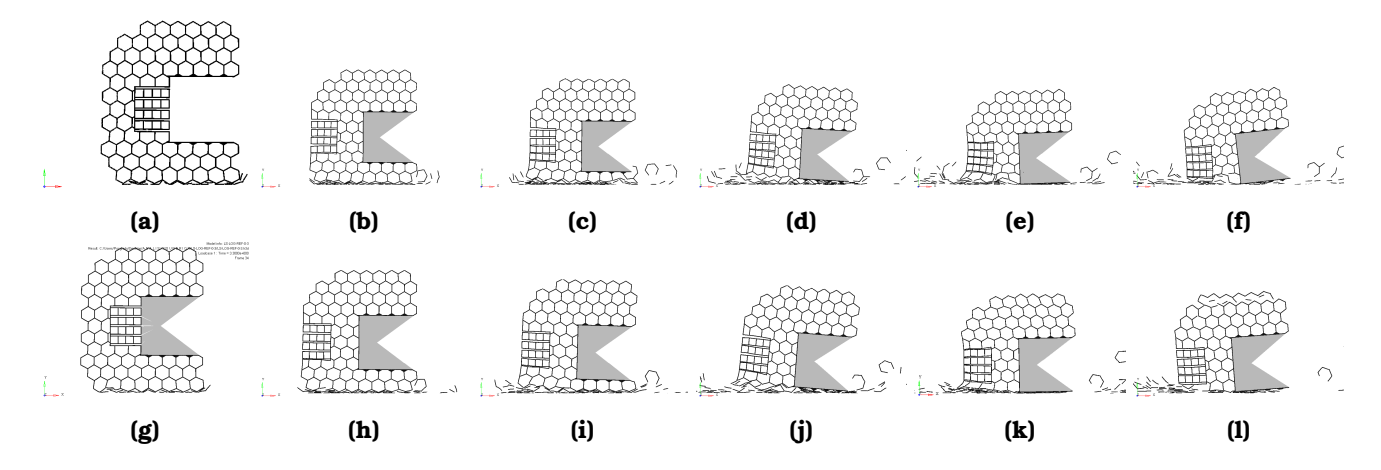

**Figura 4.30** – *Deformacion del layer superior, con ca ´ ıda a 0 ´* ◦ *.* Deformacion´ *layer* superior con una variacion´ del área de la sección transversal en forma lineal (a-f) y en forma logarítmica (g-l) en una dirección de caída a 0°.

#### <span id="page-46-0"></span>**4.9.2. Analisis del ´** *layer* **inferior**

En la Fig.<sup>4.31</sup> podemos ver con más detalle la geometría del *layer* inferior.Así como el detalle de la malla utilizada.

<span id="page-46-1"></span>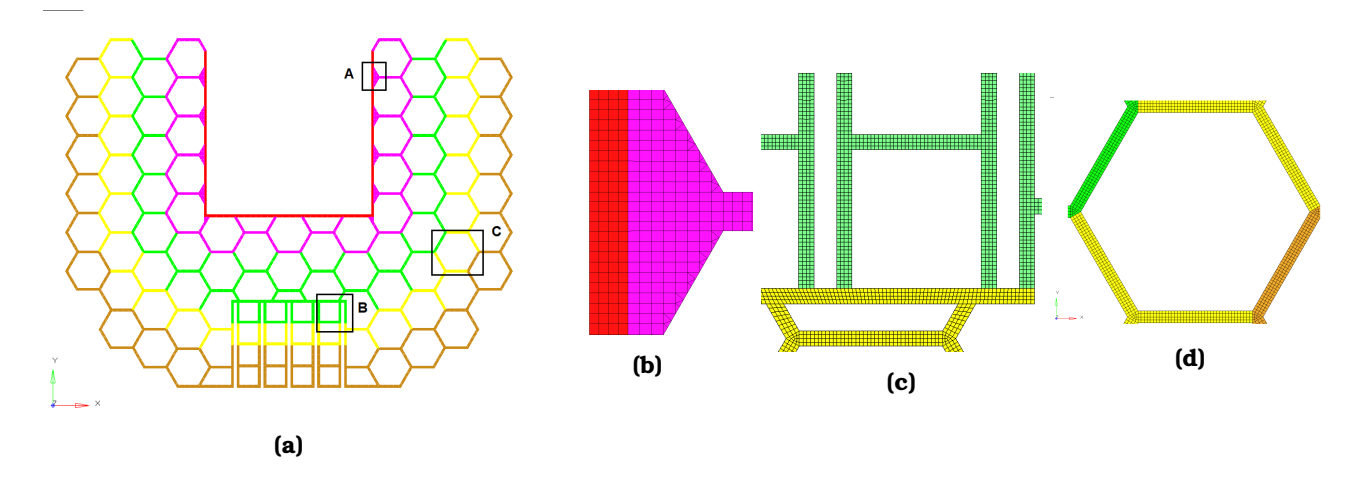

**Figura 4.31** – *Malla analisis din ´ amico elementos 3D-0.5mm- Layer inferior. ´* En la imagen a) podemos ver el *layer* superior mallado haciendo uso de elementos 3D, en b) podemos ver el detalle de una de las celdas que componen el arreglo hexagonal que estarán en contacto directo con la carga útil, en c) podemos ver el detalle del sistema de acoplamiento y en d) podemos ver el detalle del mallado de una de las celdas.

A continuación se presentan los resultados del análisis del *layer* inferior basado en la tabla ?? mostrada con anterioridad.De las tres diferentes orientaciones que se analizaron se encontró que solo la orientación a 90°fue la única que logró disipar la energía de 10 (Joules). Por tal motivo se calculó la deformación a lo largo de la dirección de impacto.En la Fig. $\sqrt{4.32}$  se muestra el diagrama del balance de energía, en Fig. $\sqrt{4.33}$ se muestra el diagrama de fuerza de reacción, en la Fig. $4.34$  se muestra el diagrama del comportamiento de la aceleración, Fig. 4.35 se muestra el diagrama de la deformación unitaria y por último en la Fig. 4.36 se muestra el diagrama del comportamiento de la velocidad a lo largo del impacto.

<span id="page-46-2"></span>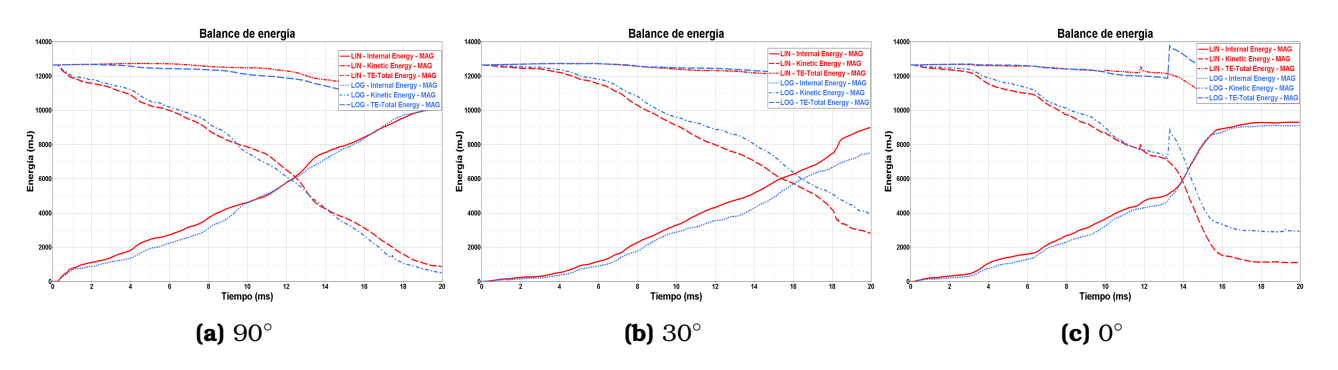

**Figura 4.32** – *Balance de energıa del layer inferior con una variaci ´ on logar ´ ıtmica y lineal ´* En la imagen a) podemos ver el comportamiento del balance de energía para la orientación a 90  $^{\circ}$ , b) 30  $^{\circ}$ y c) 0  $^{\circ}$ .

<span id="page-47-0"></span>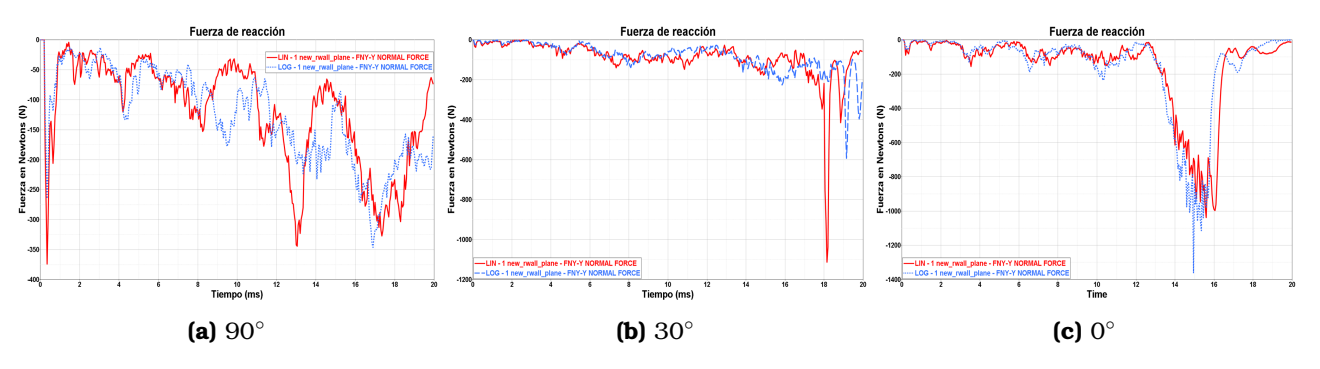

**Figura 4.33 – Fuerza de reacción del layer inferior con una variación logarítmica y lineal** *En la imagen a***)** podemos ver la fuerza de reacción para la orientación a 90  $^\circ$ , b) 30  $^\circ\mathrm{y}$  c) 0  $^\circ$ .

<span id="page-47-1"></span>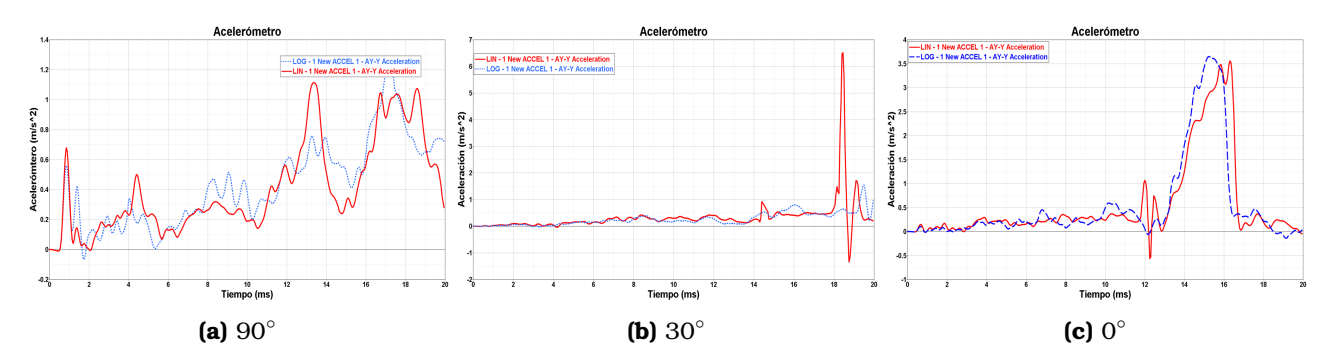

**Figura 4.34 – Aceleración del layer superior con una variación logarítmica y lineal** *En la imagen a***) podemos** ver la fuerza de reacción para la orientación a 90  $^{\circ}$ , b) 30  $^{\circ}$ y c) 0  $^{\circ}$ .

<span id="page-47-2"></span>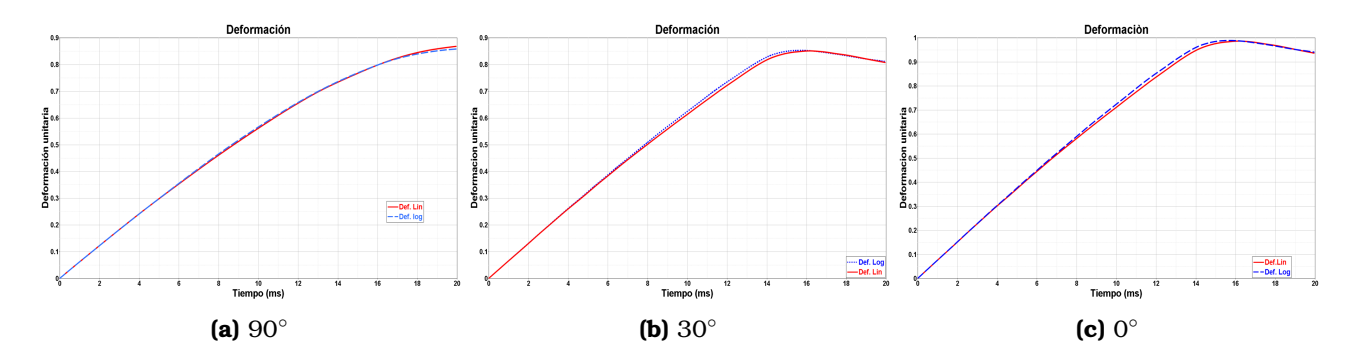

Figura 4.35 – *Deformación layer inferior.* La figura nos muestra la deformación unitaria en cada una de las direcciones de caída del layer propuesto.

<span id="page-47-3"></span>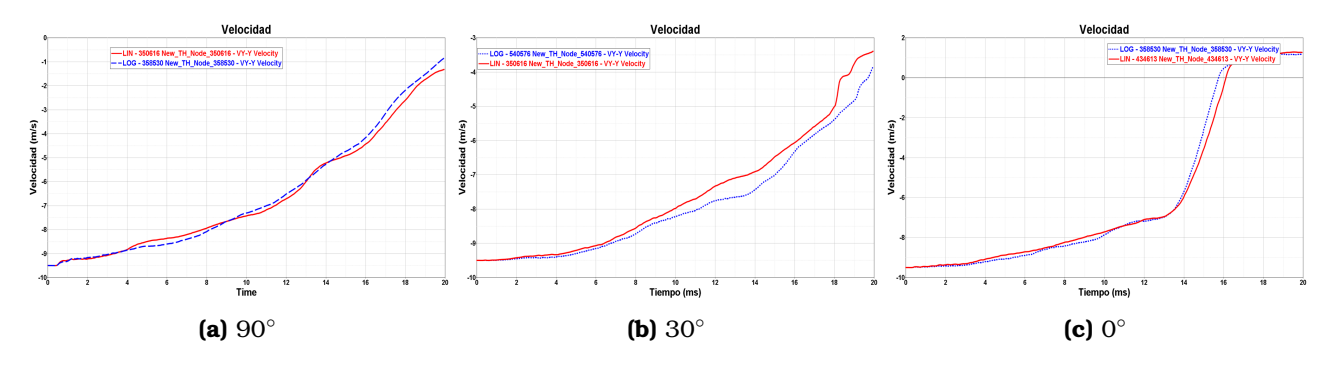

**Figura 4.36** – *Comportamiento de la velocidad layer inferior.* La figura nos muestra el comportamiento de la velocidad del impacto en cada una de las direcciones de caída del layer propuesto.

En la Fig[.4.37](#page-48-0) se puede observar la deformacion que presenta el ´ *layer* inferior con una variacion de la ´ sección transversal de las celdas que lo componen en forma lineal y logarítmica en una orientación a 90°.

<span id="page-48-0"></span>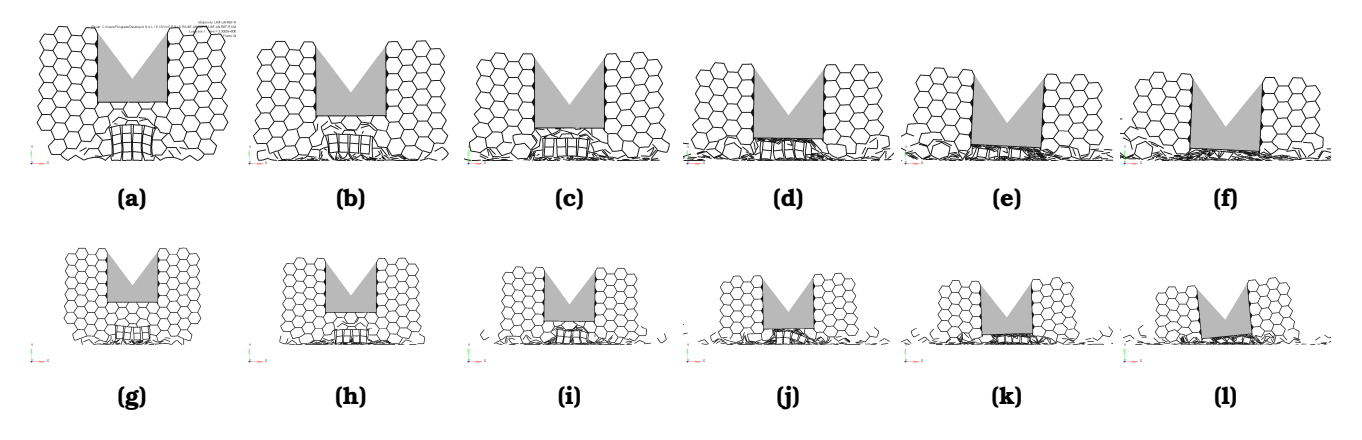

**Figura 4.37** – *Deformacion del layer inferior, con ca ´ ıda a 90 ´* ◦ *.* Deformacion´ *layer* inferior con una variacion del ´ área de la sección transversal en forma lineal (a-f) y en forma logarítmica (g-l) en una dirección de caída a 90°.

En la Fig. [4.38](#page-48-1) se puede observar la deformacion que presenta el ´ *layer* inferior con una variacion de la ´ sección transversal de las celdas que lo componen en forma lineal y logarítmica con una orientación a 30°.

<span id="page-48-1"></span>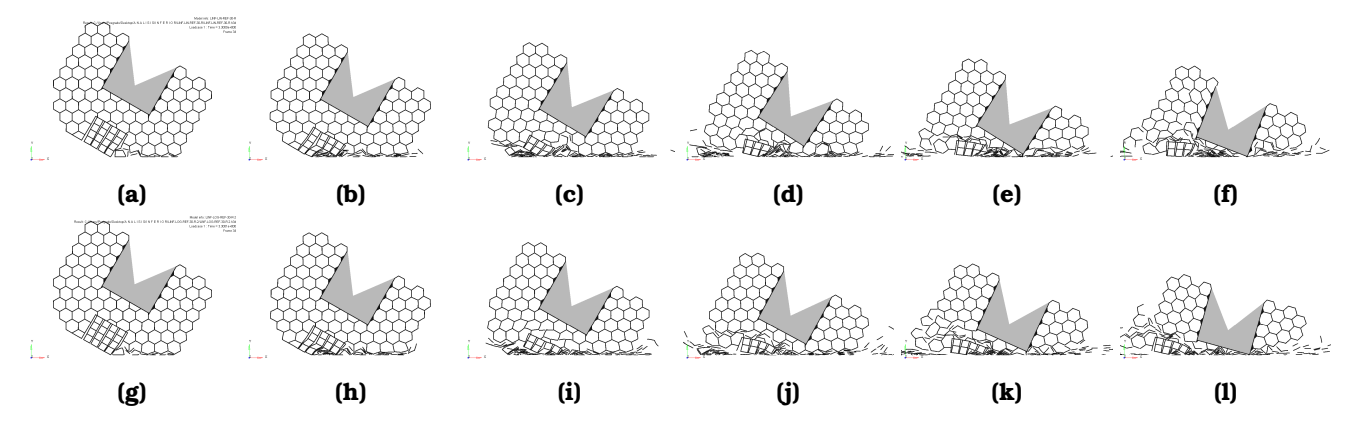

**Figura 4.38** – *Deformacion del layer inferior, con ca ´ ıda a 30 ´* ◦ *.* Deformacion´ *layer* inferior con una variacion del ´ área de la sección transversal en forma lineal (a-f) y en forma logarítmica (g-l) en una dirección de caída a 30°.

En la Fig. [4.39](#page-48-2) se puede observar la deformacion que presenta el ´ *layer* inferior con una variacion de la ´ sección transversal de las celdas que lo componen en forma lineal y logarítmica con una orientación a 0°.

<span id="page-48-2"></span>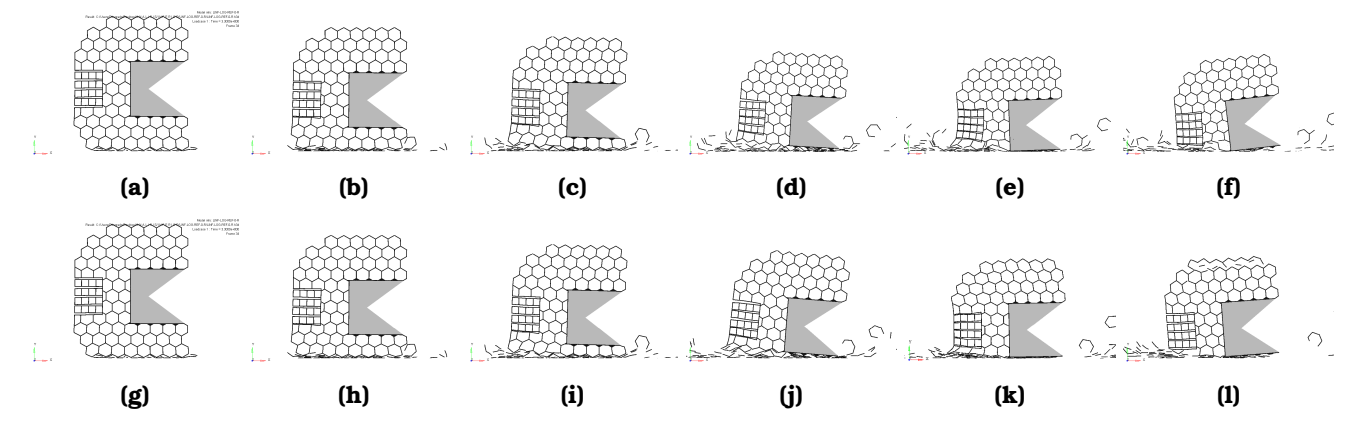

**Figura 4.39** – *Deformacion del layer inferior, con ca ´ ıda a 0 ´* ◦ *.* Deformacion´ *layer* inferior con una variacion del ´ área de la sección transversal en forma lineal (a-f) y en forma logarítmica (g-l) en una dirección de caída a 0°.

### <span id="page-49-0"></span>**4.9.3. Analisis de la estructura completa ´**

Para evaluar el comportamiento de la estructura ya ensamblada, se malló la geometría como si fuera un solo sólido, se rotó para asemejar la orientación de la caída y se procedió a simular en Radioss.En la Fig $\overline{4.40}$ y Fig. $[4.41]$  podemos ver con más detalle la composición de la estructura general.

<span id="page-49-1"></span>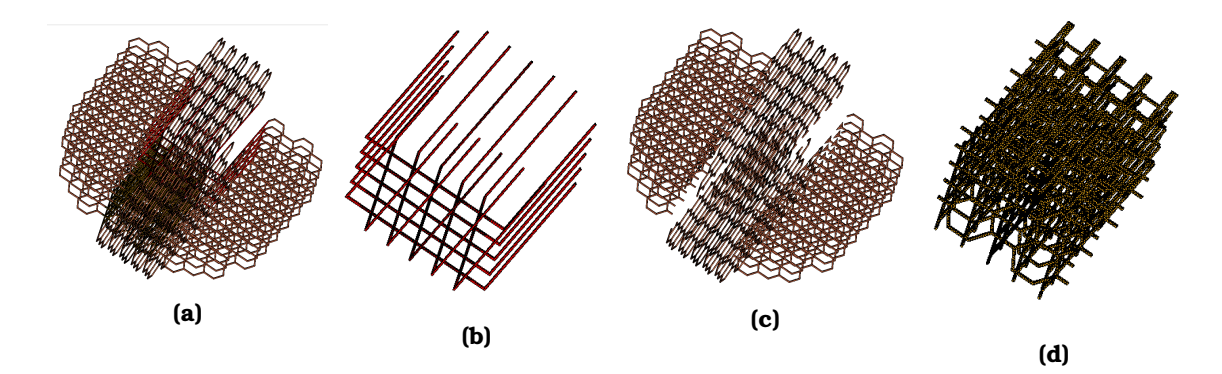

Figura 4.40 – *Impacto estructura en general*. En a) podemos ver la configuración del análisis de impacto de la estructura completa a 30 °, en b) podemos ver los elementos que fueron configurados como cuerpos rígidos puesto que estan pegados a la carga util, en c) podemos ver el restos de los elementos que conforman el arreglo de celdas ´ que proporcionaran el amortiguamiento al momento del aterrizaje, en d) podemos ver el entramado que resulta de ensamblar ambos *layers*.

<span id="page-49-2"></span>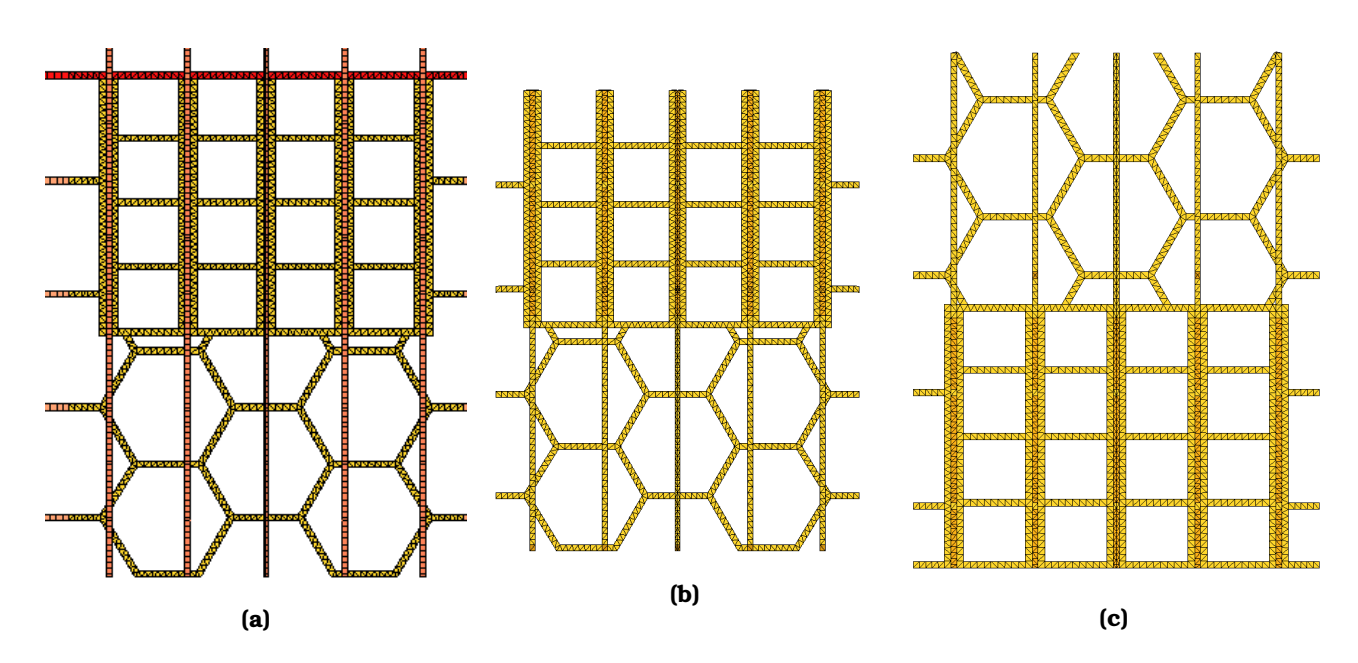

**Figura 4.41** – *Detalle del ensamble ambos layers, tanto del superior como del inferior.* En la imagen a,b) podemos ver el detalle del ensamble de ambos *layers*.En esta configuración el mallado se configuró considerando que los layers están pegados, esto para disminuir los recursos necesarios para su análisis.

Y en la Fig. [4.42](#page-50-0) podemos ver los resultados obtenidos.

<span id="page-50-0"></span>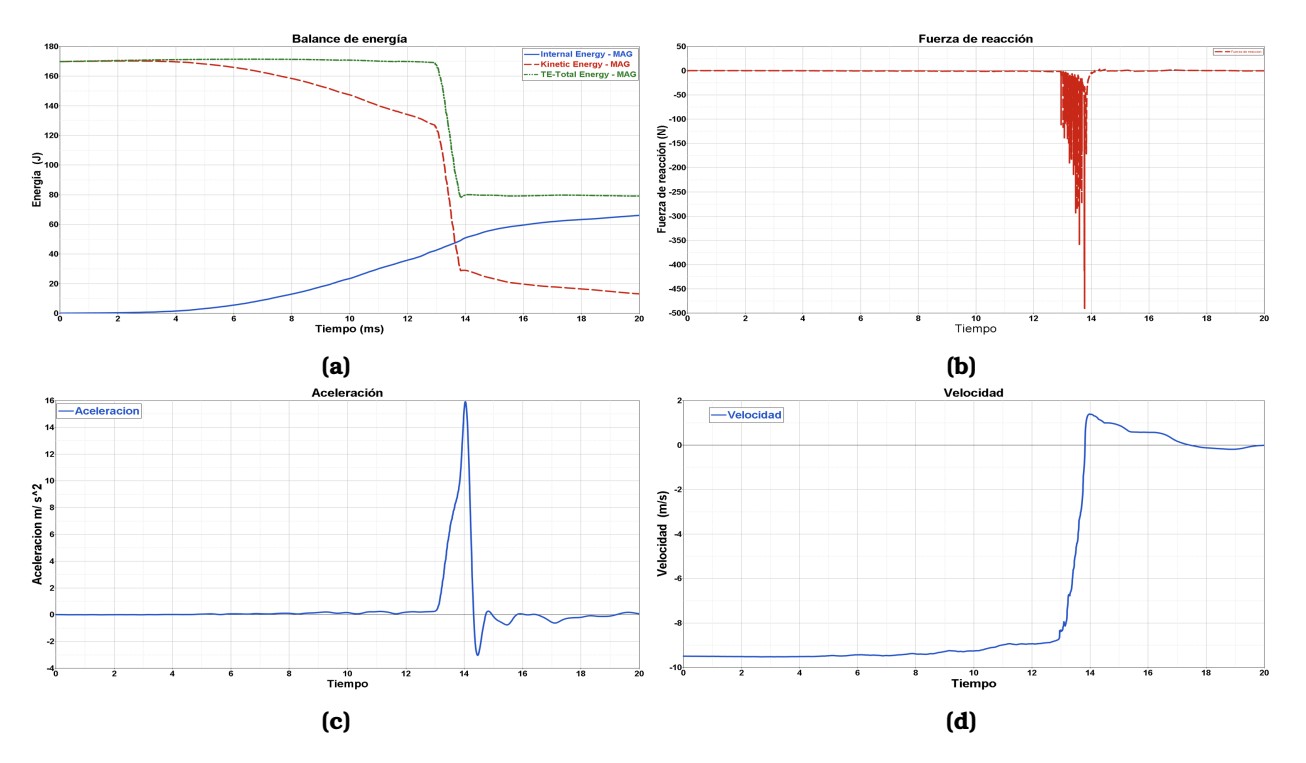

Figura 4.42 – Resultados de la simulación como ensamble.. En la imagen a) podemos ver el detalle de los resultados del balance energético, en b)podemos ver el detalle de la fuerza de reacción, en c) podemos ver el comportamiento de la aceleración y en d) podemos ver el detalle del comportamiento de la velocidad.

### <span id="page-52-0"></span>Capítulo 5

### **Conclusiones**

Se diseñó un amortiguador basado en estructuras *honeycomb* y manufactura aditiva para convertir la energía cinética en energía de deformación en el momento del aterrizaje de una carga útil como una forma de disipar el fenómeno de impacto. El diseño consta de un arreglo de 10 layers que se intercalan entre sí para formar una estructura 3D capaz de desempeñarse como amortiguador.

Se diseñaron dos tipos de *layer*, uno con el sistema de acoplamiento en la parte superior y otro en la parte inferior, se analizaron diferentes orientaciones 90 °, 30 °, 0 °, en el momento de impacto resultando la más severa para los componentes la dirección a 30 °debido a que la estructura impacta sobre el suelo en uno de sus vértices.

Se analizaron también diferentes formas de distribuir la rigidez de la estructura variando la sección transversal en cada una de las zonas en las que se dividió cada *layer*. Las distribuciones que mejores atributos mostraron fueron la distribución lineal y la logarítmica.

Se analizaron los *layers* superior en inferior con una malla mas fina, 0.5 mm con elementos 3D para ´ obtener resultados lo más cercanos a la realidad. Se realizó una análisis explícito haciendo uso de Radios con una duración de 20 ms cada uno.

Se dividió el total de la masa de la carga útil en 10 es decir 250 grs. como una idealización de lo que cada *layer* estaría cargando.

La distribución logarítmica proporciona más tiempo para el proceso de conversión de energía, resultando más favorable en el análisis de ambos *layers*.

Se observó una pérdida de energía de aproximadamente  $8.3\%, 6.25\%, 6.25\%$ , en el sistema, ocasionado por el desprendimiento de elementos en el momentos del impacto en el *layer* superior, tanto para la caída a 90 °, 30 °y 0 °respectivamente. La orientación en donde se observó un mayor tiempo para la conversión de la energía fue la caída con una orientación a 30 °con 14.5 ms, para el punto de cruce entre la línea de energía cinética e interna. La orientación que más energía absorbió fue a 90 °con un 80 % de los 1 $2$ J que le fueron aplicados.

Se observó que en el tiempo que corresponde al instante en donde se hace contacto con el plano rígido no se observa el aumento repentino en la fuerza de reacción característico de los fenómenos de impacto. Lo que nos indica que la estructura cumple con el objetivo principal de evitar este aumento abrupto en la fuerza de reacción.

Aunque al inicio del impacto no se observó el aumento repentino ver puntos A1 para la distribución lineal y A5 para la logarítmica. Se observó un aumento en la fuerza de reacción equivalente a 214 G en el momento en que el sistema de acoplamiento entre *layers* toco el piso haciendo uso de una distribucion lineal punto A2.En ´ cuanto a la distribución logarítmica se observó un aumento de 173.2 G que representa un 20% menos que la distribucion lineal punto A4. Posterior a este punto las fuerzas disminuyeron punto A3.Esto nos muestra que ´ una distribución logarítmica nos ofrece mejores resultados en el momento de evaluar la fuerza de reacción en el impacto, ver Fig.<mark>5.1</mark> La fuerza de reacción para las orientaciones a 30 °y 0 °presentaron aumentos considerables del orden 1 000 G debido a que el material no fue suficiente para disipar toda la energía. Esto se originó debido a que se presentó una menor área de impacto comparada con la orientación a 90°. En el tema del comportamiento de la deformación se puede observar que el la caída a 90°tiene al principio un comportamiento lineal, debido a que en la parte de abajo existe una capa del arreglo celular, mientras

conforme pasa el tiempo el sistema de acoplamiento entre *layers* comienza a tener contacto con el piso y del comportamiento deja de parecerse a una línea recta, en cuanto al gráfico de la orientación de caída a 30 °su comportamiento tiene un parecido mucho mayor a una línea recta. En el caso de caída con una orientación a 0 °es el fenómeno que se parece más a una línea recta en todo el fenómeno. De esto podemos concluir que si la estructura estuviera constituida de una sola configuración el comportamiento del uso del *stroke* a lo largo del impacto sería lineal, lo cual muestra que es recomendable utilizar un solo patrón en todo el amortiguador.

<span id="page-53-0"></span>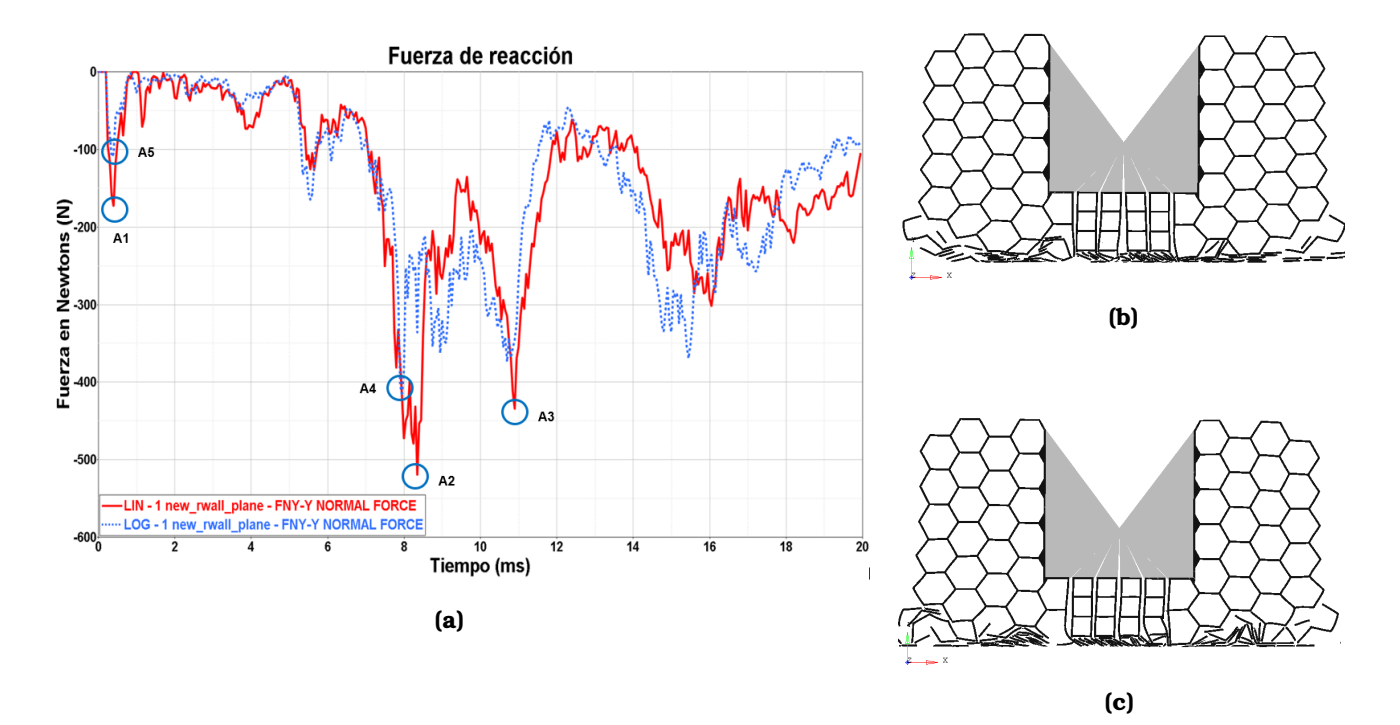

**Figura 5.1** – *Conclusiones en fuerza de reaccion del layer superior. ´* En la imagen podemos ver el modo de deformación para la orientación a 90 °en a) la distribución lineal y en b) la distribución logarítmica.En ambos casos la deformación corresponde a 9.99 ms.

El comportamiento de la velocidad, mostró variaciones respecto de las diferentes orientaciones de caída, mientras que en la caída a 90°se pueden observar cambios considerables a lo largo del tiempo debido al uso  $\rm{de\ direction}$ e diferentes patrones en la dirección de caí $\rm{da}$ , en la orientación a  $\rm{30^{\circ}se}$  puede observar un comportamiento con menos cambios a lo largo del fenomeno, lo cual es bueno para los componentes a bordo y para tener una ´ aterrizaje suave, esto lo podemos explicar debido a que en esta dirección se hace uso del arreglo honeycomb en casi todo el fenómeno de impacto. En la orientación a cero °podemos ver que existen 3 zonas, en la primera vemos un gráfico de la velocidad con una pendiente baja, que corresponde al fenómeno ocasionado por el arreglo celular, en la segunda parte vemos un cambio en la velocidad con una pendiente mayor y por ultimo ´ vemos un cambio en el sentido de la velocidad, lo cual nos indica que rebota la estructura. Esta geometría se comportó como se esperaba debido a que fue una mezcla entre un arreglo celular en la parte de abajo como un arreglo rectangular parte del sistema de acoplamiento entre *layers*.Para futuros diseños se propone diseñar el amortiguador sin hacer uso de un sistema de acoplamiento y reducir al máximo esos incrementos repentinos. El fenómeno que sucede en el comportamiento de la velocidad y del uso del *stroke* a lo largo de las diferentes direcciones de impacto los cuales son usados en más del 80% indican es necesario considerar más material para el diseño de este amortiguador.

La herramienta es funcional para el diseño de este tipo de productos, aunque para análisis con mallas más finas, requiere de mayores recursos de cómputo.

Se propone continuar con el estudio de estructuras con este tipo de arreglos celulares, pero con otro tipo de geometrías para las celdas al interior.

### **Referencias**

- <span id="page-54-0"></span>[1] High-altitude ballooning programme at the indian institute of astrophysics. *Current Science*, 104(6):708– 7013, 03 2013.
- <span id="page-54-1"></span>[2] Stratostar. *Weather Balloons Impact All 4 Areas of STEM*. 1 edition, 2018.
- <span id="page-54-2"></span>[3] Wolfram Donat (auth.). *Learn Raspberry Pi Programming with Python*. Apress, 1 edition, 2014.
- <span id="page-54-3"></span>[4] World View. High-altitude ballooning history, 2017.
- <span id="page-54-4"></span>[5] This day in aviation. Tag archives: David g. simons, 2018.
- <span id="page-54-5"></span>[6] Google Arts Culture. Us armed forces, aircraft, balloons, david g. simons, 1950s, 1957.
- <span id="page-54-6"></span>[7] Stratocat. Manhigh i - (kittinger), 1957.
- <span id="page-54-7"></span>[8] Eagle Speak. Sunday ship history\*: Skyhooked, 2018.
- <span id="page-54-8"></span>[9] Amir Radzi Ab. Ghani. Impact response of multi slotted square column. *Journal of Mechanical Engineering*, 8:71–91, 01 2011.
- <span id="page-54-9"></span>[10] R. A. Sousa. Assesing the effectiveness of natural cellular material used as safety padding material in motorcycle helmets. *Transactions of the Society for Modeling and Simulation International*, 88:580–591, 2012.
- <span id="page-54-10"></span>[11] William F.Rogers. *Apollo Experience Report-Lunar Module Landing Gear Subsistem*. National Aeronautics and Space Administration, 1972.
- <span id="page-54-11"></span>[12] UNAM – IPN-UANL-REMTRONIC. Carga de servicio mexicana csm,mision csm-2018-a, Abril 2016. ´
- <span id="page-54-12"></span>[13] Amin Ajdari. Dynamic crushing and energy absorption of regular, irregular and functionally graded cellular structures. *International Journal of Solids and Structures*, (48):506–516, 10 2011.
- <span id="page-54-13"></span>[14] Simon R. G. Bates. 3d printed elastic honeycombs with graded density for tailorable energy absorption. *PROCEEDINGS OF SPIE*, 4 2016.
- <span id="page-54-14"></span>[15] Michał Kucewicz. Modelling, and characterization of 3d printed cellular structures. *Materials and Design*, (142):177–189, 01 2018.
- <span id="page-54-15"></span>[16] D. Mousanezhad. Impact resistance and energy absorption of regular and functionally graded hexagonal honey combs with cell wall material strain hardening. *InternationalJournalofMechanicalSciences*, (89):413–422, 10 2014.
- <span id="page-54-16"></span>[17] M. Ali. Theoretical and finite element study of a compact energy absorber. *Advances in Engineering Software*, (39):95–106, 03 2007.
- <span id="page-54-17"></span>[18] David Restrepo. Programmable materials based on periodic cellular solids. part i: Experiments. *International Journal of Solids and Structures*, (100-101):485–504, 09 2016.
- <span id="page-54-18"></span>[19] F. N. Habib. In-plane energy absorption evaluation of 3d printed polymeric honeycombs. *Virtual and Physical Prototyping*, (100-101):485–504, 09 2017.
- <span id="page-55-0"></span>[20] Lorna J. Gibson. *Cellular solids*. University of Cambridge, Massachusetts Institute of Technology, 2 edition, 1988.
- <span id="page-55-1"></span>[21] Tomasz Wierzbick Norman Jones. *Structural Crashworthiness and failure*. Taylor Francis Group, 2 Park Square, Milton Park, Abingdon, Oxon, OX14 4RN, 10 2010.
- <span id="page-55-2"></span>[22] Guoxing Lu and Tongxi Yu. *Energy absorption of structures and materials*. Woodhead publishing limited, CRC Press LLC, 2000 Corporate Blvd, NW Boca Raton FL 33431, USA, 10 2003.
- <span id="page-55-3"></span>[23] Dahai Zhang. In–plane dynamic crushing behavior and energy absorption of honeycombs with a novel type of multi-cells. *Thin-Walled Structures*, (117):199–210, 6 2017.
- <span id="page-55-4"></span>[24] Thomas D. Pollard. *Cell Biology*. SAUNDERS, 2007.
- <span id="page-55-5"></span>[25] Liang Cui. Designing the energy absorption capacity of functionally graded foam materials. *Materials Science and Engineering*, (507):215–225, 12 20098.
- <span id="page-55-6"></span>[26] John Argyris (auth.) Lazarus Teneketzis Tenek. *Finite Element Analysis for Composite Structures*. Solid Mechanics and Its Applications 59. Springer Netherlands, 1 edition, 1998.
- <span id="page-55-7"></span>[27] N. M. Newmar. A. method of computation for structural dynamics. *ASCE Journal of the Engineering Mechanics Division*, 85:67–94, 1959.
- <span id="page-55-8"></span>[28] F.Velázquez. Apuntes aplicaciones del elemento finito y optimización, 10 2011.
- <span id="page-55-9"></span>[29] Altair. *HyperWorks 2017 Radioss Reference Guide*. Altair Engineering Inc, 10 2017.
- <span id="page-55-10"></span>[30] Hu L.L. Dynamic crushing strength of hexagonal honeycombs. *International Journal of Impact Engineering*, (37):467–474, 12 2010.
- <span id="page-55-11"></span>[31] John O. Milewski. *Additive Manufacturing of Metals*, volume 258 of *Springer Series in Materials Science*. Springer, Gewerbestrasse 11, 6330 Cham, Switzerland, 2017.
- <span id="page-55-12"></span>[32] ASTM F2792-12a. *Standard Terminology for Additive Manufacturing Technologies*. (Withdrawn 2015). ASTM International, West Conshohocken, 2015.
- <span id="page-55-13"></span>[33] D. Ruan. In-plane dynamic crushing of honeycombs—a finite element study. *International Journal of Impact Engineering*, (28):161–182, 6 2003.
- <span id="page-55-14"></span>[34] Xin chun Zhang. Dynamic crushing behavior and energy absorption of honeycombs with density gradient. *Journal of Sandwich Structures and Materials*, 16(117):125–147, 2014.
- <span id="page-55-15"></span>[35] Stratasys. Stratasy f900, 2018.